# 201ab Quantitative methods L.06: Classical statistics (with normal -- Z-tests)

# **Outline**

- There is only one test.
- Central limit theorem and normal distribution
- Z-test
- Confidence intervals
- Null hypothesis significance testing
- Power

#### **Our data**

(sample of 9 female heights, in inches)

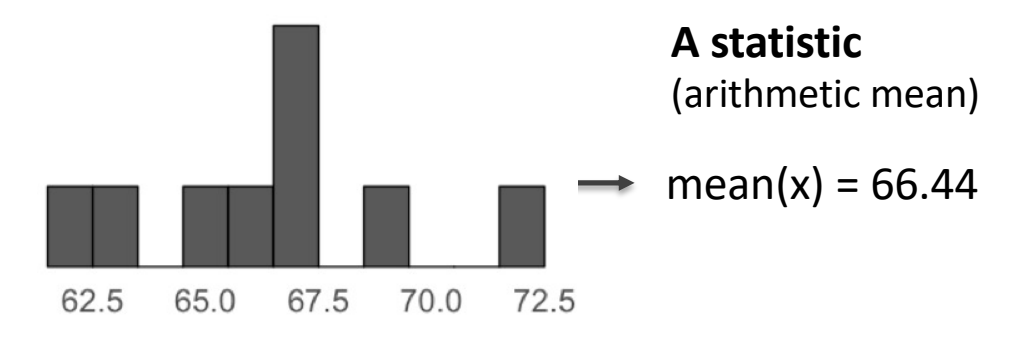

**Inferences we might want to make:**

**Null Hypothesis Testing:** Is this sample likely to have come from a particular known *population* (H0)?

**Estimation:** What's the mean of the *population* from which this sample came? What are plausible pop. means?

#### **Theoretical population Statistical model Null hypothesis**

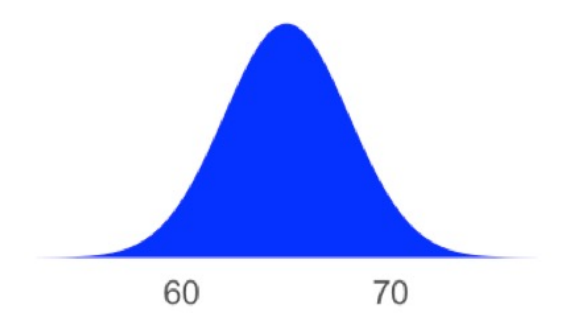

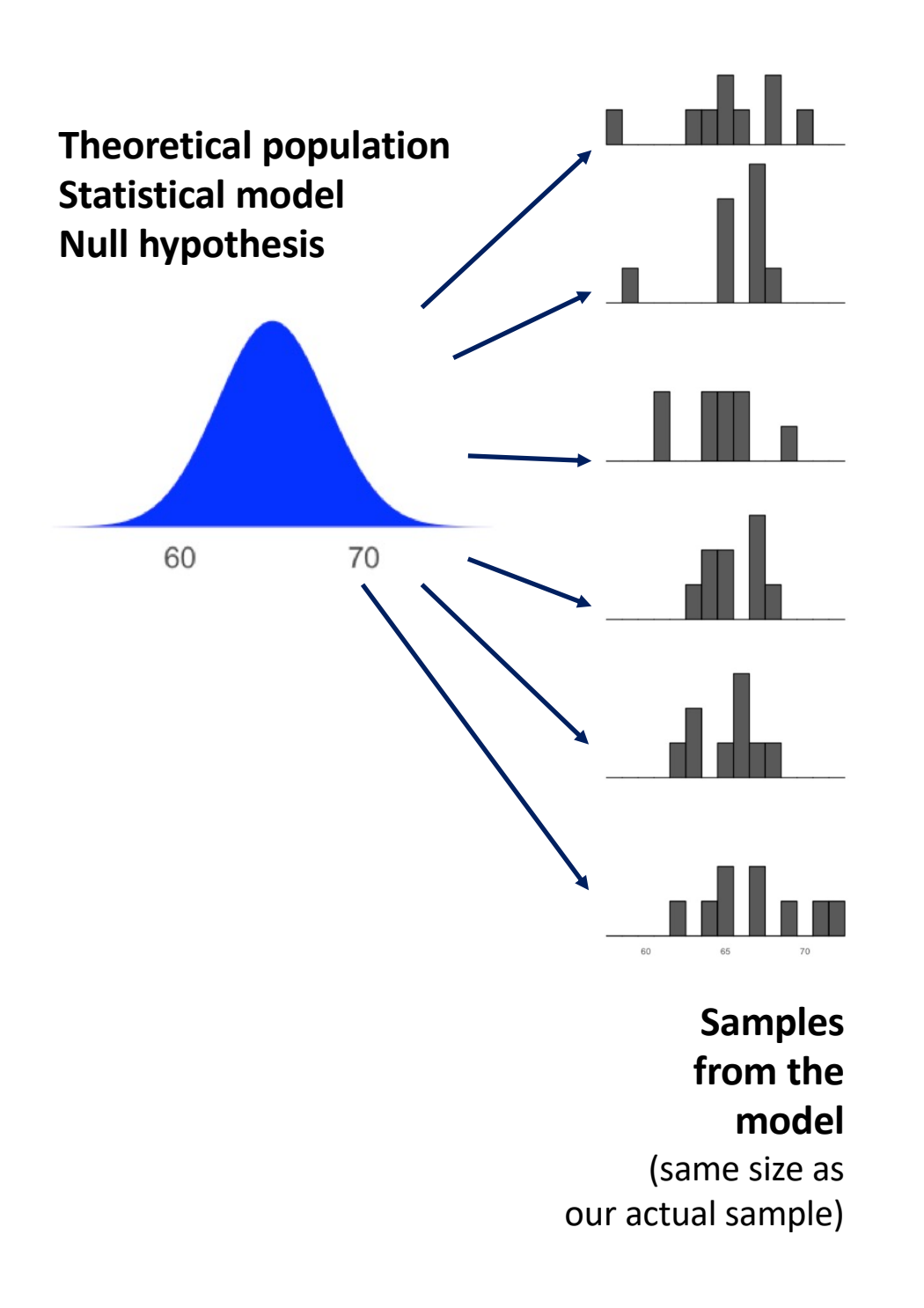

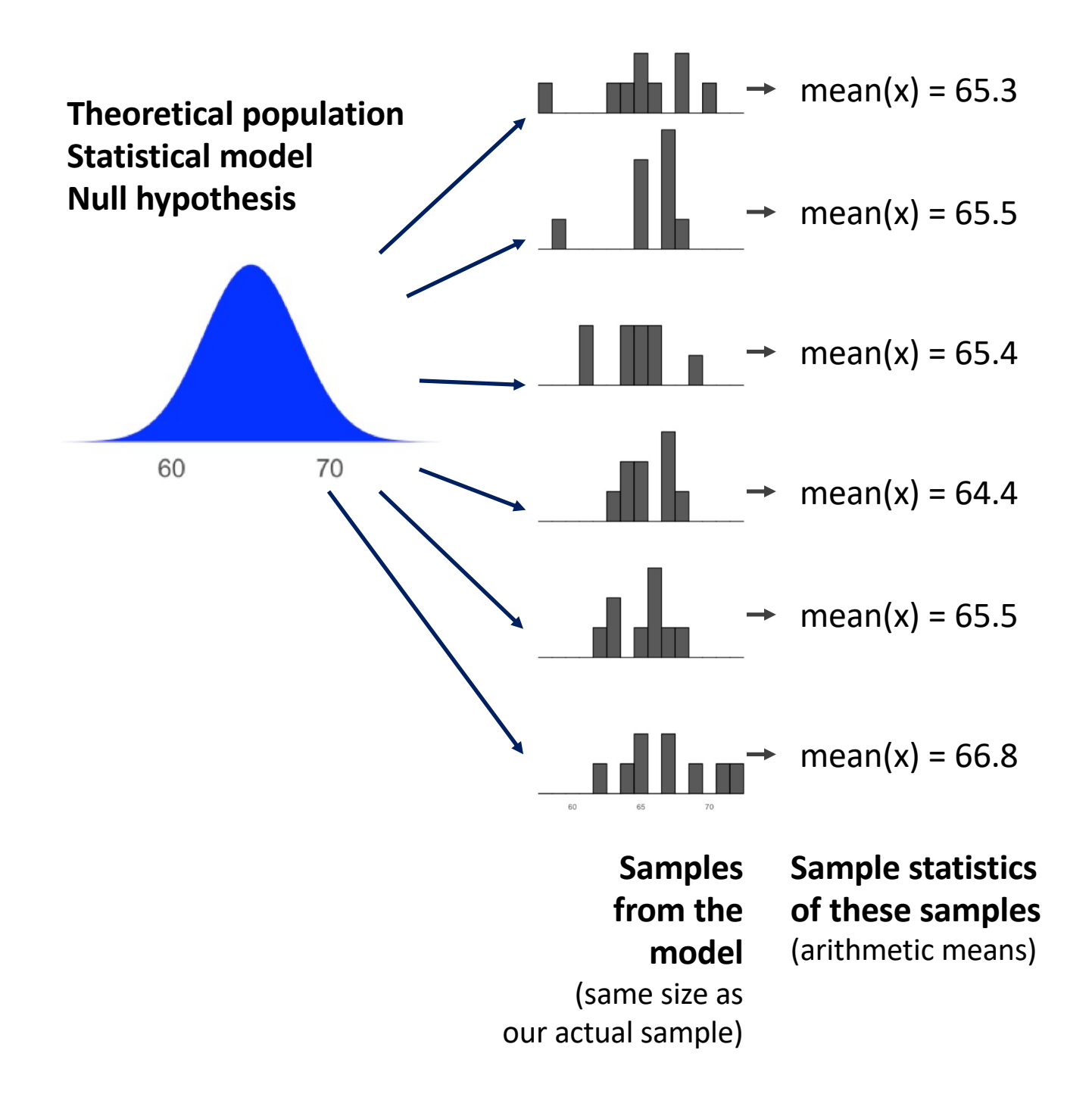

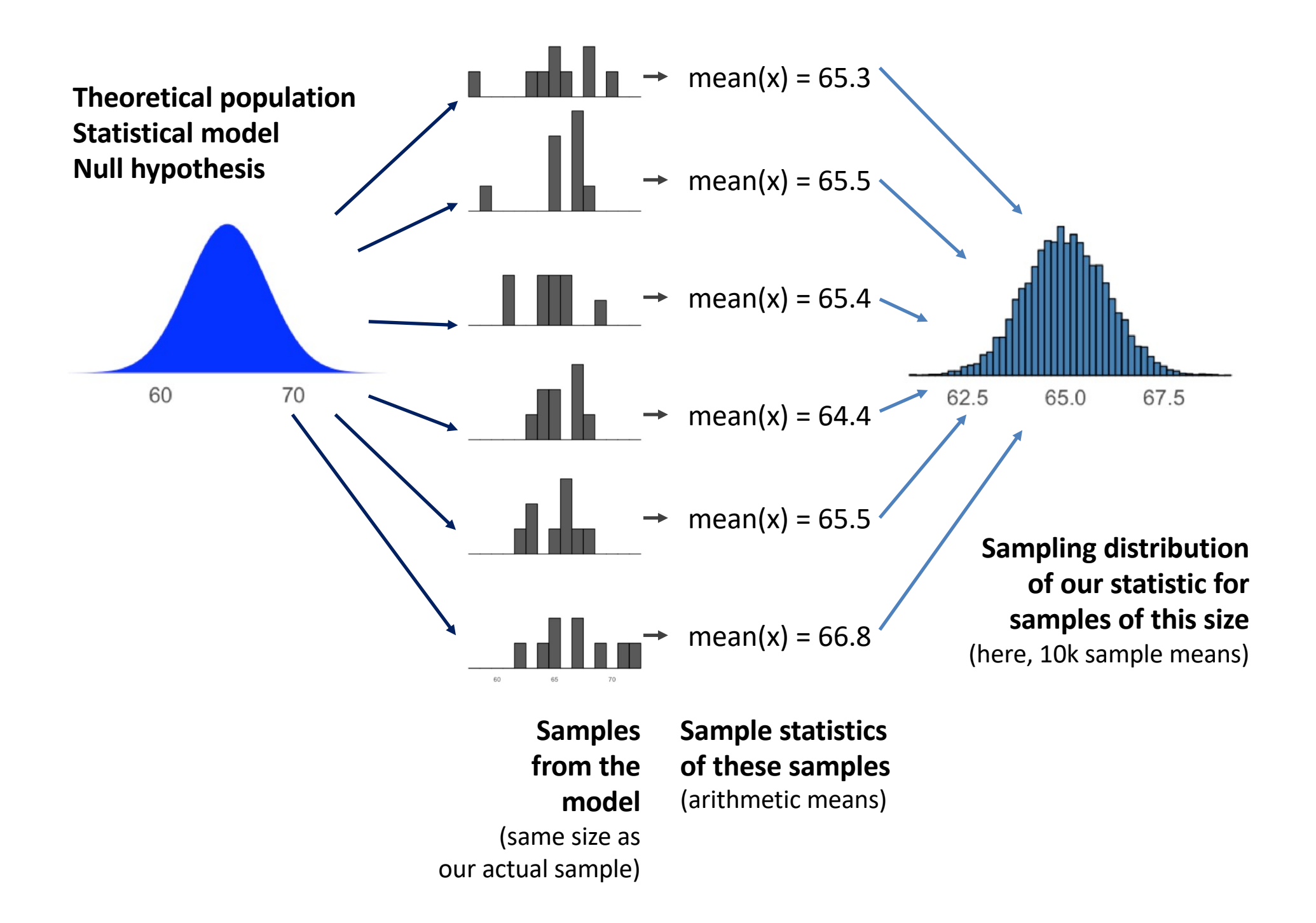

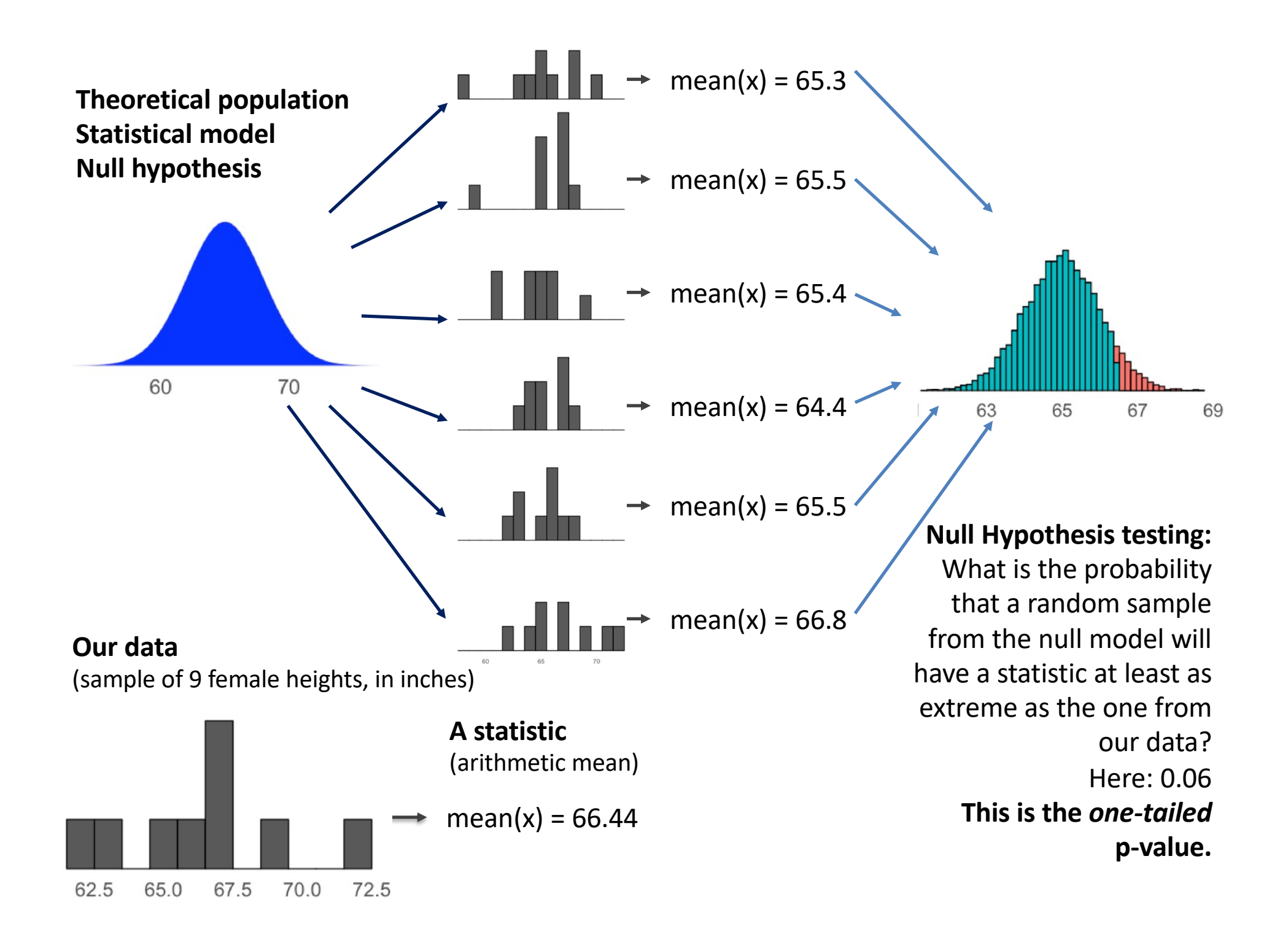

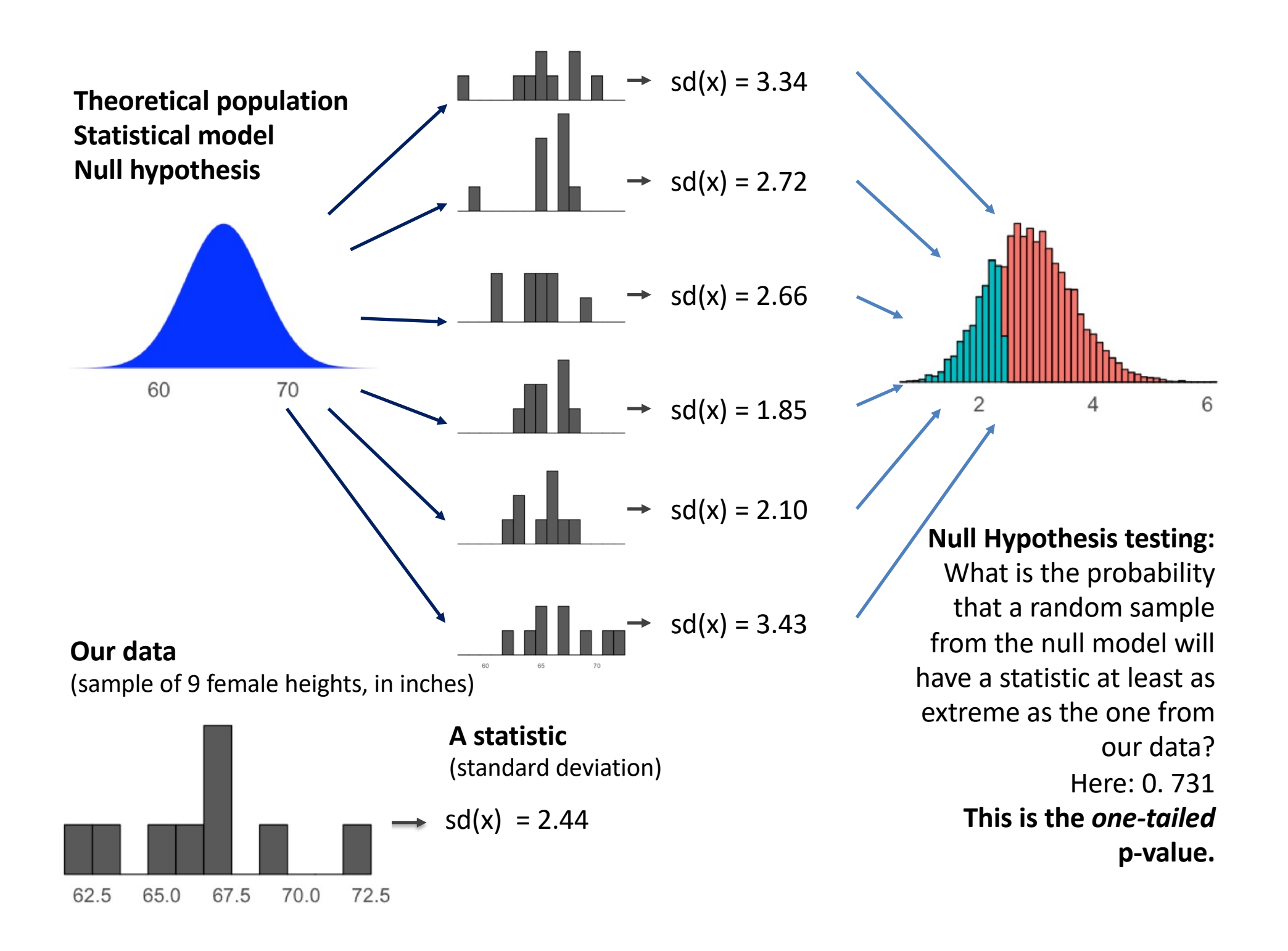

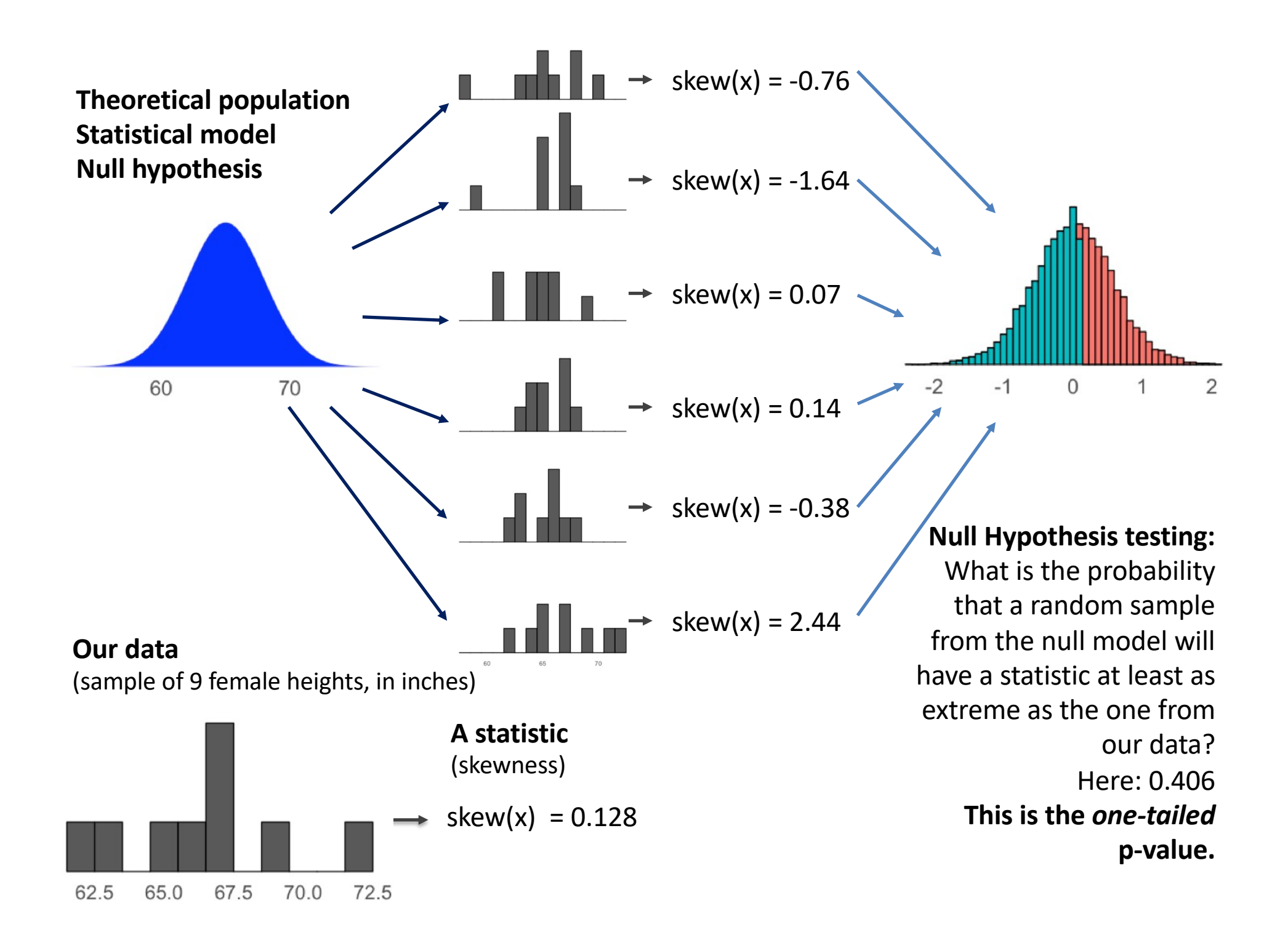

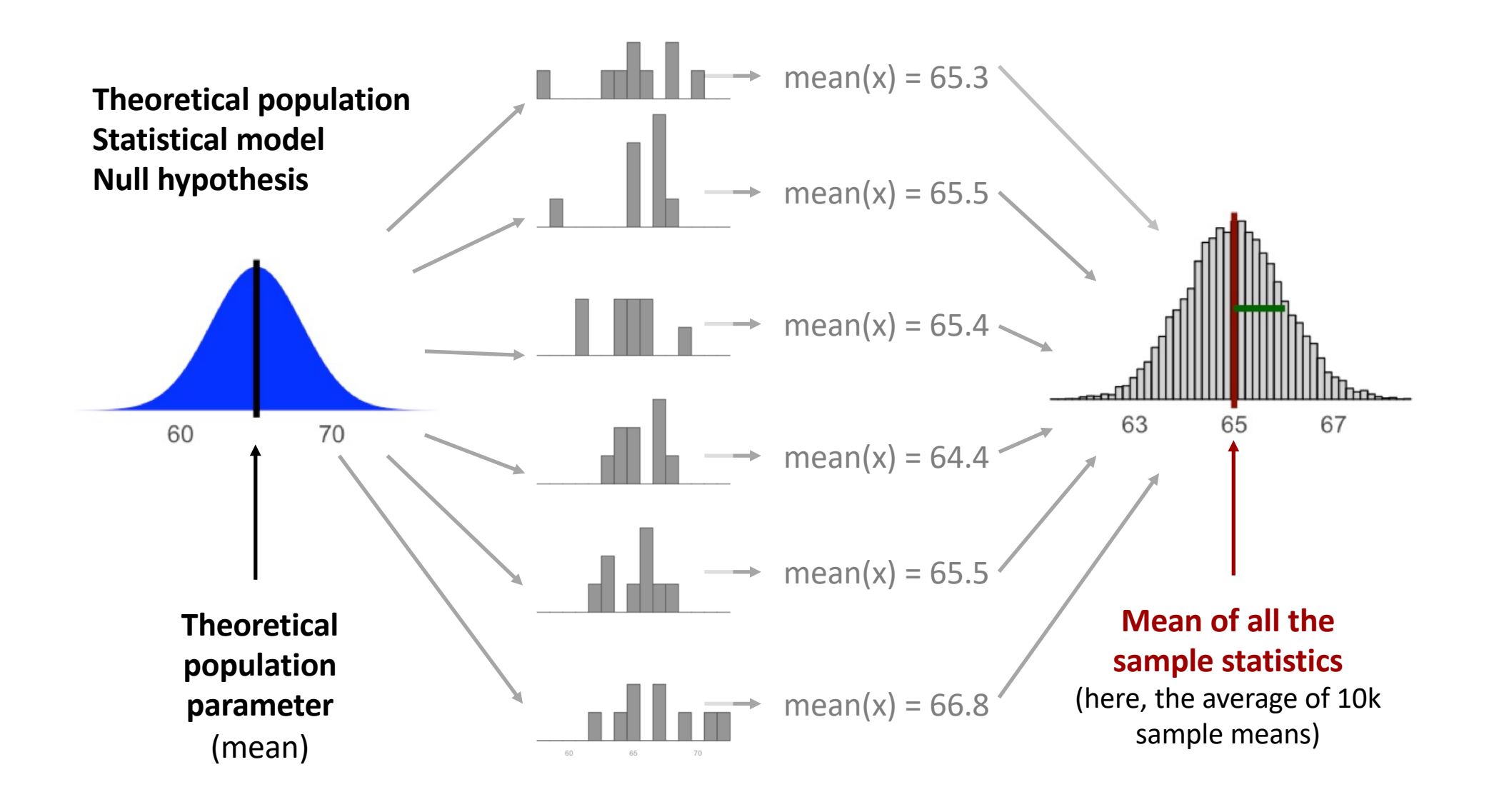

**If the average sample statistic has the same value as the population parameter, it is an**  *unbiased* **estimator for that parameter.**

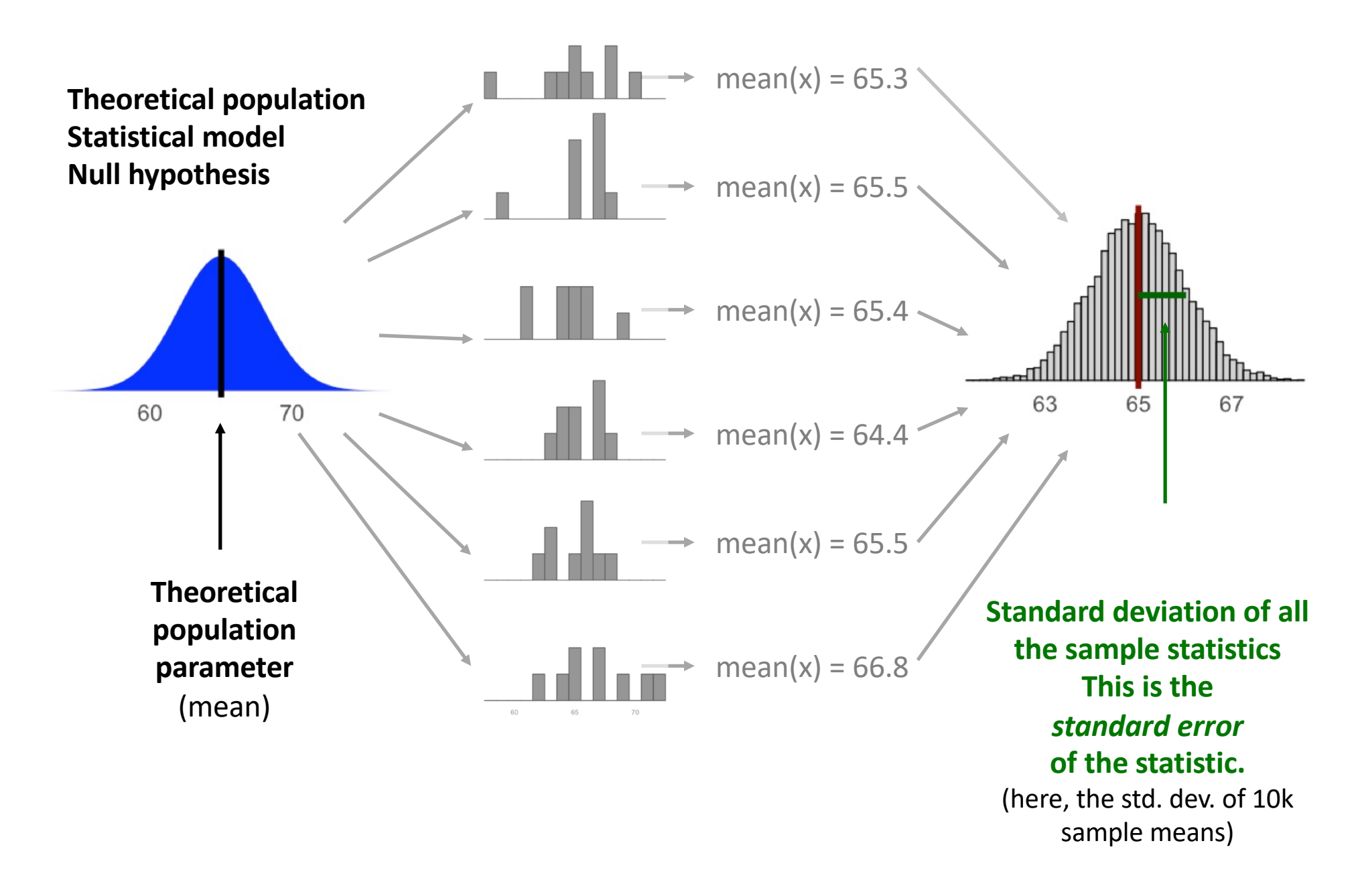

**We can calculate a z-score for a given sample statistic by figuring out how many standard errors away it is from the average sample statistic.**

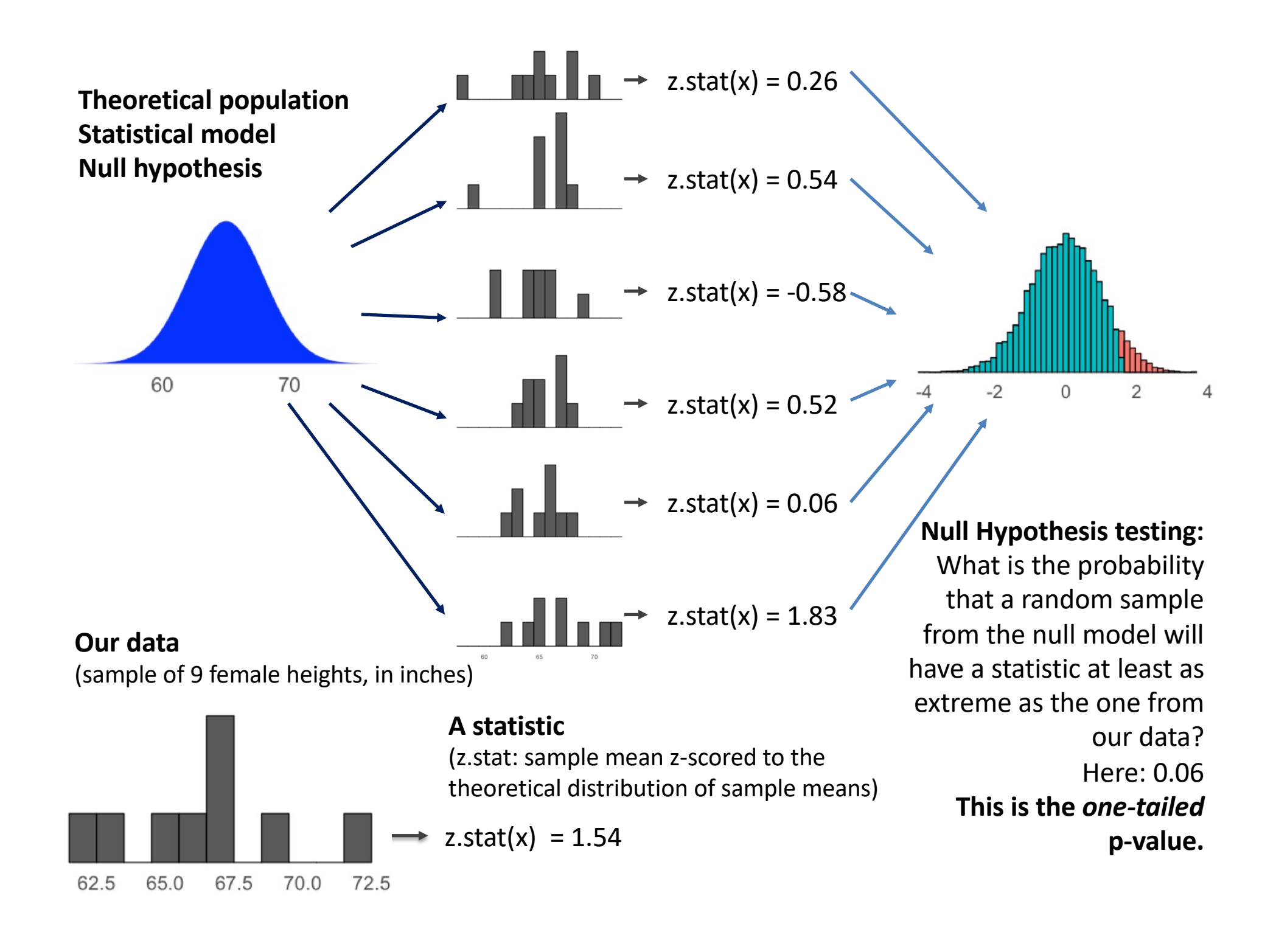

# There is only one test.

- There are many significance tests you may have heard of:
	- Z-test, t-test, F-test, X2-test, etc.
	- These are all named after the statistic they use
- They all follow the same logic:
	- Compare the sample statistic you have to the distribution of sample statistics expected from the null hypothesis.
	- These specific tests are popular because we can analytically derive the sampling distribution of their statistic, and many questions can be posed such that the answer boils down to that statistic.
- The key things to worry about are:
	- what does the statistic measure?
	- what is the null hypothesis?

# **Outline**

- There is only one test.
- Central limit theorem, normal distribution, and sampling distribution of the sample mean
- Z-test
- Confidence intervals
- Null hypothesis significance testing
- Power

#### How a generalized statistic is born (z-score)

There is some underlying distribution/population of our data

•  $x \sim P(X)$  mean(X) =  $\mu_X$ , sd(X)= $\sigma_X$ 

Central limit theorem and limit of n -> inf.

• mean $(x)$  ~ Normal $(...)$ 

Derive from rules of expectation…

• mean(x) ~ Normal( $\mu_X$ ,  $\sigma_X$ /sqrt(n))

A bit more algebra yields…

- (mean(x)  $\mu_{x}$ )/( $\sigma_{x}$ /sqrt(n)) ~ Normal(0,1)
- $Z(mean(x)) \sim Normal(o, 1)$

## Distribution of the sum of *n* iid RVs

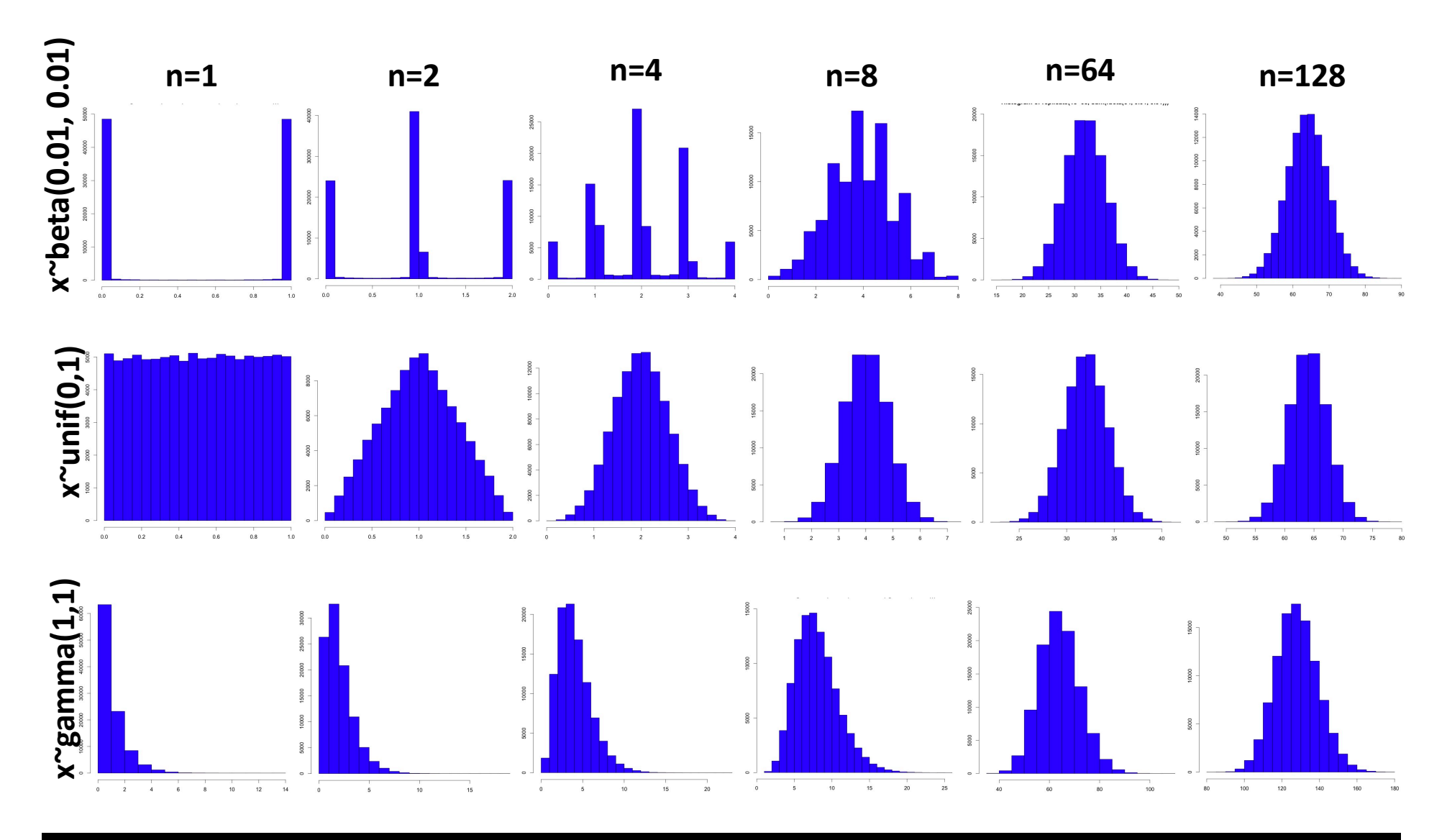

replicate(100000, sum(rgamma(n,1,1))

## Central limit theorem

• The sum of  $n$  *i.i.d.* random variables is Normally distributed if n is big enough\*

• Many real-world variables can be thought of as the sum of lots of independent and roughly identically distributed, contributing factors, so we often treat our measures as having a Normal distribution, but this should be verified.

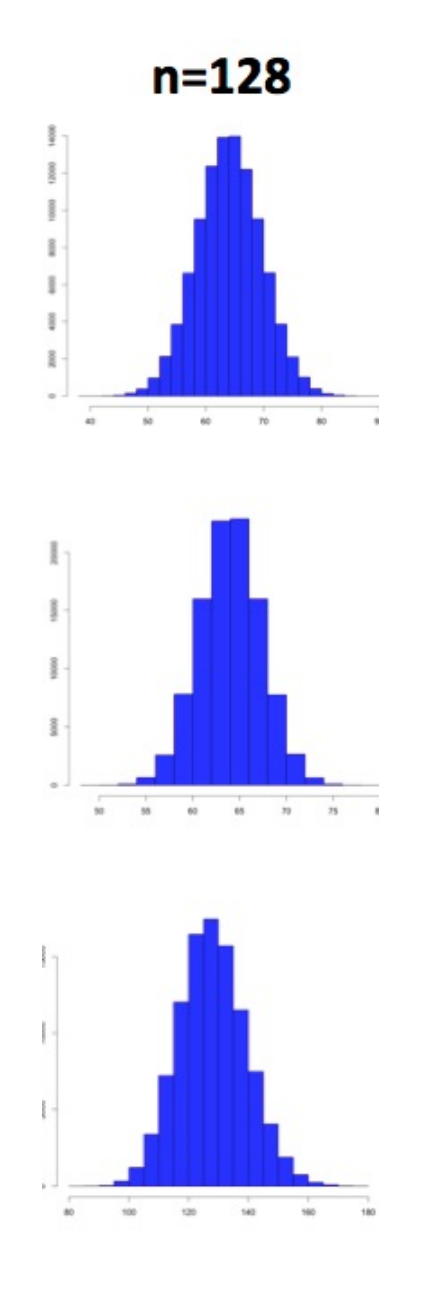

#### Normal Distribution

It has two parameters: "location" (mean; mu) "scale" (sd or var)

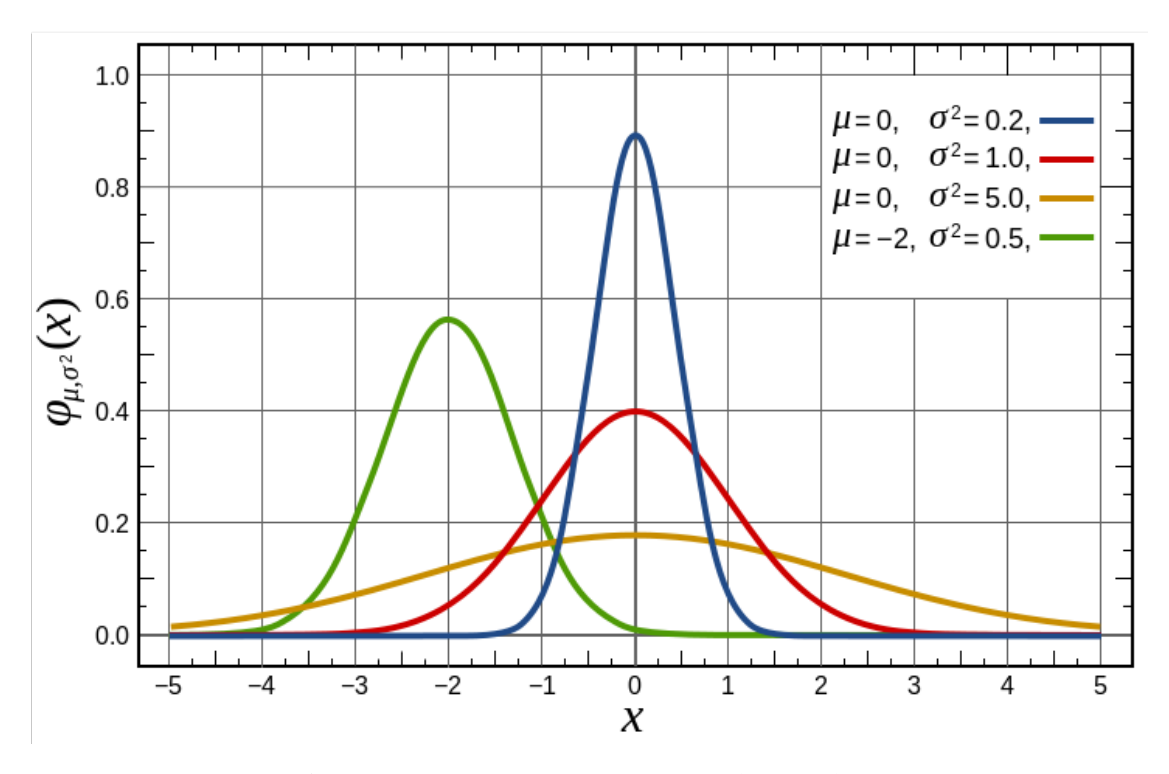

In R for a Normal distribution with mean M and sd S Probability density at  $x = \text{dnorm}(x, M, S)$ Cumulative probability at  $x = pnorm(x, M, S)$ Quantile function for  $p = qnorm(p, M, S)$  $n$  Random samples  $=$  rnorm(n, M, S)

## Sampling dist. of a data point

Random samples of CA female heights (Normal, mean=65", sd=3")

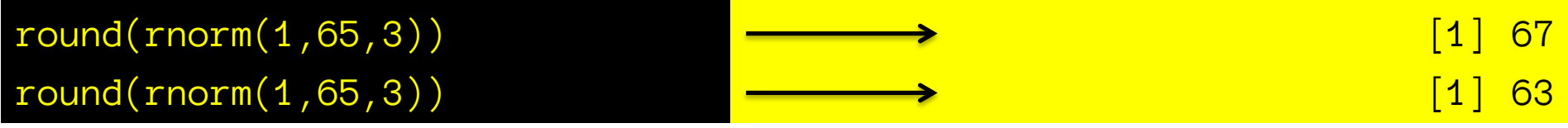

 $x = round(rnorm(100000, 65, 3))$ 

[100000] 61 64 62 64 64 64 70 62 63 59 68 70 66 68 65 64 63 64 65 65 …

100000 samples of CA female heights (Normal, mean=65", sd=3")

Histogram of x

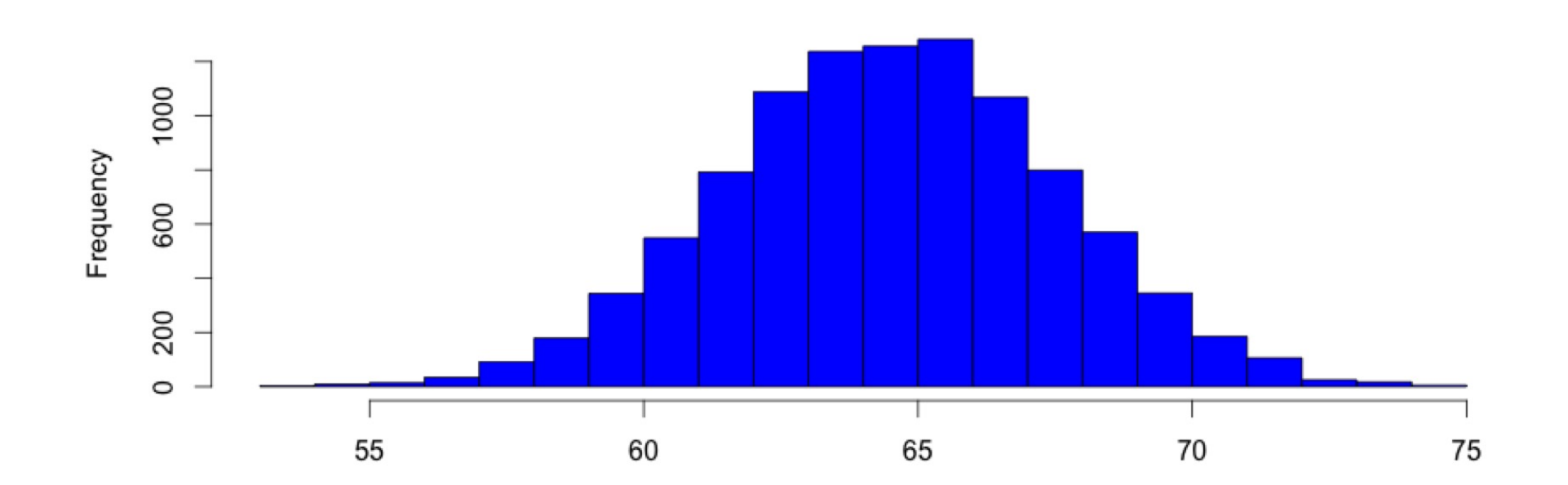

## Sampling dist. of the sample mean

#### $\overline{x}$  = round(rnorm(25,65,3))

[25] 61 64 62 64 64 64 70 62 63 59 68 70 66 68 65 64 63 64 65 65 63 72 64 63 62

25 samples of CA female heights (Normal, mean=65", sd=3")

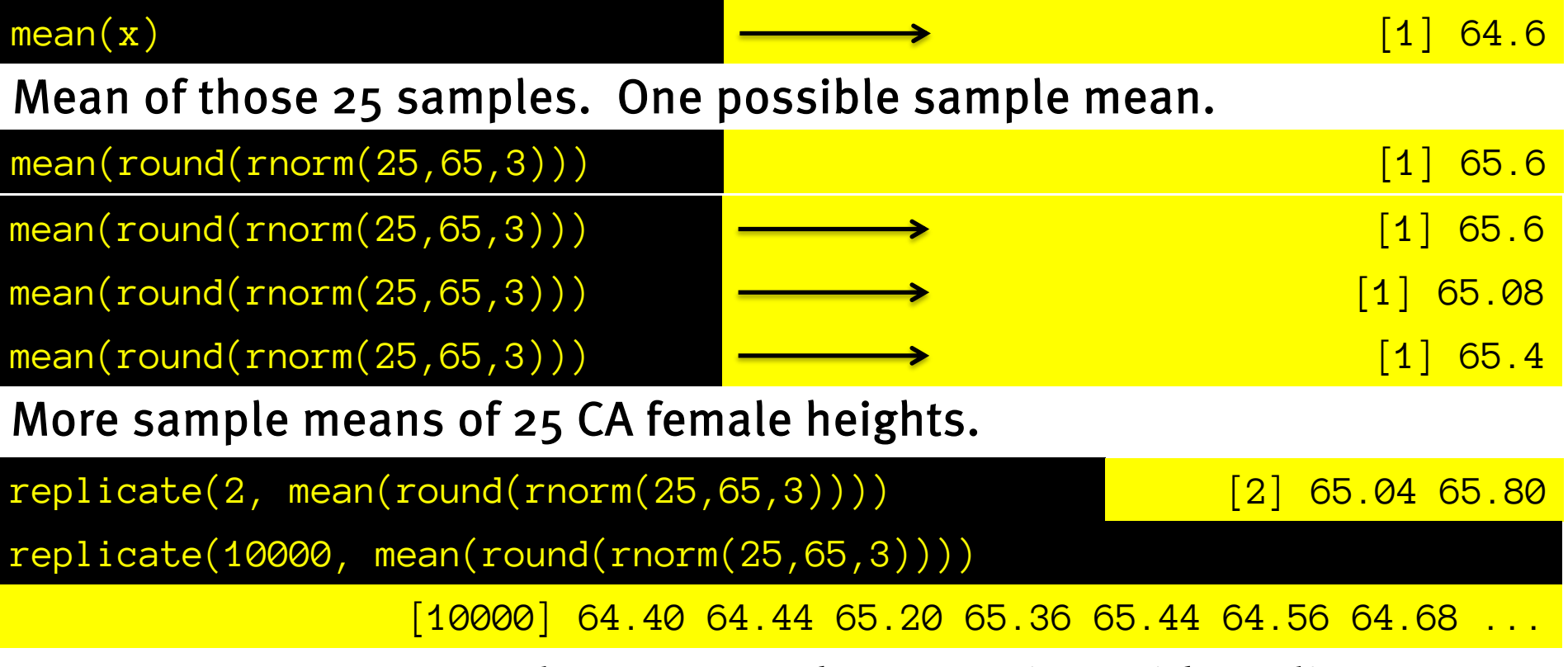

We generate many sample means at the same time with replicate.

#### Sampling dist. of sample mean Histogram of x  $x = round(rnorm(100000, 65, 3))$

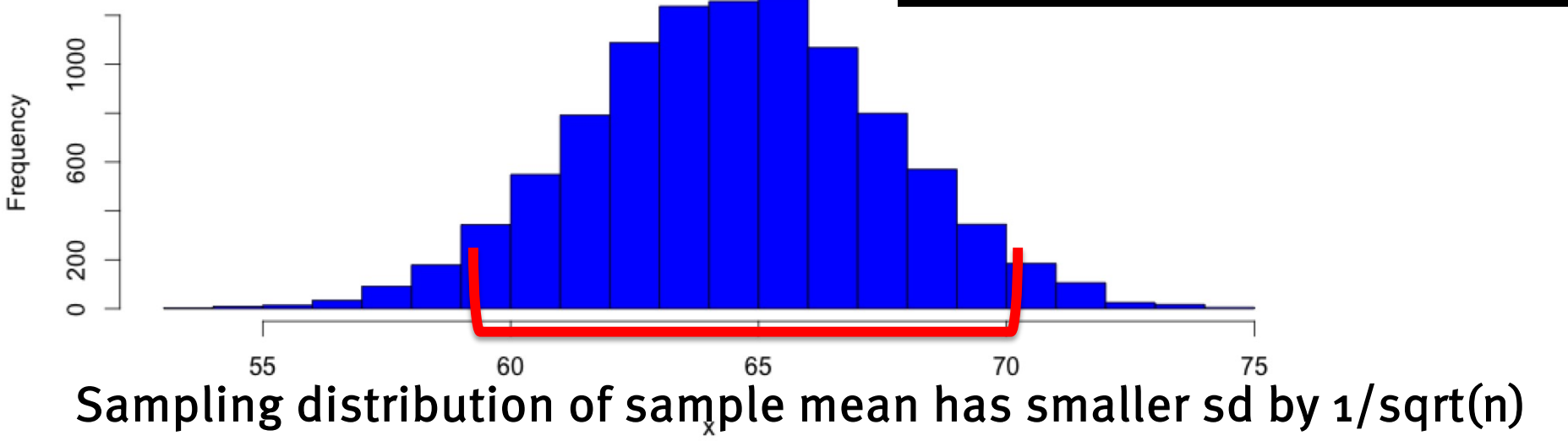

Histogram of x bars

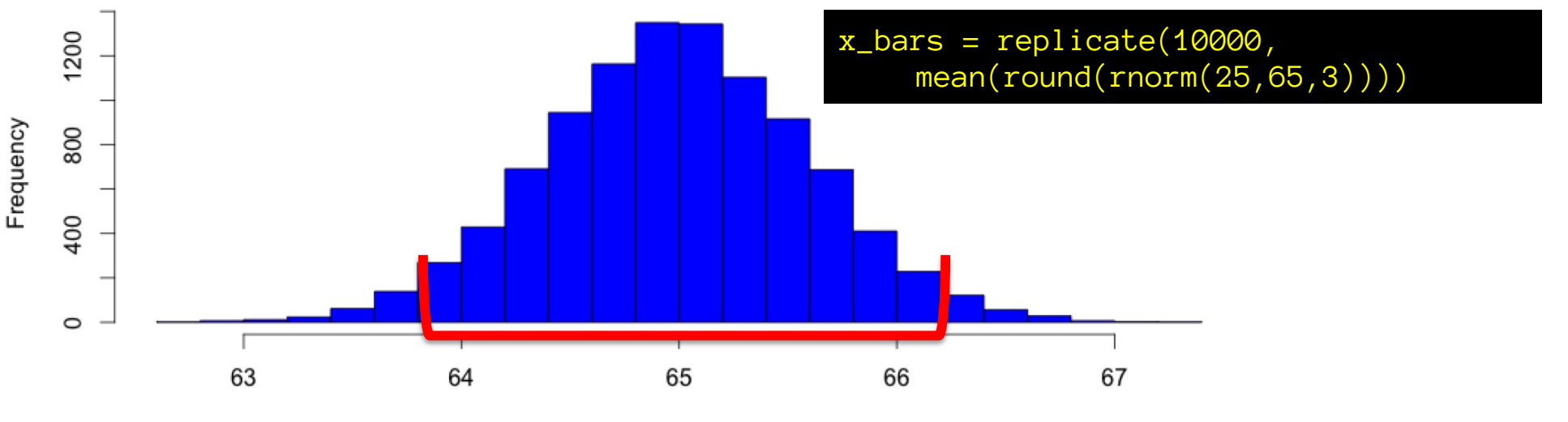

## Sampling dist. of the sample mean

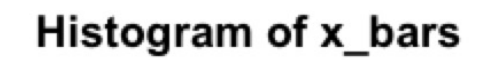

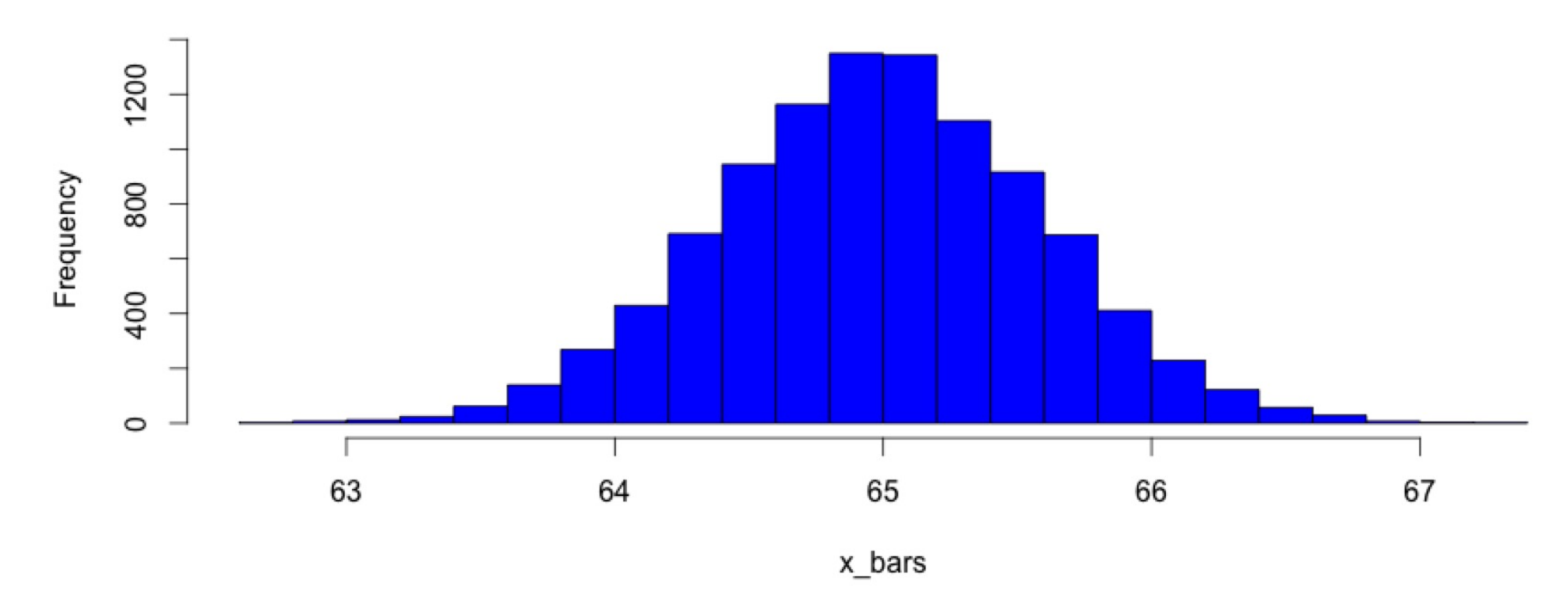

Histogram of many sample means of n=25 samples of female heights Normal(mean=65, sd=3). Follows a Normal(mean=65, sd=3/sqrt(25))

This is the sampling distribution of this sample mean.

## Sampling dist. of the sample mean

 $\{x_i, \ldots, x_n\}$   $\sim$ *iid*

*P*(*X*) *Mean*[*X*] =  $\mu_X$  *Variance*[*X*] =  $\sigma_X^2$ 

We take n samples from some population represented by a probability distribution P(X)

The population mean is mu\_x

The population variance is sigma\_x^2

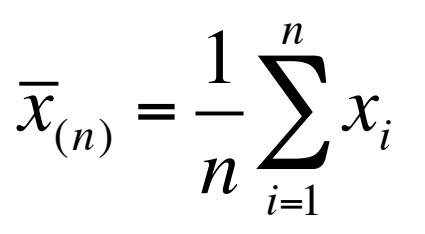

 $\sum x_i$  The sample mean is the sum of those samples divided by their count. samples divided by their count.

*Mean*
$$
[\overline{x}_{(n)}] = \mu_X
$$
  
*Variance* $[\overline{x}_{(n)}] = \sigma_X^2 / n$   
 $\overline{x}_{(n)} \sim Normal(\mu_X, \sigma_X / \sqrt{n})$ 

Altogether, the sample mean will be normally distributed (if n is large enough – CLT), around the population mean, with a standard deviation that decreases with sqrt(n).

#### Sampling dist. of sample mean

 $x = round(rnorm(100000, 65, 3))$ 

[100000] 61 64 62 64 64 64 70 62 63 59 68 70 66 68 65 64 63 64 65 65 …

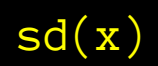

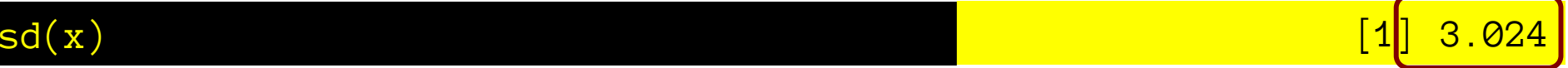

Oh good. Our samples have the SD we told them to have.

 $x_b = replicate(10000, mean(round(rnorm(25, 65, 3))))$ 

[10000] 64.40 64.44 65.20 65.36 65.44 64.56 64.68 ...

sd(x\_bars) [1] 0.6007

And our sample means have the sd they should have according to math.

$$
\sigma_{\overline{x}} = \frac{\sigma_{\overline{x}}}{\sqrt{n}} = \frac{3}{\sqrt{25}} = 3/5 = 0.6
$$

#### Samp. dist. of error of sample mean

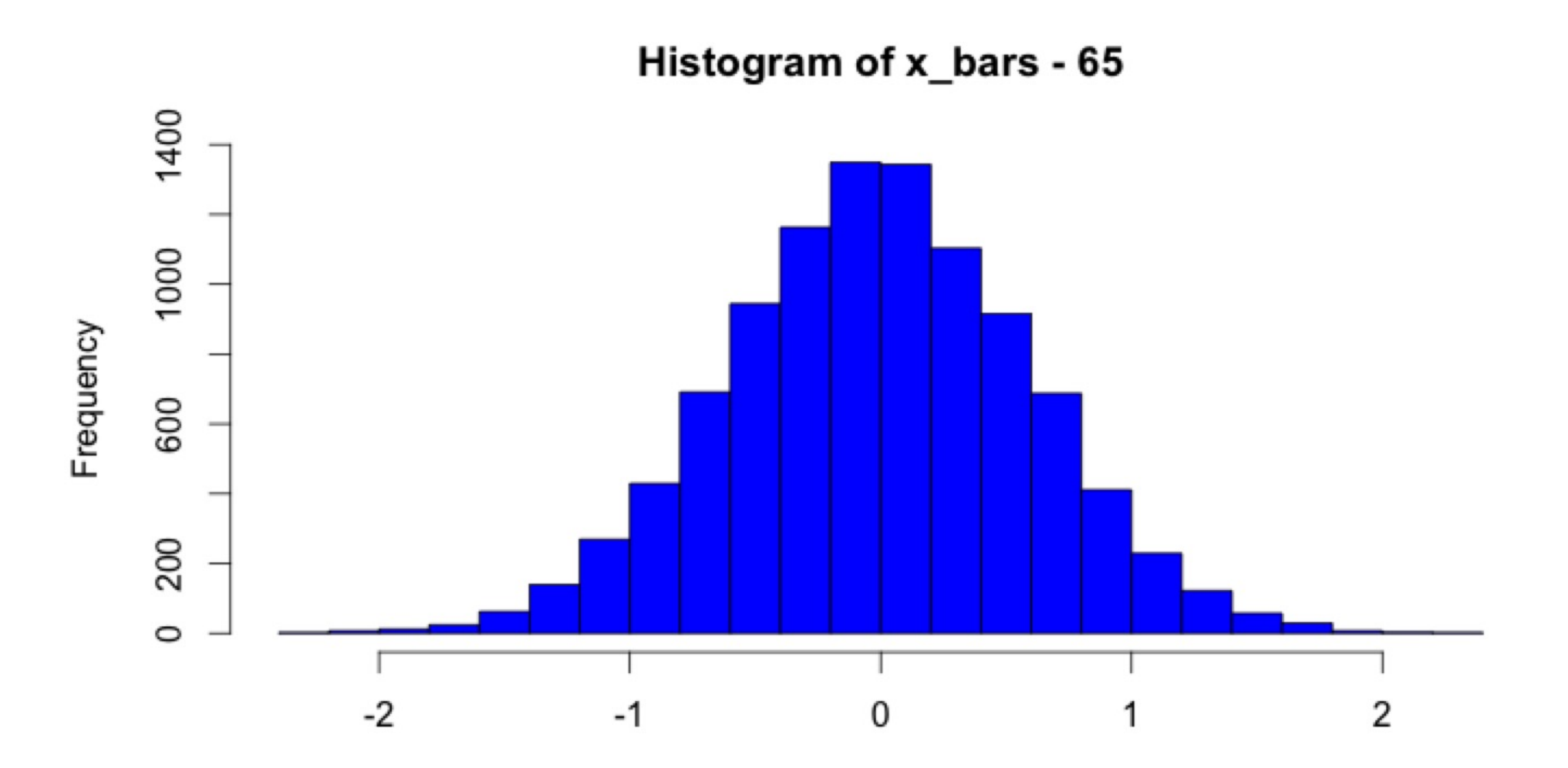

## $Z_x_b$  bar =  $(x_b$ ar– pop mean)/sem

n=25  $sdX = 3$  $muX = 65$  $sem = sdX/sqrt(n)$  $x_b = replicate(10000, mean(rnorm(n, muX, sdX)))$  $Z_x_b = (x_b - m uX) / sem$ 

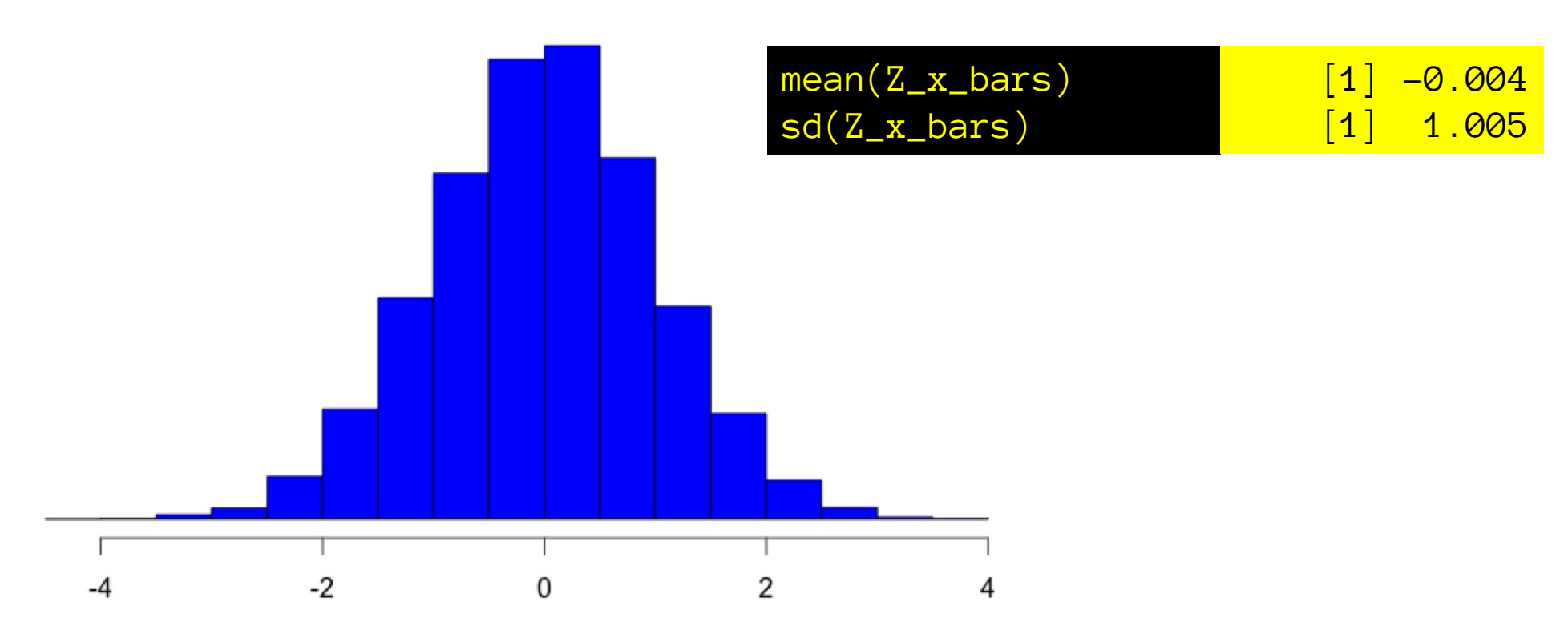

#### The Z (standard normal) distribution

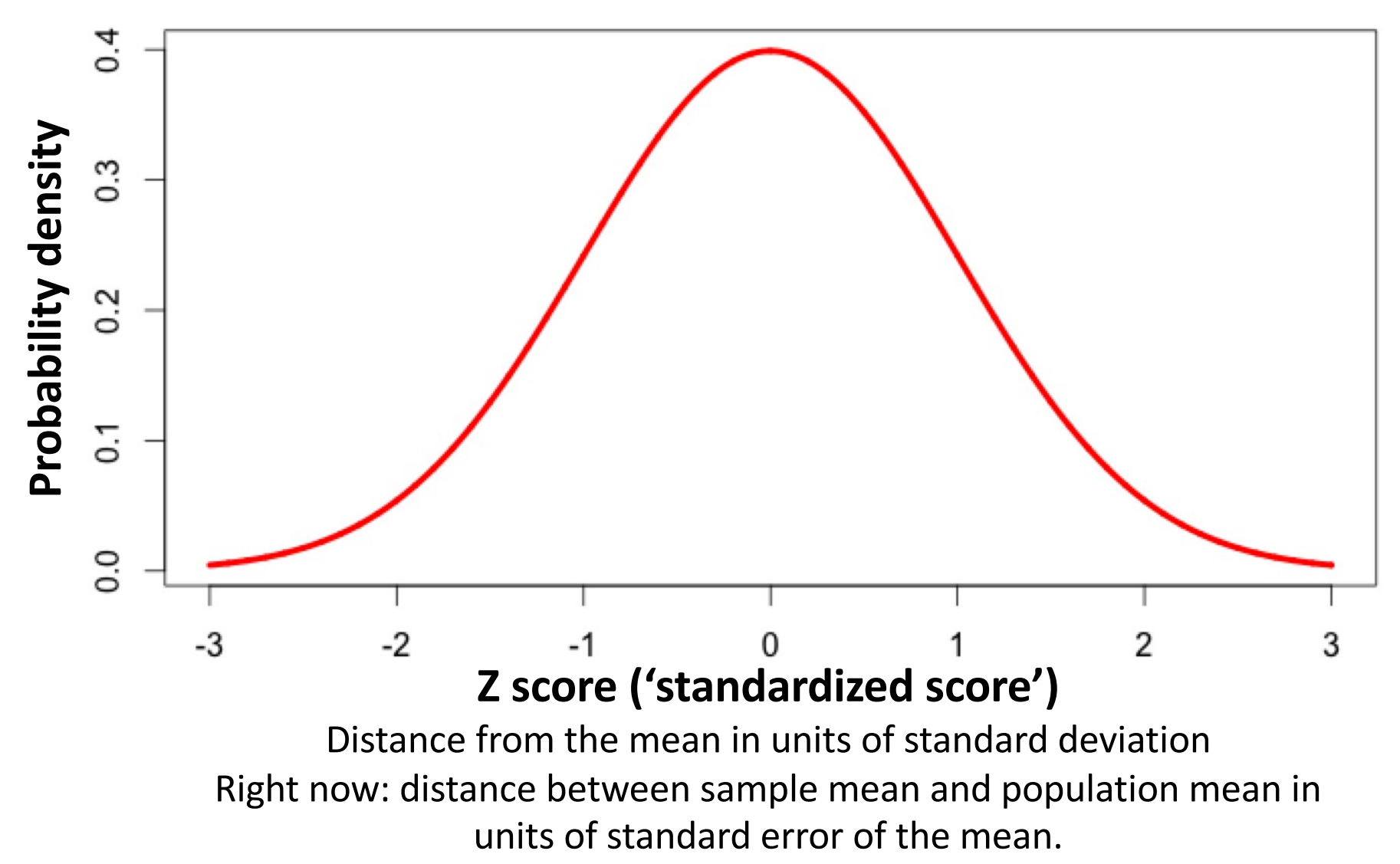

#### Z scores

• What is the probability that our sample mean will have a Z-score > 1.96 or < -1.96?

(i.e. will be more than 1.96 standard errors away from the population mean?)

pnorm(-1.96) + (1-pnorm(1.96)) [1] 0.05 2\*pnorm(-1.96)

Equivalent because distribution is symmetric around 0.

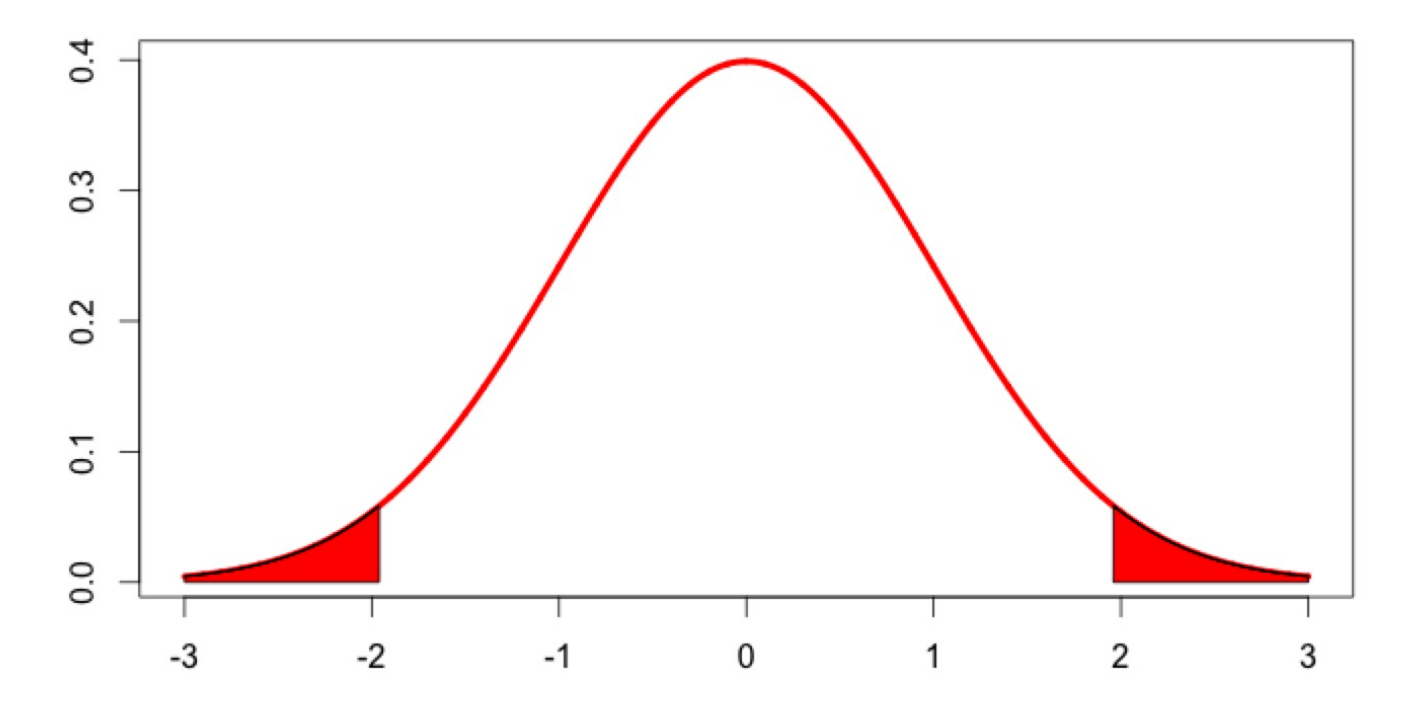

#### Z scores

• What is the 'critical' absolute Z value such that the Zscore of our sample mean will have an absolute value less than that with probability 68.27%?

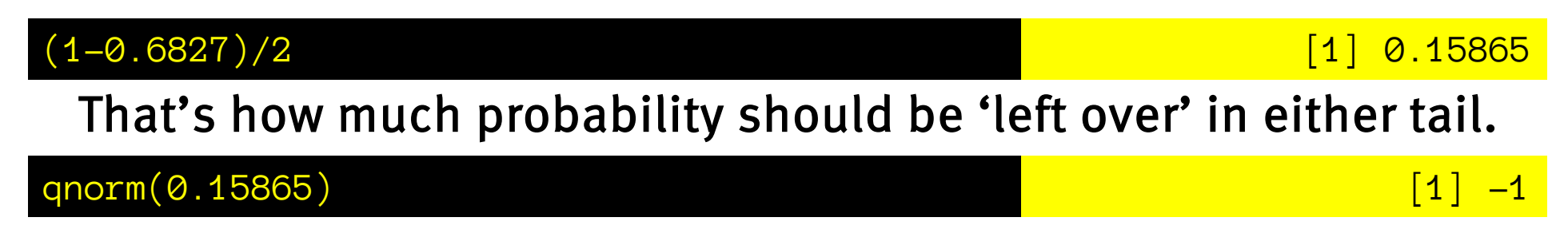

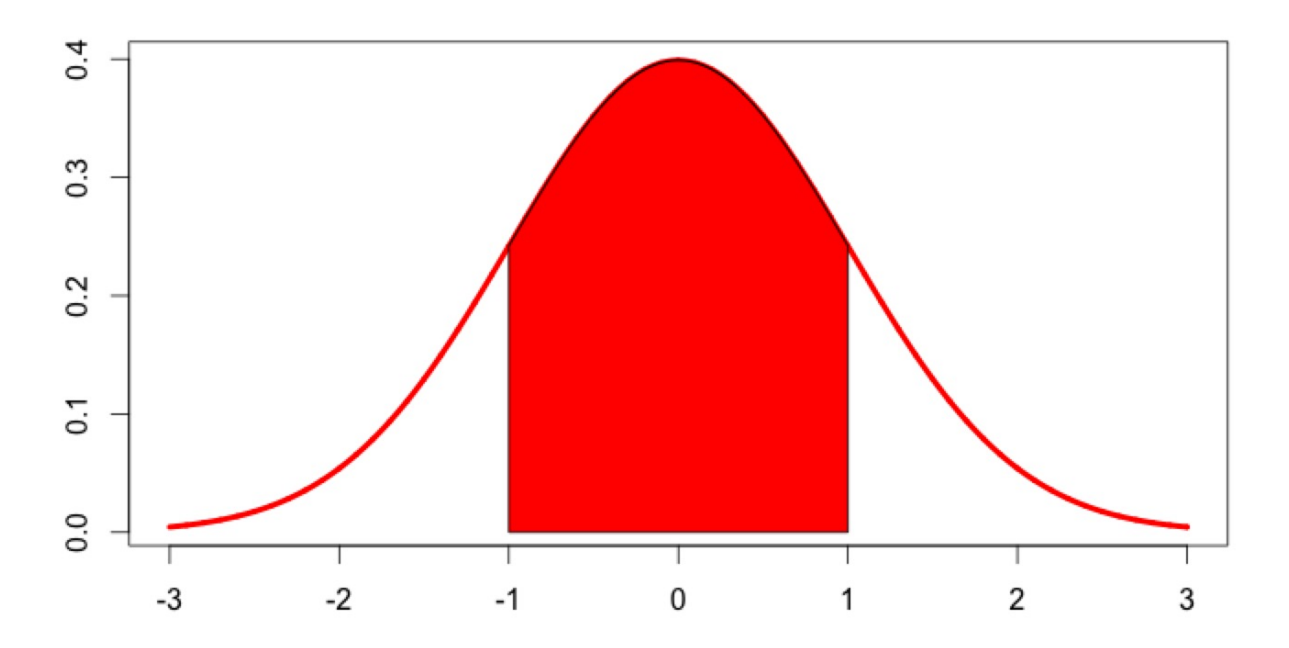

## Z score distribution – fun facts

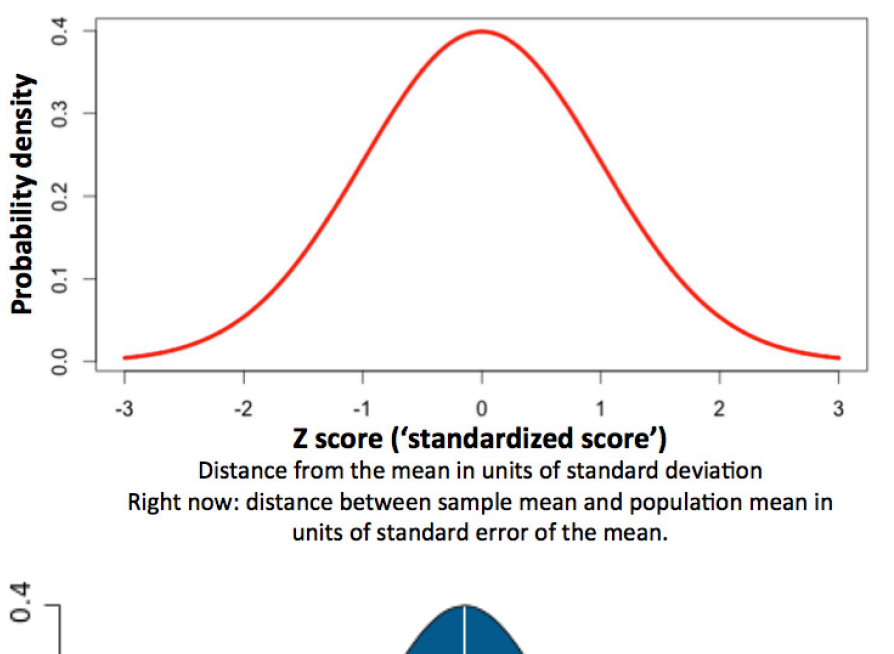

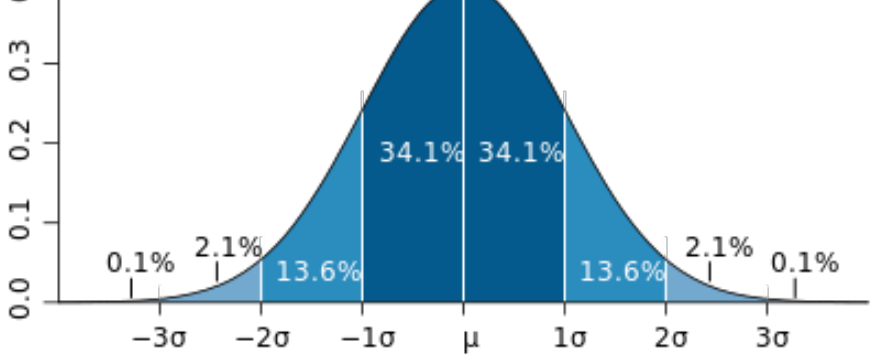

- $z_{X} = (x-mu)/sd$   $[***]$ relative to distribution of x! e.g.,  $(x_bar - mu_x)/sem$ Distance from the mean in standard deviations.
- $P(abs(z) \cdot 1) = 0.68$ i.e. 68% of values are less than 1 s.d. away from mean.
- $P(abs(z) \ge 1.96) = 0.05$ i.e. 5% of values are more than 1.96 s.d.s away from mean.
- $P(abs(z)) \ge 1.64 = 0.1$ i.e. 10% of values are more than 1.64 s.d.s away from mean.

#### Theoretical distributions

 $\int$ '

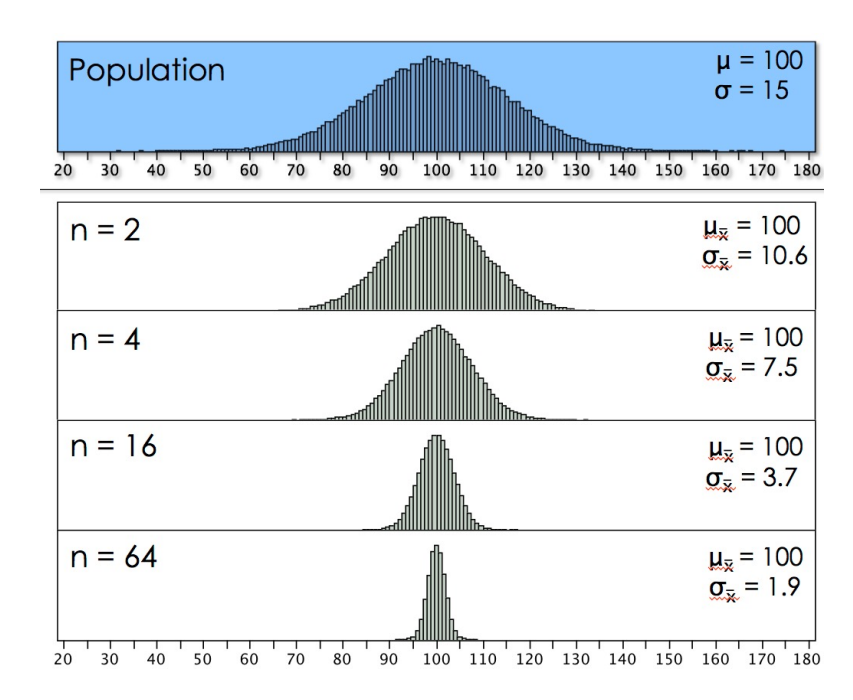

Sampling distribution of the sample mean Sampling distribution of a Z-score

*P*(*X*)

$$
x_i \sim P(X)
$$
  
\n
$$
\overline{x}_{(n)} = \frac{\sum_{i=1}^{n} x_i}{n}
$$
  
\n
$$
\overline{x}_{(n)} \sim Normal\left(\mu_{\overline{x}} = \mu_X, \sigma_{\overline{x}} = \frac{\sigma_X}{\sqrt{n}}\right)
$$

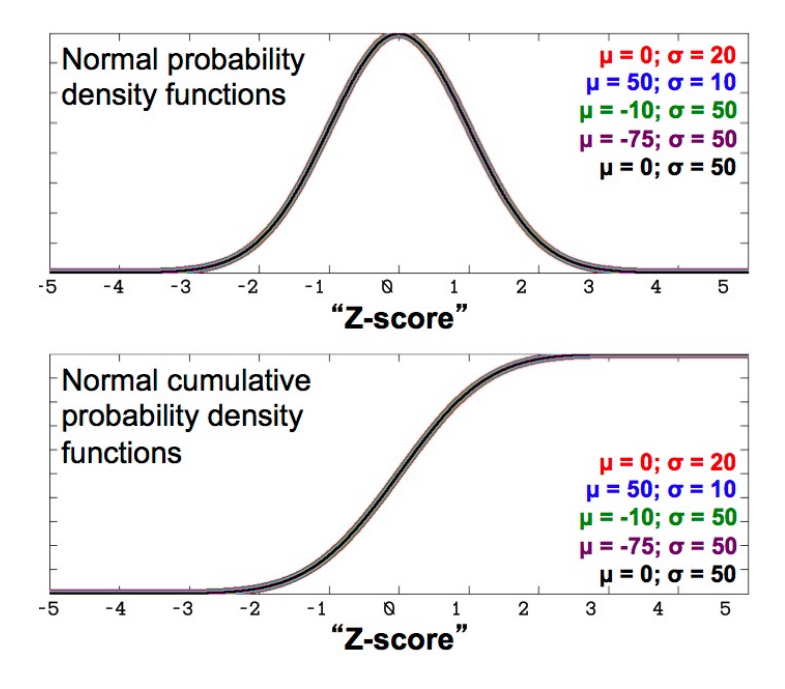

$$
x_i \sim Normal(\mu_X, \sigma_X)
$$
  

$$
z_i = \frac{x_i - \mu_X}{\sigma_X}
$$
  

$$
z_i \sim Normal(0, 1)
$$

# **Outline**

- There is only one test.
- Central limit theorem, normal distribution, and sampling distribution of the sample mean
- Z-test
- Confidence intervals
- Null hypothesis significance testing
- Power

# Null hypothesis significance testing.

- We have a sample
	- E.g. 16 IQ scores from psych 201
- We have some 'null' hypothesis (statistical model!)
	- E.g., 201 students are no different from the rest of the population. They are random samples from the overall IQ distribution with mean=100, and sd=15
- We see if the sample is *sufficiently different* from what we expect of samples from the null population, to 'reject the null'

# Null hypothesis significance testing

A (fictional) sample of 16 IQ scores of 201 students.

[16] 120 113 129 113 … We think these folks might have a different *mean* (but same sd) as the normal population. Sample mean of x compared to null hypothesis distribution of x values 60 80  $100$  $120$  $140$ IQ score

**Is this "sufficiently different" to reject the null?**

## "Sufficiently different"

- How likely is an outcome at least this extreme to arise if the null hypothesis is true? (i.e., in samples from the null model)
- We are going to choose a criterion of 5% ("alpha"): If an outcome at least as extreme as this one has more than a 5% chance of arising under the null hypothesis, we deem it not sufficiently surprising and we do not reject the null model. Otherwise we will.
- Why  $5\%$ ?

Because Fisher thought it would be ok, then everyone in social science started using it. Physics has much more stringent criteria: 0.000000002 for a "discovery" and 0.0000006 for a cautious announcement. As we will see in the homework, when testing surprising (low base-rate) effects, we can only achieve a reasonable positive predictive value, by adopting a more stringent alpha criterion.
### Random sampling for NHST

 $n = 16$  $x.$ bar = 108 sample.mean.h $0 = function(n)$  {mean(rnorm(n, 100, 15))} h0.means = replicate(100000, sample.mean.h0(n))

#### $cur.p.val = 2*mean(h0.means > x.bar)$  [1] 0.03312

9000

6000

3000

 $\theta$ 

count

#### Notes: we are calculating a 'two-tailed' gt.x.bar p-value by multiplying the less extreme probability of one tail by two. more extreme Sampling variability means some slight imprecision here. The more sampled h0 means we take, the less imprecision.90 100 110 120

h<sub>0.</sub>mean

# Why don't we always just do this?

- It's unconventional.
- It requires some programming and a bit of thought to pick a good statistic to sample in more complex tests.
- With modern computers we can. (randomization: 201b)
- Back in the day: no (machine) computers.

Strategy: define a simple mathematical transformation that yields one invariant *sampling distribution* for a family of null models. Then the *hard* CDF calculations need to be done only once, and can apply for everyone.

Thus many null hypothesis tests reduce to one of a few common test-statistics: z, t, F, X2, etc..

# Null hypothesis significance testing

• Use the *Z score of the sample mean, relative to the null* hypothesis sampling distribution of the sample mean.

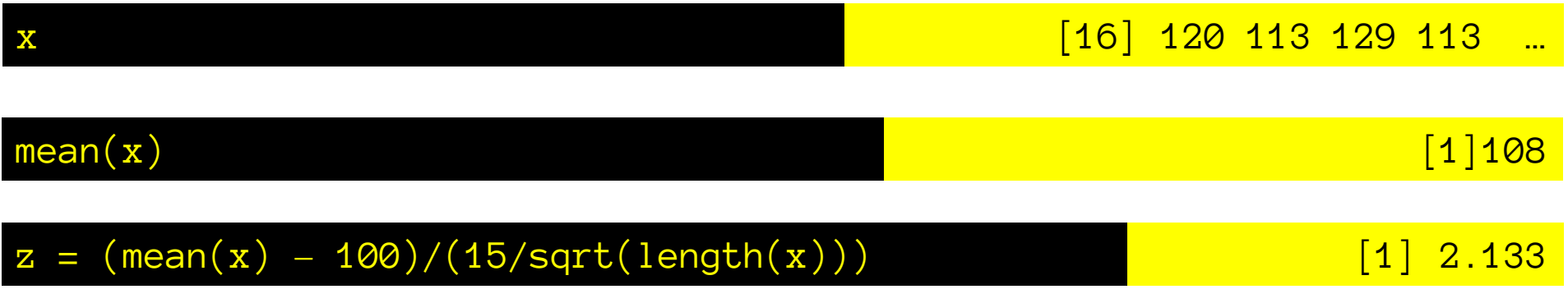

• How big does z have to be to exceed a 5% criterion?

 $Z_c$ rit = qnorm(0.05/2) [1]  $-1.96$ 

- Absolute value > 1.96.
- Here it is bigger, so we reject the null at alpha=5%

## Standard normal (Z) dist. for NHST

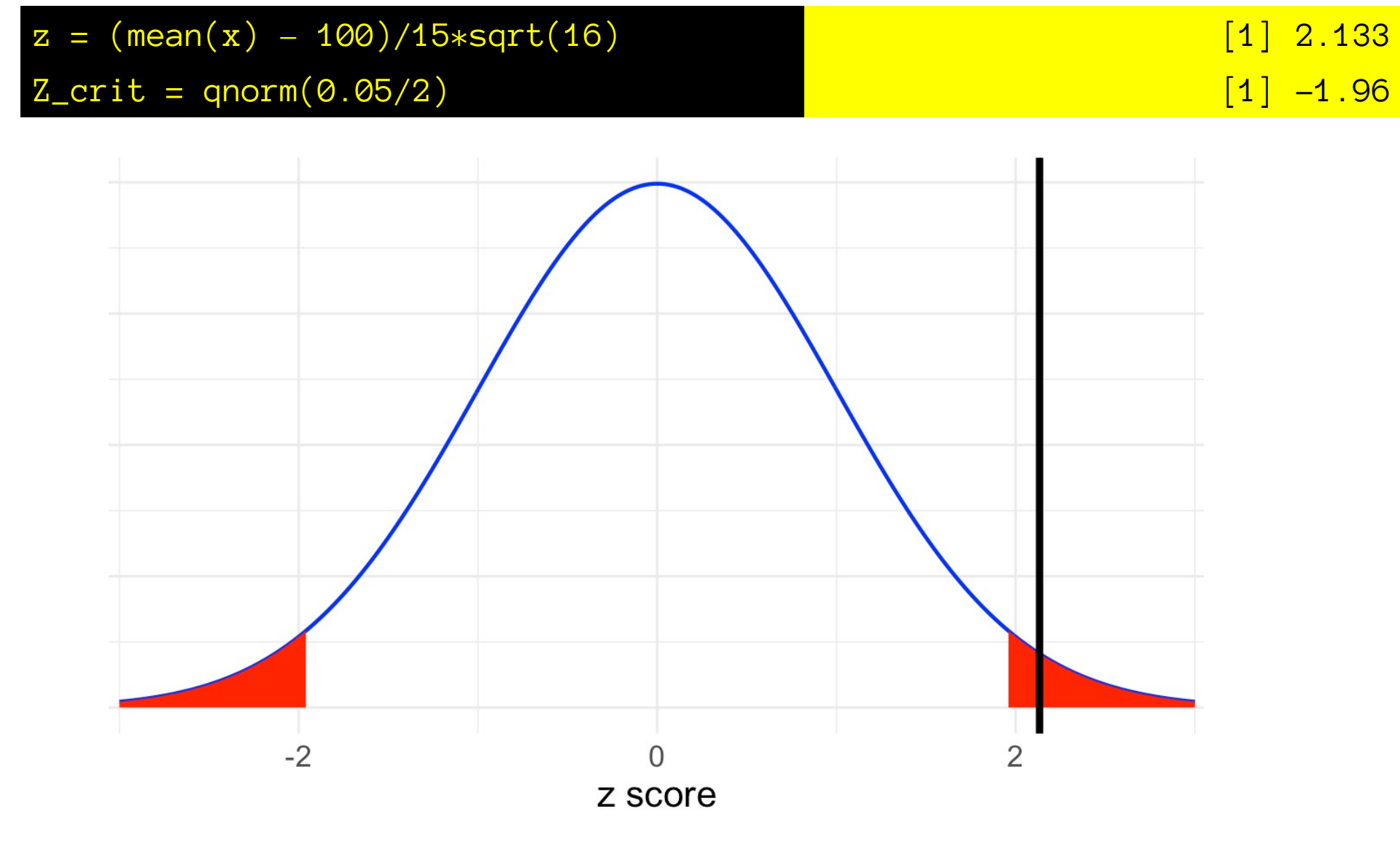

## Standard normal (Z) dist. for NHST

 $z = (mean(x) - 100)/15*sqrt(length(x))$  [1] 2.133

#### $(curr.p.val = 2*(1-pnorm(z))$  [1] 0.0329

Notes: we are calculating a 'two-tailed' p-value by multiplying the probability of one tail by two. Sampling variability means some slight imprecision here. The more sampled h0 means we take, the less imprecision.  $-2$  $\overline{2}$  $\Omega$ z score

## NHST Z tests

• Calculate z-score of sample mean relative to null hypothesis sampling distribution of the sample mean

$$
z_{\overline{x}} = \frac{\overline{x} - \mu_{\overline{X}}^0}{\sigma_{\overline{X}}^0} = \frac{\overline{x} - \mu_{\overline{X}}^0}{\frac{\sigma_X^0}{\sqrt{n}}} = \left(\frac{\overline{x} - \mu_{\overline{X}}^0}{\sigma_X^0}\right) \sqrt{n}
$$

- Classic approach: z score past significance threshold?
	- Compare z score to critical z score for alpha level.
	- Reject or retain (fail to reject) null hypothesis
- Modern approach (p-value below alpha?)
	- Calculate p-value: probability of a z-score at least as extreme as this one under the null hypothesis.
	- Compare to alpha value.

### Two approaches to NHST

$$
z = (mean(x) - 100)/15*sqrt(16)
$$
 [1] 2.133

$$
\begin{bmatrix} 1 \end{bmatrix} \quad 2.133
$$

#### **Classic approach: compare test statistic to critical statistic value?**

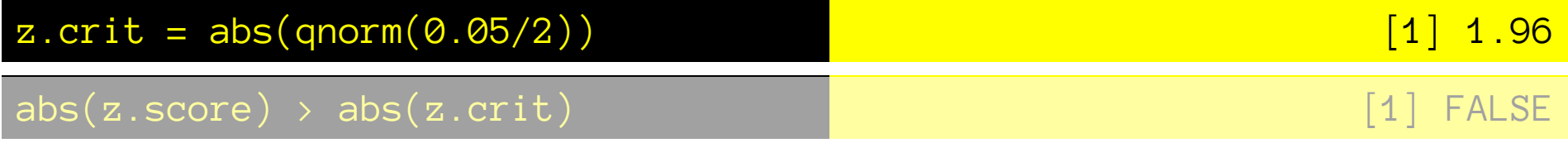

#### **Modern approach: compare p-value of test statistic to alpha?**

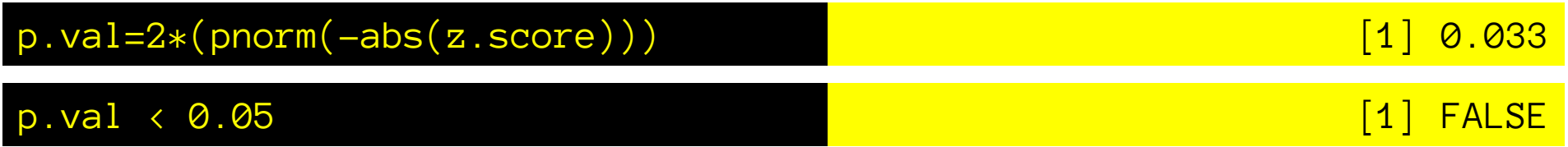

**P-value is more informative, but a confidence interval is better yet**

## Back in the day: Probability tables

• Very hard to evaluate p-value for arbitrary Z scores.

$$
\Phi(x) = \frac{1}{\sqrt{2\pi}} \int_{-\infty}^{x} e^{-t^2/2} dt \qquad \Phi(x) = 0.5 + \frac{1}{\sqrt{2\pi}} \cdot e^{-x^2/2} \left[ x + \frac{x^3}{3} + \frac{x^5}{3 \cdot 5} + \dots + \frac{x^{2n+1}}{(2n+1)!!} + \dots \right]
$$

• Instead, find the 'critical'  $z$ -tvalue

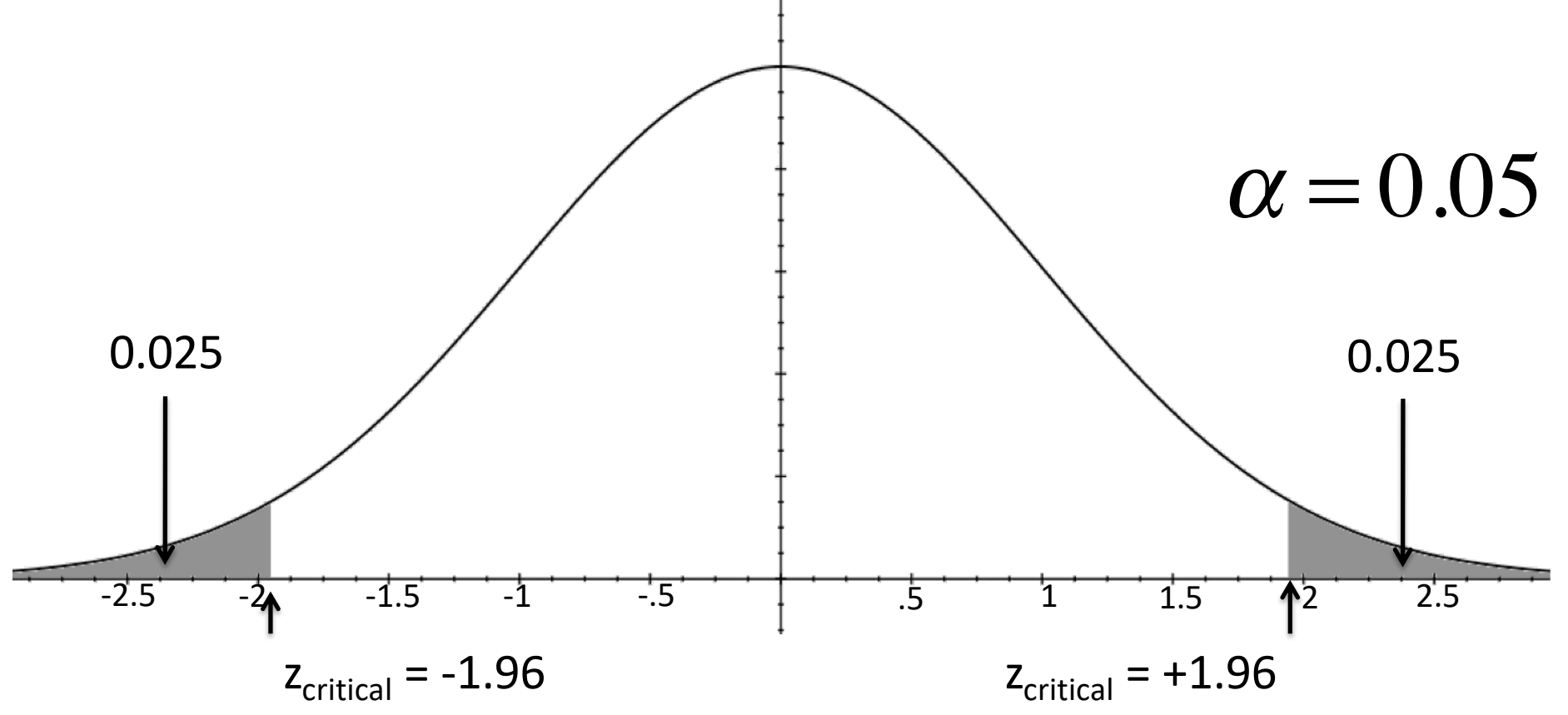

#### Back in the day: Probability tables.

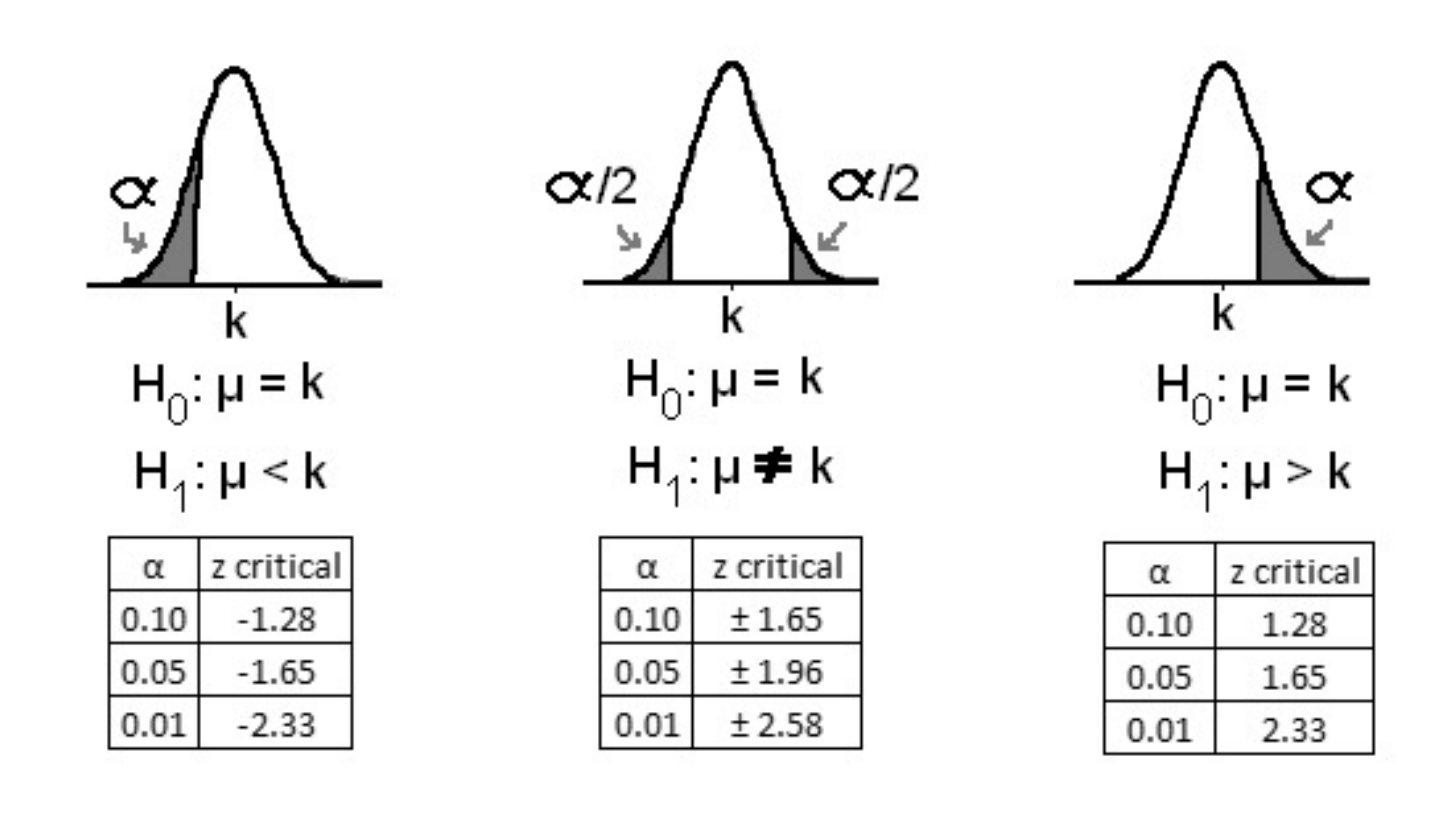

#### Back in the day: Probability tables.

Entry is area A under the standard normal curve from  $-\infty$  to  $z(A)$ 

# $z(A)$

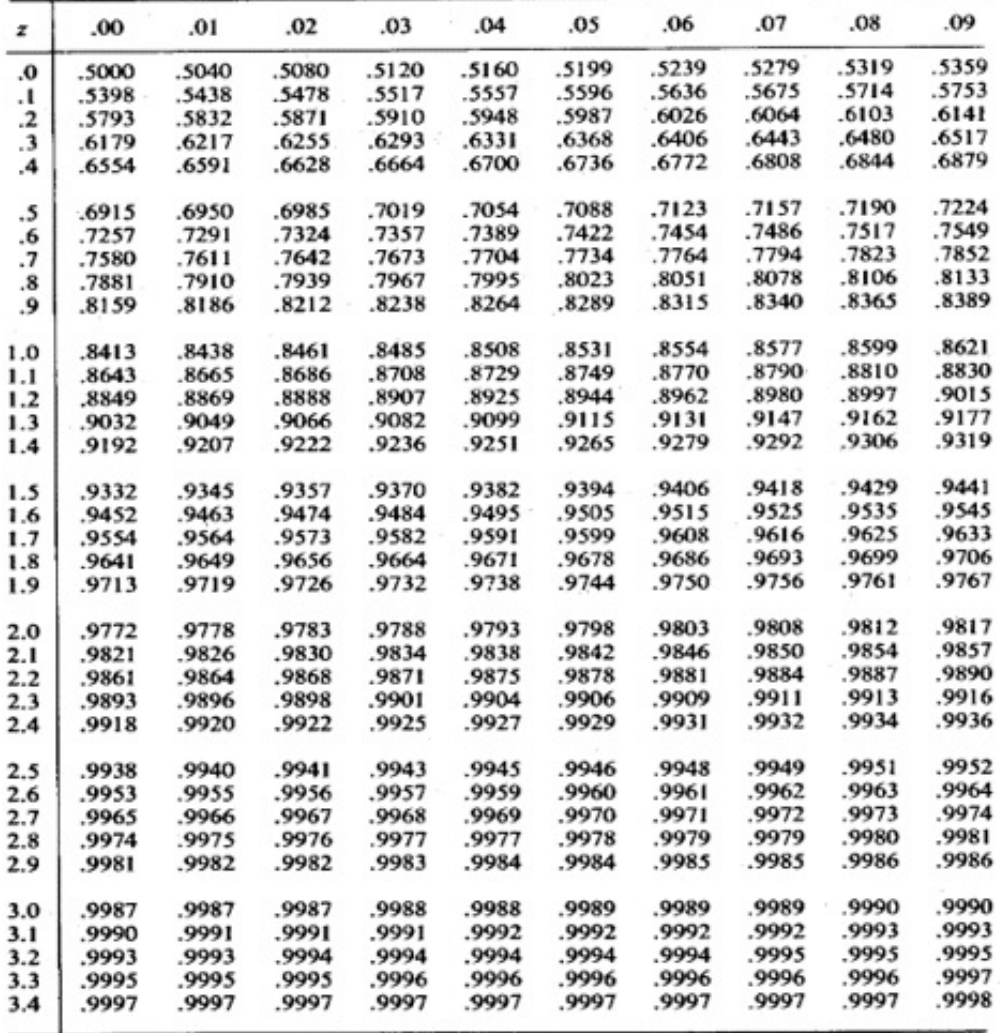

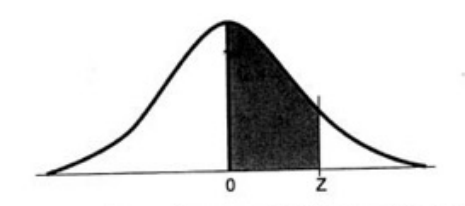

This table presents the area between the mean and the Z score . When Z=1.96, the shaded area is 0.4750.

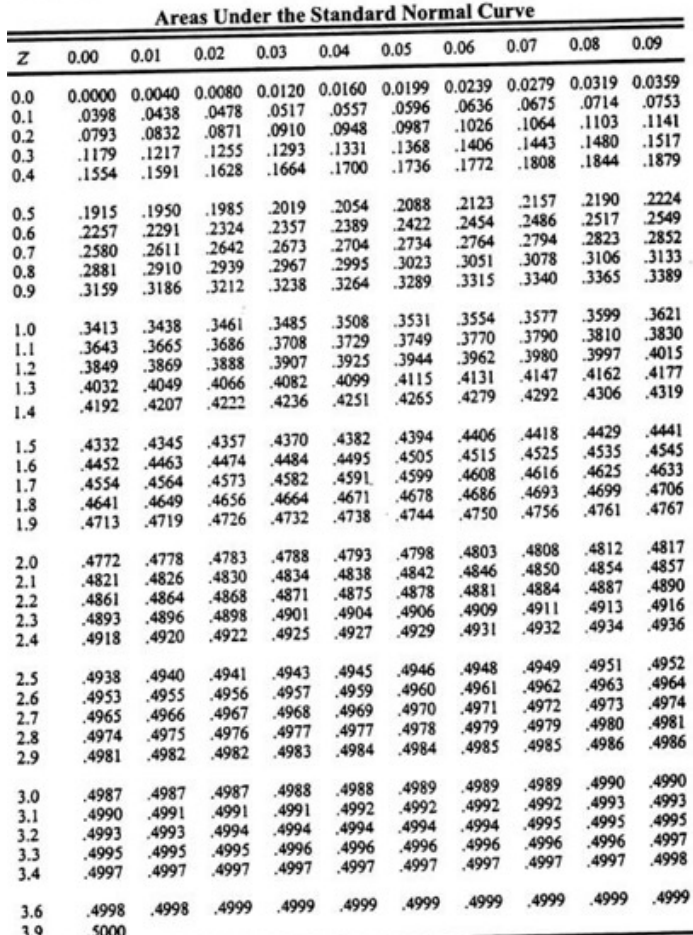

Source: Adapted by permission from Statistical Methods by George W. Snedecor and William G. Cochran, sixth edition 21967 by The Iowa State University Press, Ames, Iowa, p. 548.

### Where did the tables come from?

#### **Lady computers.**

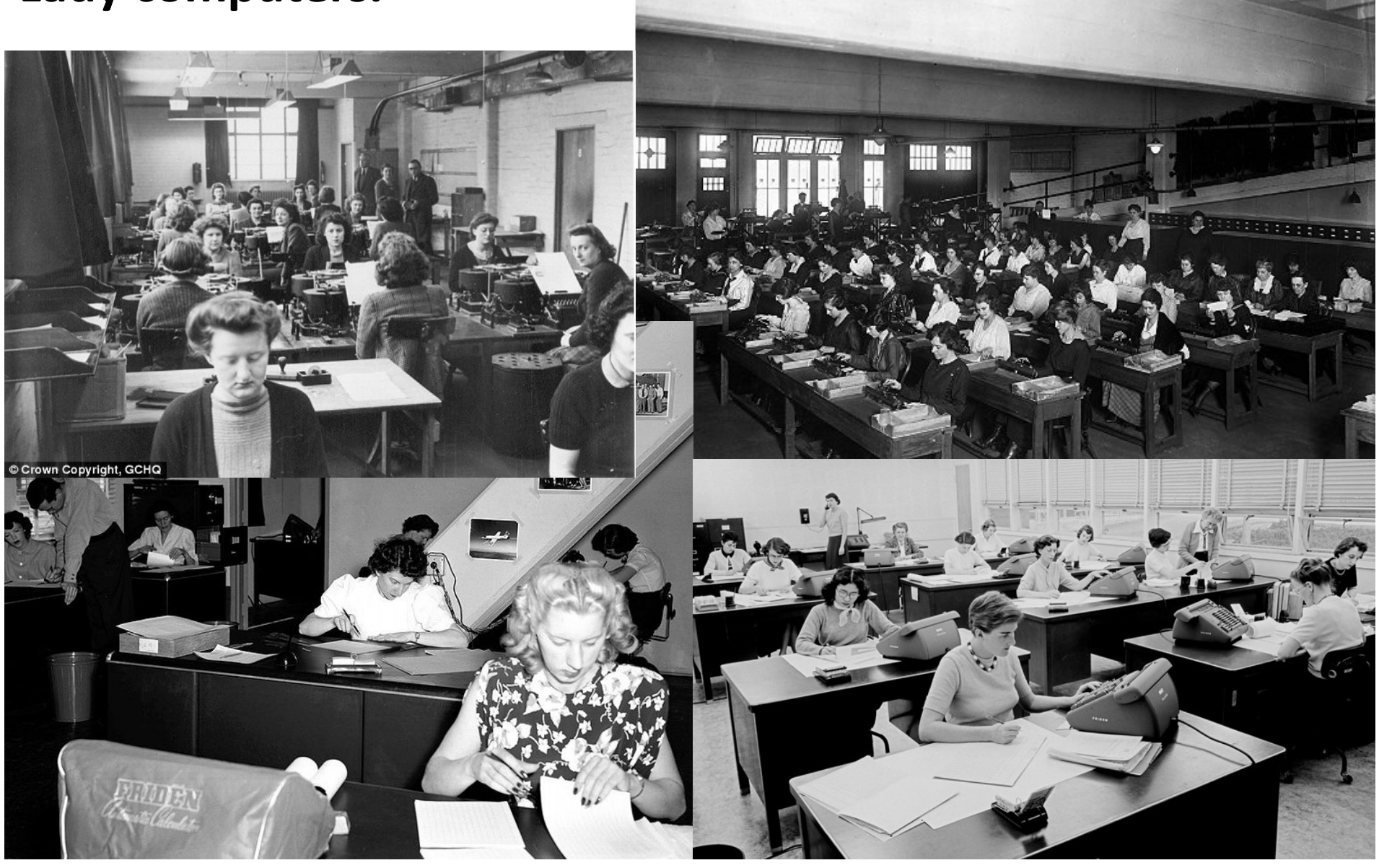

#### Now: pnorm

Entry is area A under the standard normal curve from  $-\infty$  to  $z(A)$ 

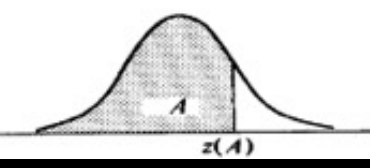

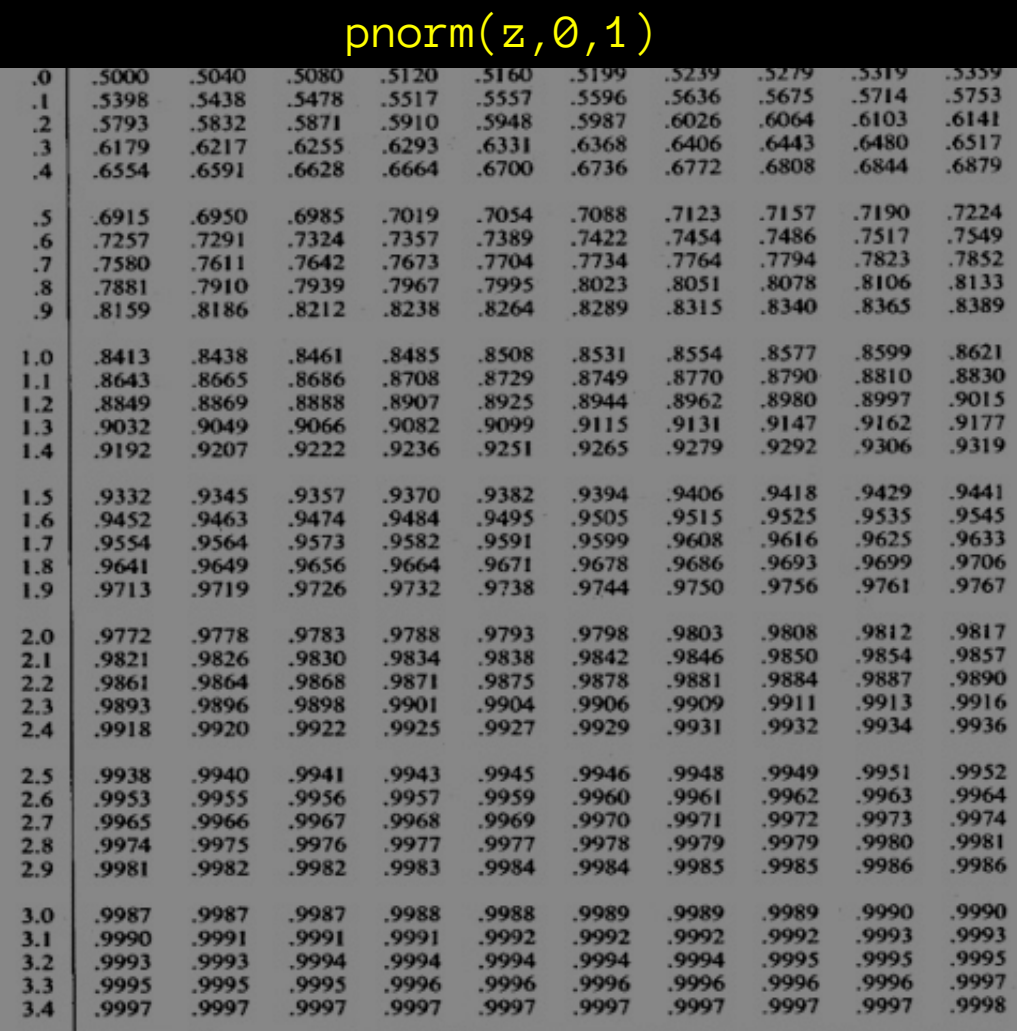

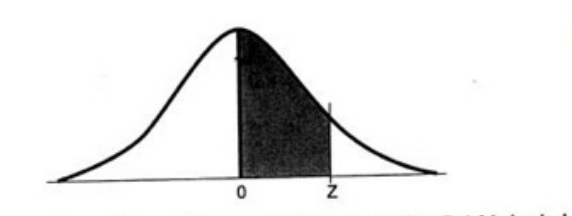

#### pnorm $(z, 0, 1)$  – 0.5

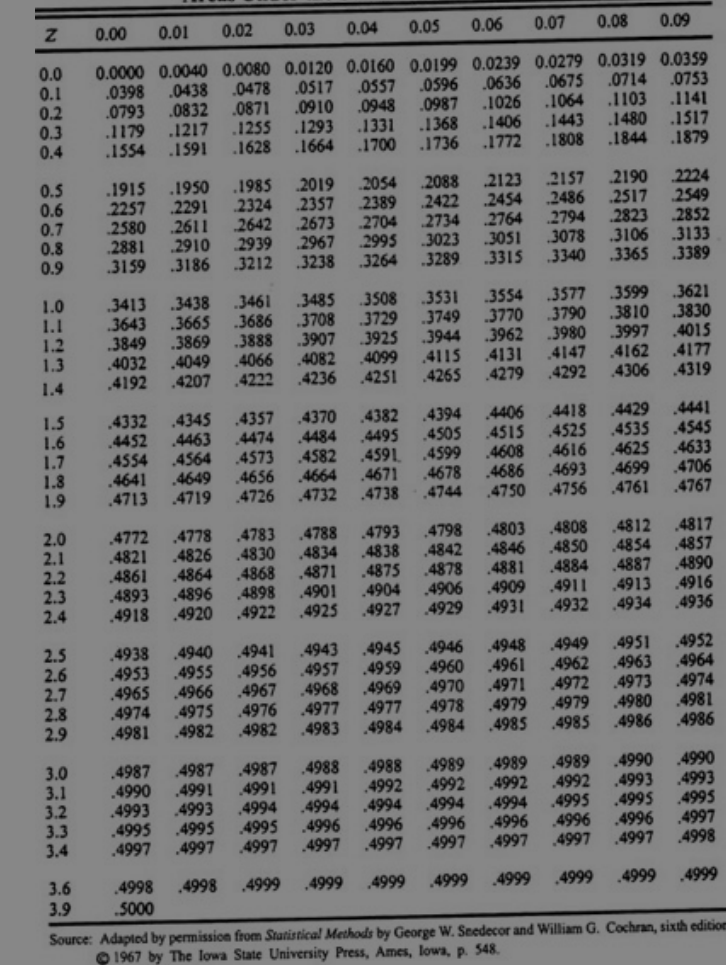

固

#### Now: pnorm

• Obtain exact p-values for your actual z-score!

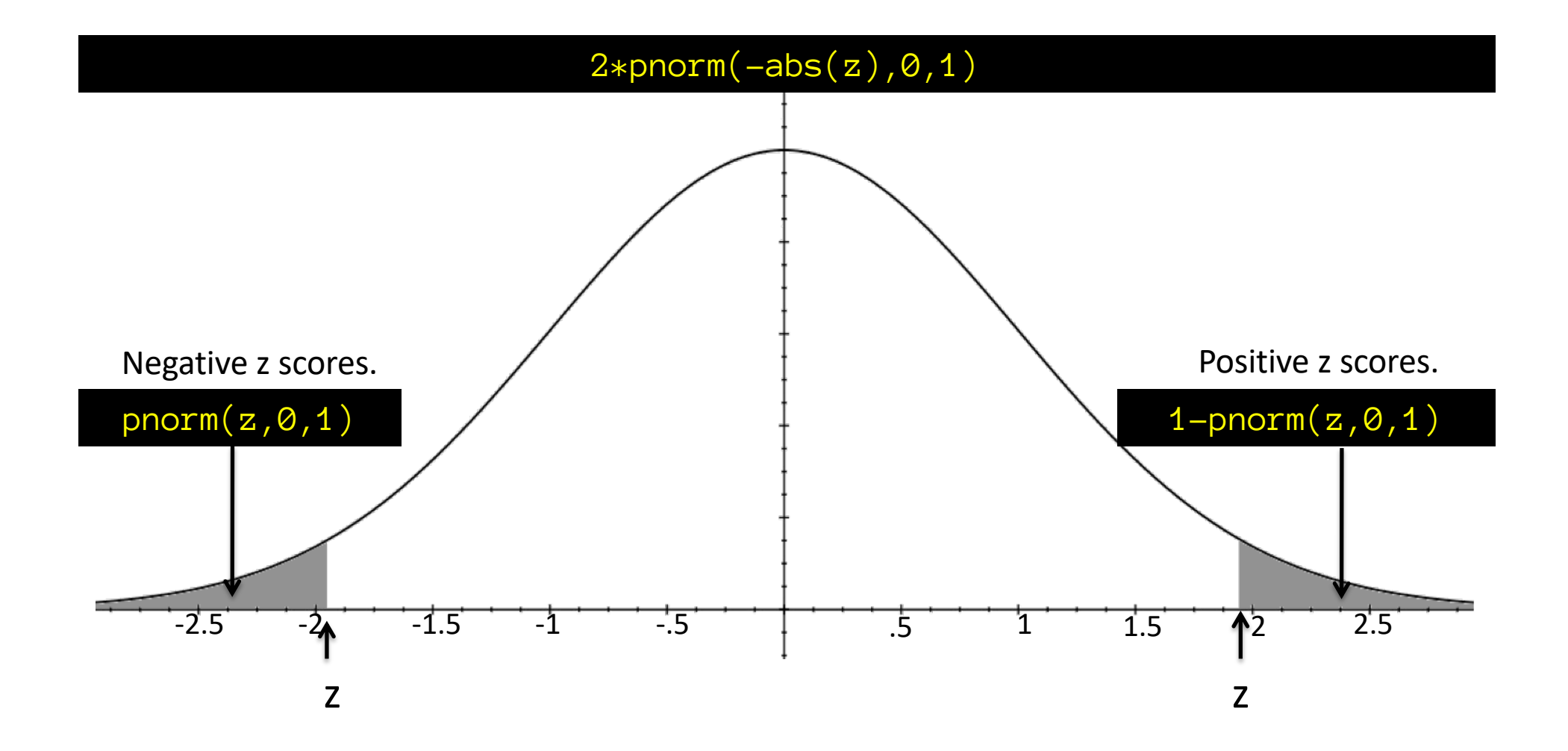

## NHST Z tests

• Calculate z-score of sample mean relative to null hypothesis sampling distribution of the sample mean

$$
z_{\overline{x}} = \frac{\overline{x} - \mu_{\overline{X}}^0}{\sigma_{\overline{X}}^0} = \frac{\overline{x} - \mu_{\overline{X}}^0}{\frac{\sigma_X^0}{\sqrt{n}}} = \left(\frac{\overline{x} - \mu_{\overline{X}}^0}{\sigma_X^0}\right) \sqrt{n}
$$

- Classic approach: z score past significance threshold?
	- Compare z score to critical z score for alpha level.
	- Reject or retain (fail to reject) null hypothesis
- Modern approach (p-value below alpha?)
	- Calculate p-value: probability of a z-score at least as extreme as this one under the null hypothesis.
	- Compare to alpha value.

#### Sample 16 male heights. mean=64". H0: Sample from South Korean male population: mean=68.5"  $sd = 4"$ Can we reject H0?

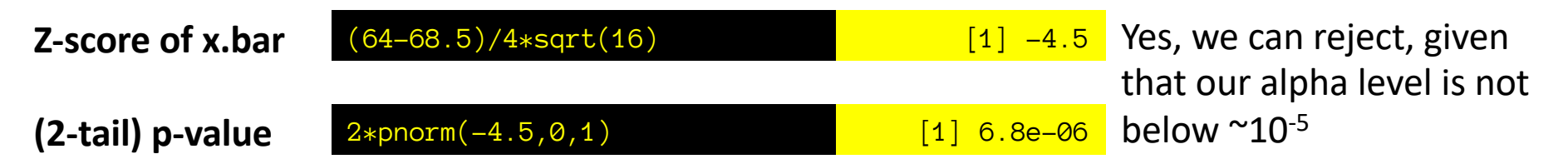

So… this sample would be very surprising if it came from the South Korean male population.

# **Outline**

- There is only one test.
- Central limit theorem, normal distribution, and sampling distribution of the sample mean
- Z-test
- Confidence intervals and NHST analogue
- Null hypothesis significance testing
- Power

# Null hypothesis significance testing

- What structure are you testing?
	- Mean of sample population differs from known.
- Define a 'null' hypothesis lacking structure. – Sample drawn from known distribution.
- Define a 'test statistic' measuring structure – Z score of sample mean relative to null mean, sem
- Obtain null test stat. 'sampling distribution' – Standard normal distribution.
- Compare sample statistic to  $H_0$  distribution
	- $-$  Obtain p-value, compare to  $\alpha$
	- Reject or fail to reject the null hypothesis.

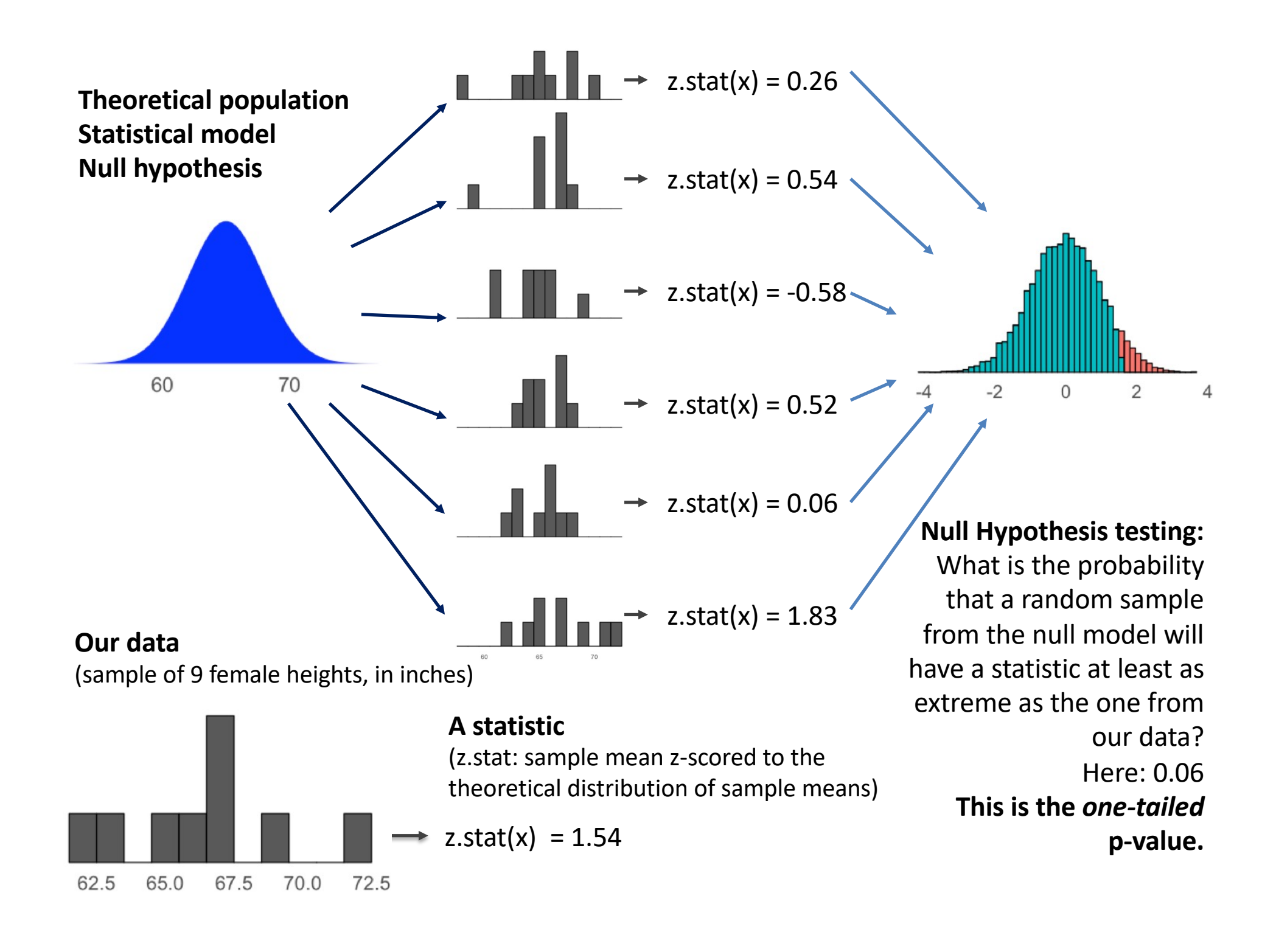

# Some jargon.

• Null hypothesis  $(H_0)$ a model of the data that lacks structure we want to test for – the "boring" alternative.

#### • Test statistic

a sample statistic that measures the structure we wish to test for.

• Sampling distribution of test statistic under  $H_0$ the probability distribution over test statistics we expect to see in samples from the null hypothesis.

#### • P-value

the probability of observing a test-statistic at least as extreme as ours under the  $H_0$  distribution. (~surprise)

#### • **α**-level

How often are we willing to falsely reject the null hypothesis? (our chosen prob. of Type I error)

## NHST terms & concepts

- Null hypothesis
- 'Alternative hypothesis'
- Type I error
- Type II error
- Alpha
- P-value
- Effect size
- Power

# H<sub>o</sub> (null hypothesis) testing errors

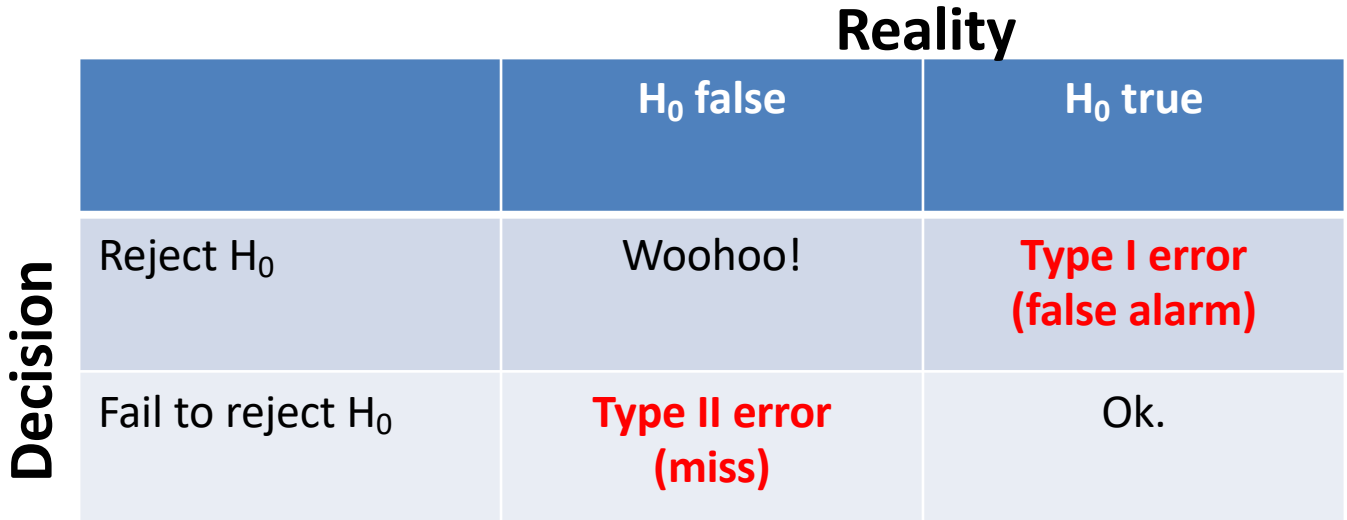

Frankly: I always had a hard time remembering which one is Type I and which one is Type II. More important to remember the conceptual difference than the arbitrary naming convention.

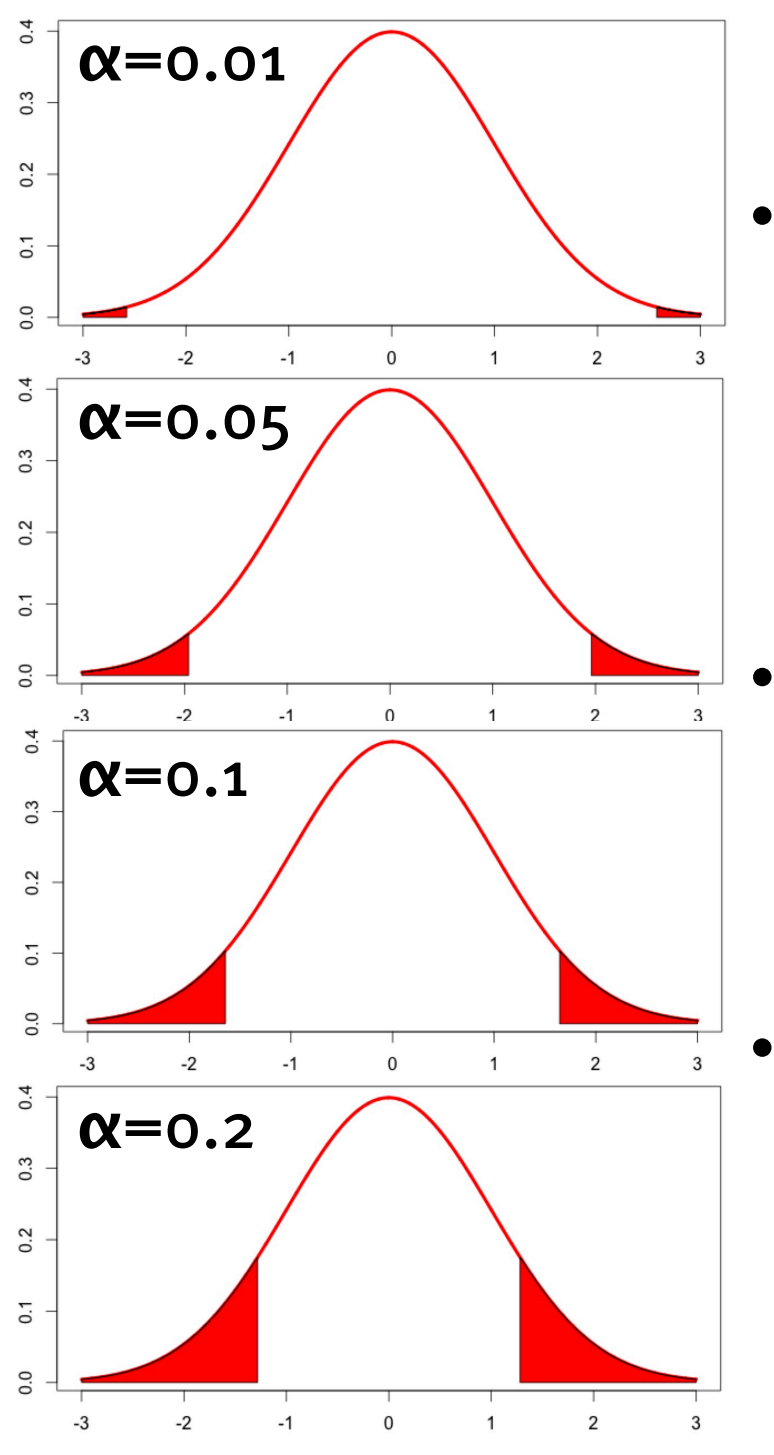

# Alpha ( **α** )

- The probability of "Type I error": The conditional probability of falsely rejecting the null when it is actually true, that we are willing to tolerate.
- Typically we use a "two-tailed" test, which means that this probability is equally distributed into the two tails.
	- This determines which values we are willing to reject the null for.

# Alpha (**α**)

• In theory, we decide on alpha. In practice, we just follow the  $5\%$  (0.05,  $1/20$ ) convention for better or *worse\*:* 

\*I endorse recent push to lower convention. Be wary of 0.01 < p < 0.05.

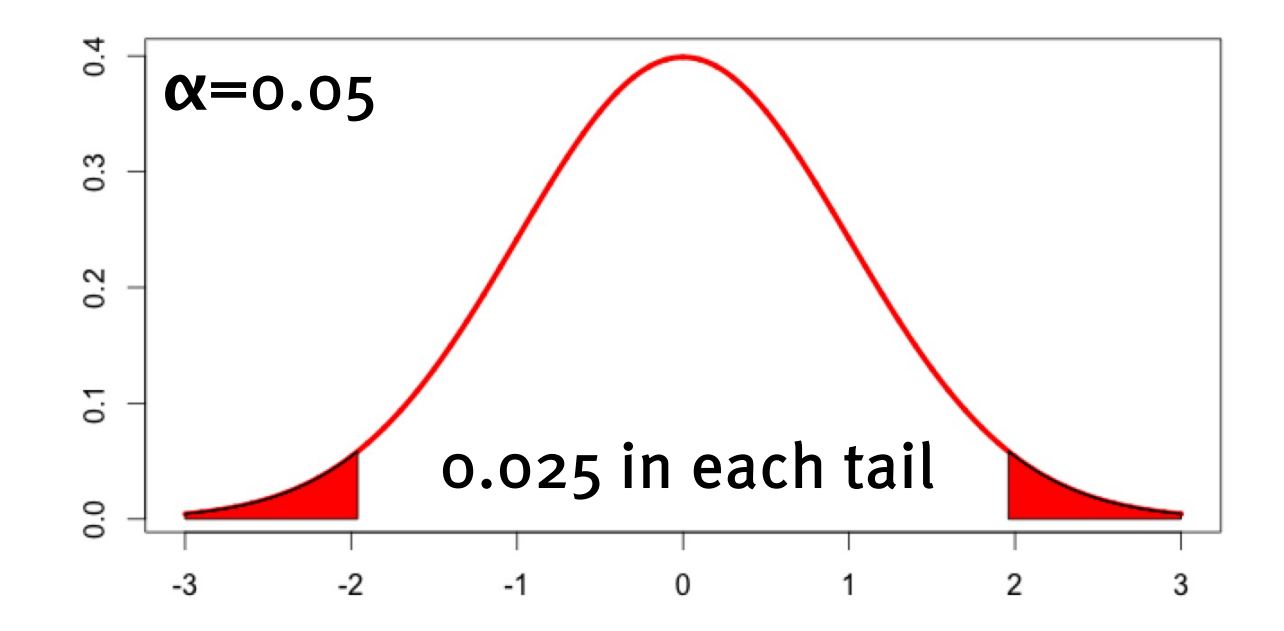

- The lowest alpha value at which our data would reject the null hypothesis.
- The probability of seeing an outcome at least as extreme as the one that we saw when sampling from null.
- Typically this is two-tailed.

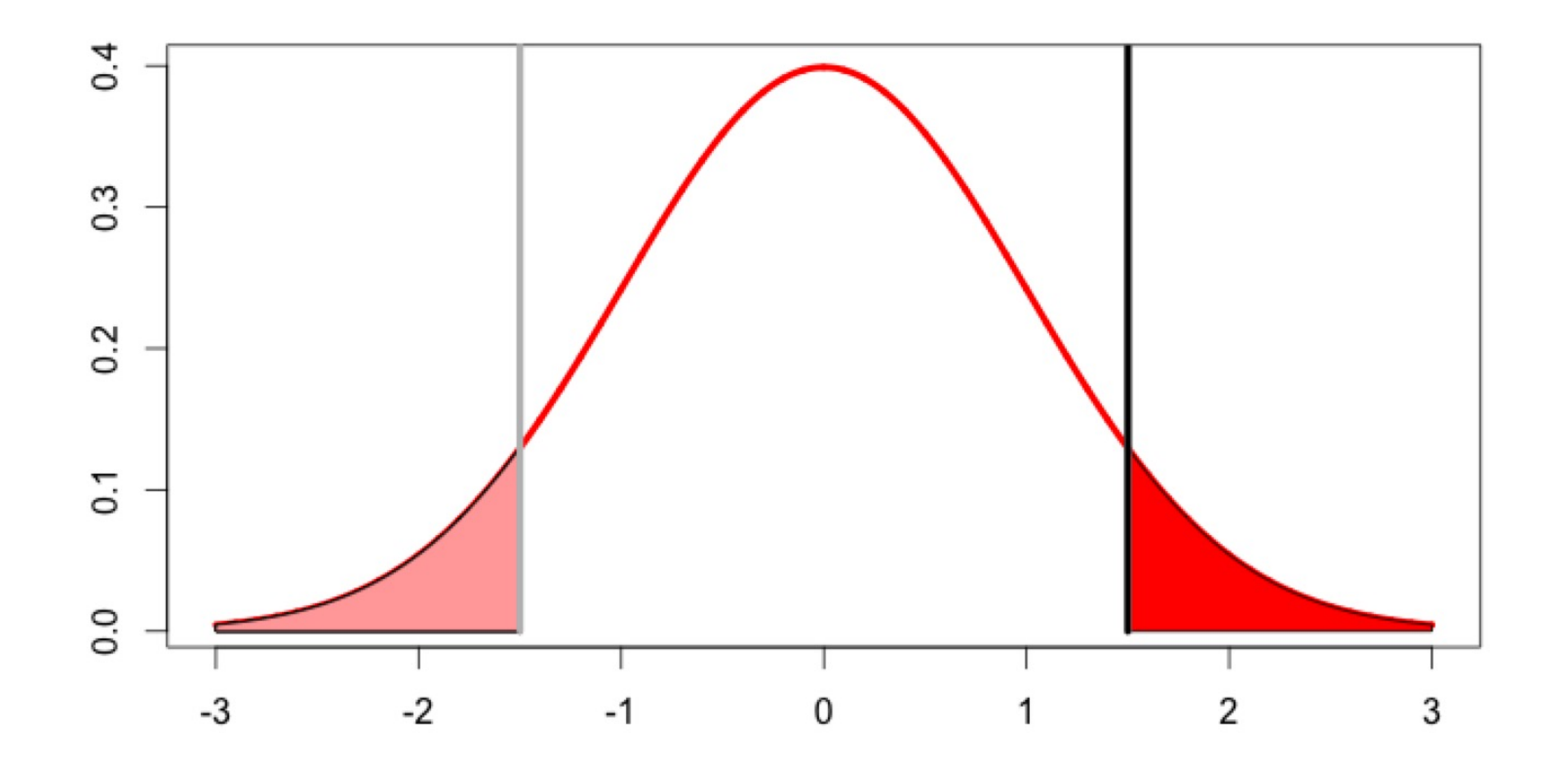

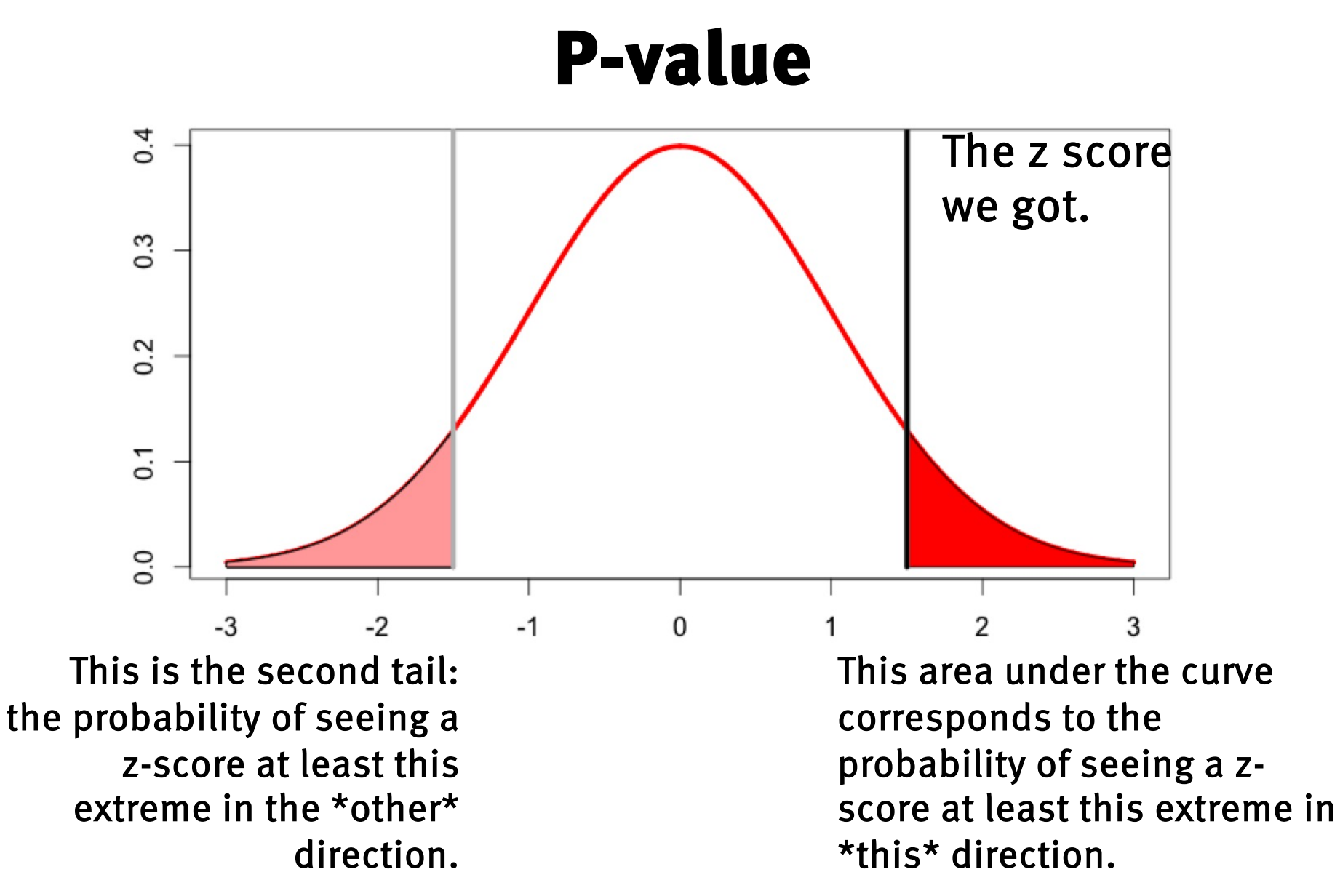

These two tails together give us the p-value. (due to symmetry, we can just multiply one tail by 2)

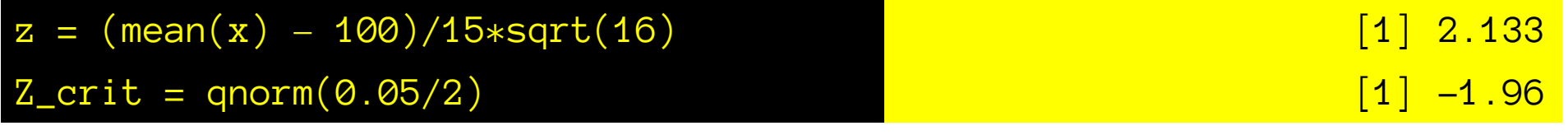

• What is the p-value of the null hypothesis that 201 IQs are samples from the overall IQ distribution?

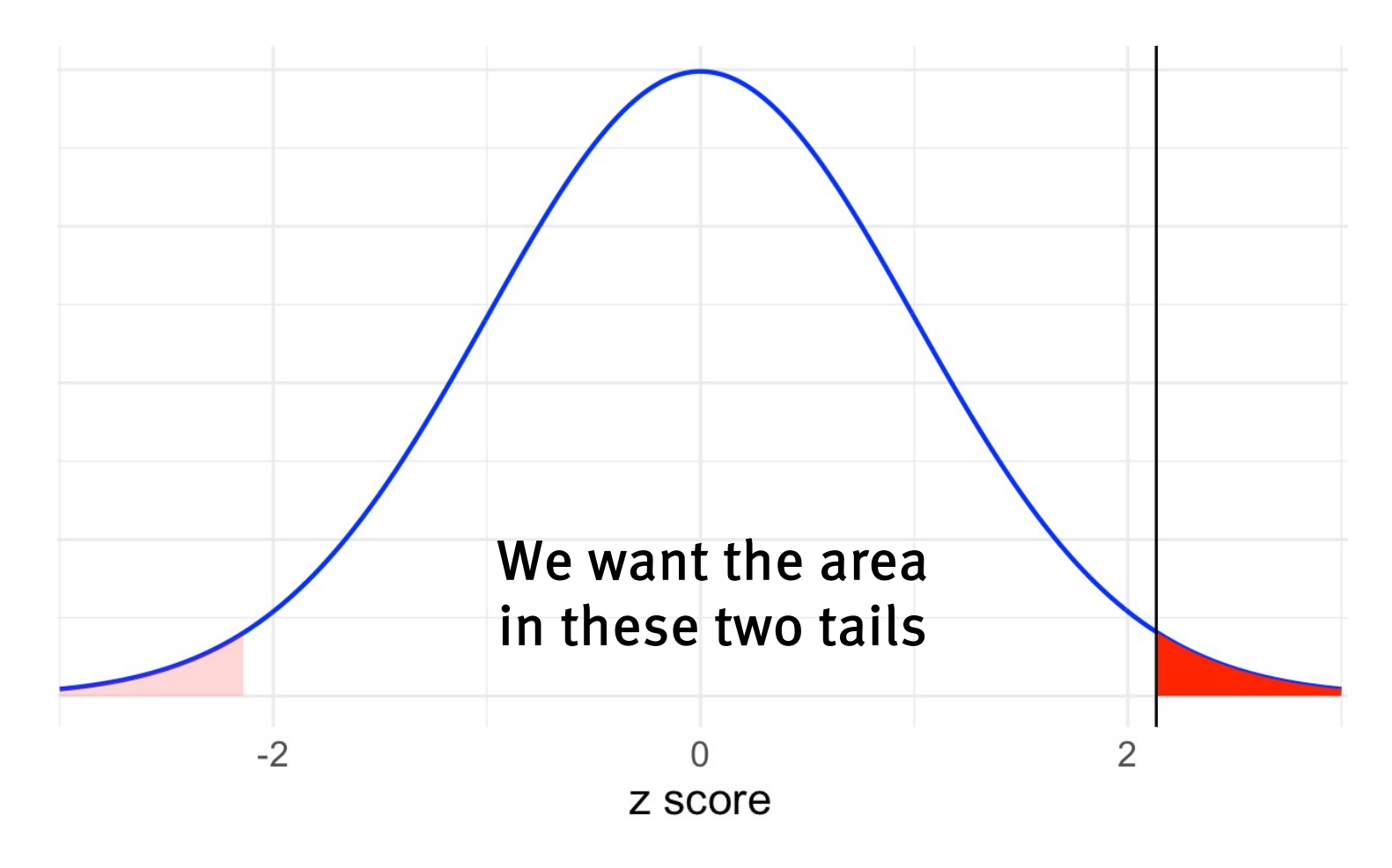

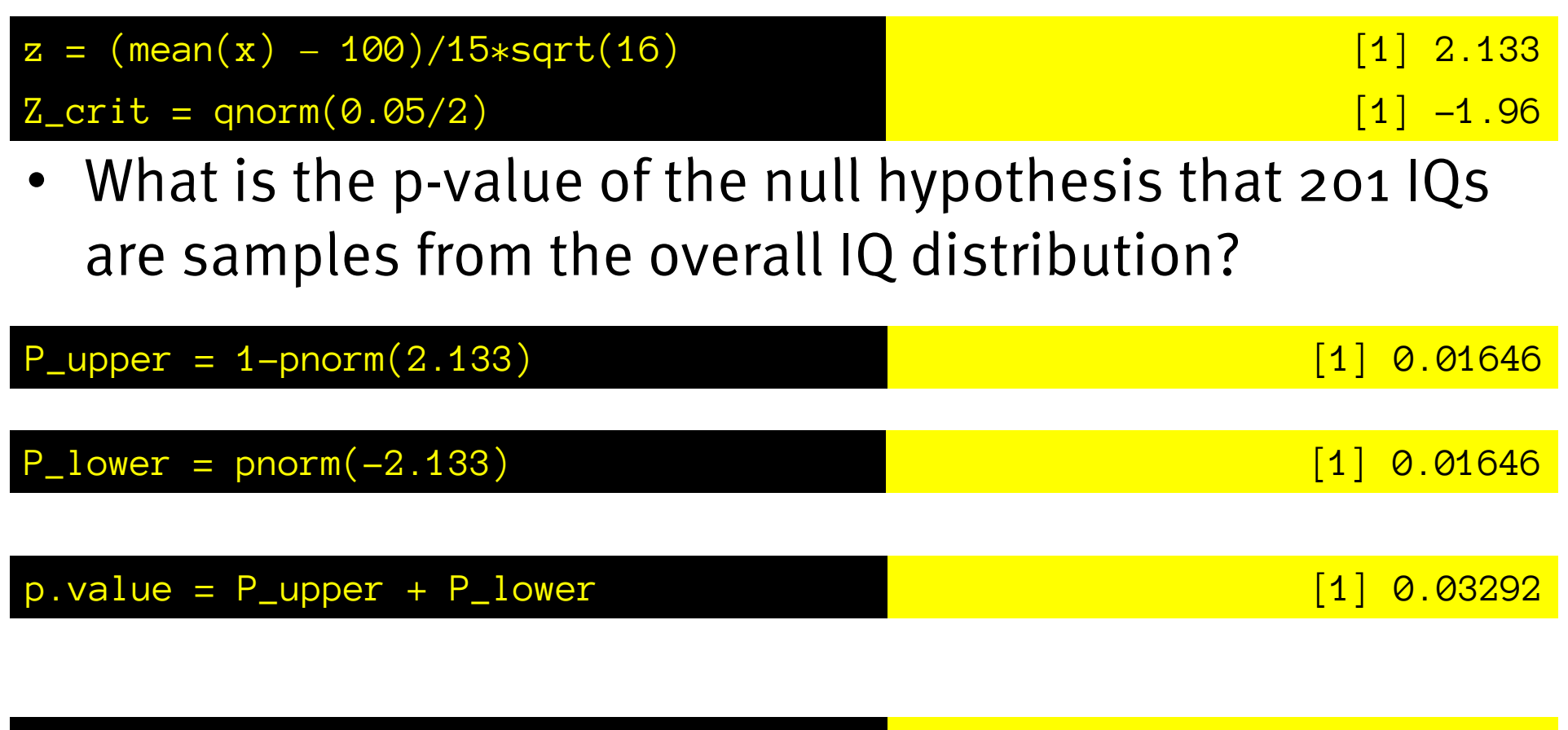

 $p.value = 2*pnorm(-abs(z))$  [1] 0.03293

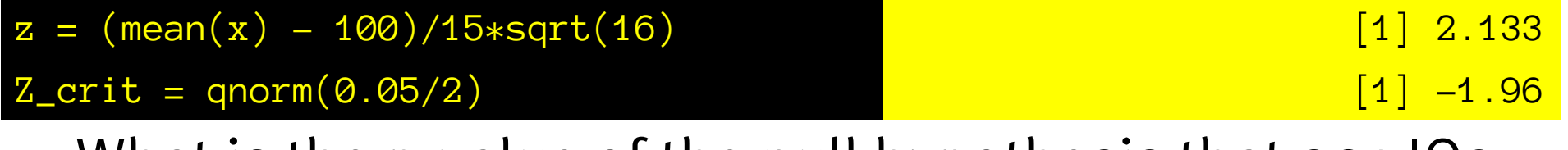

• What is the p-value of the null hypothesis that 201 IQs are samples from the overall IQ distribution?

p.value =  $2*$ pnorm $(-abs(z))$  [1] 0.03292

• This means:

we could reject this null hypothesis at alpha=0.03292 and

the probability of seeing an outcome at least as extreme as ours under the null hypothesis is 0.03293

## Alternative hypothesis

- This might be just "the null hypothesis is false" Meaning: whatever structure we tested for \*is\* there.
- E.g.: the mean IQ \*is\* different for 201 students compared to the overall population
- However, if you want to assess the *power* of your test (which, is very important), the alternate hypothesis needs to be specified as an actual distribution.

## Alternative hypothesis

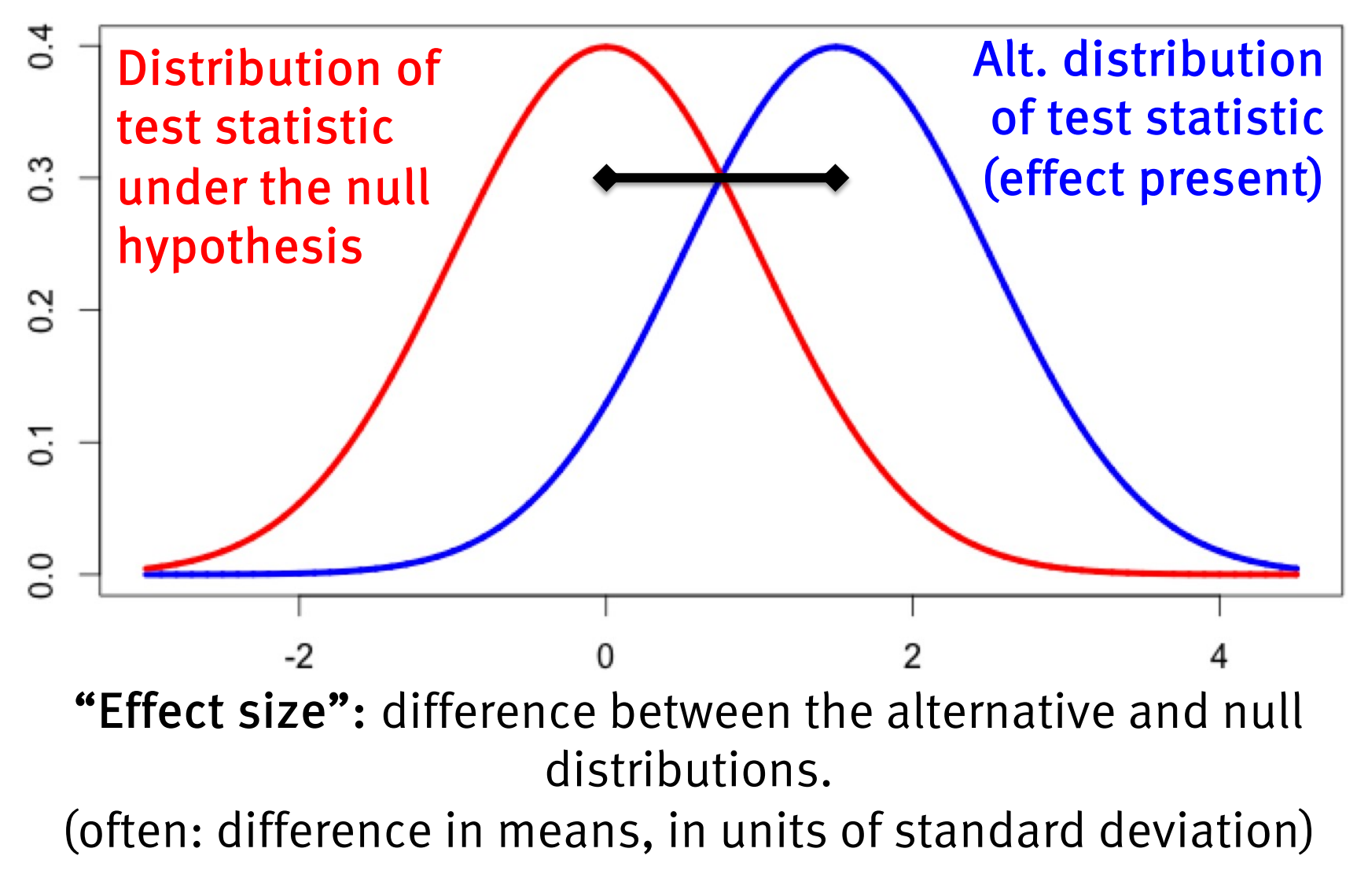

Typically when considering effect size the altornative we consider is the "true" distribution

# Effect size.

- How big is this difference from the null that we are measuring?
	- (True mean Null mean)? Hard to compare across measures
	- Z score based on sampling dist of sample mean? Will depend on sample size, which we don't want.
	- Cohen's d (mean difference scaled by standard deviation) (usually we use absolute values)
- Sample mean often used to estimate effect size.

 $\Delta = \mu_T - \mu_0$ 

 $z_{\overline{x}} =$  $\mu$ <sub>*T</sub>* −  $\mu$ <sub>0</sub></sub>  $\sigma_{_X}$ *n*

 $d =$  $\mu$ <sub>*T</sub>* −  $\mu$ <sub>0</sub></sub>  $\sigma_{_X}$ 

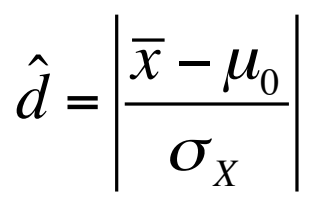

## Effect size.

There are three practical uses of effect size:

(1) You *know* the properties of true population, and you want to know how big that difference is (perhaps to use to calculate future power analyses for unknown samples – the prototypical quality assurance scenario for NHSTs)

(2) You have an idea what difference would be scientifically/practically meaningful, so you postulate a minimum relevant effect size.

(3) You ran an experiment, and want to know what to expect in a future replication. Then you use the sample mean from the pilot to *estimate* the effect size.

$$
d = \left| \frac{\mu_T - \mu_0}{\sigma_X} \right|
$$

$$
\hat{d} = \left| \frac{\overline{x} - \mu_0}{\sigma_X} \right|
$$

Sample 16 male heights. mean=64". H0: Sample from South Korean male population: mean=68.5"  $sd = 4$ "

What's our estimate of the effect size?

$$
\hat{d} = \left| \frac{\overline{x} - \mu_0}{\sigma_X} \right| = \left| \frac{64 - 68.5}{4} \right| = 1.125
$$

*Estimated* **effect size.** "Estimated" because we are using the sample mean to estimate the population mean of the true effect distribution

#### More on Type I and Type II  $0.4$ Real Distribution of distribution of test statistic  $0.\overline{3}$ test statistic under the null (effect present)hypothesis  $\overline{0.2}$  $\overline{0}$ .  $0.0$  $-2$ 0  $\overline{2}$ 4

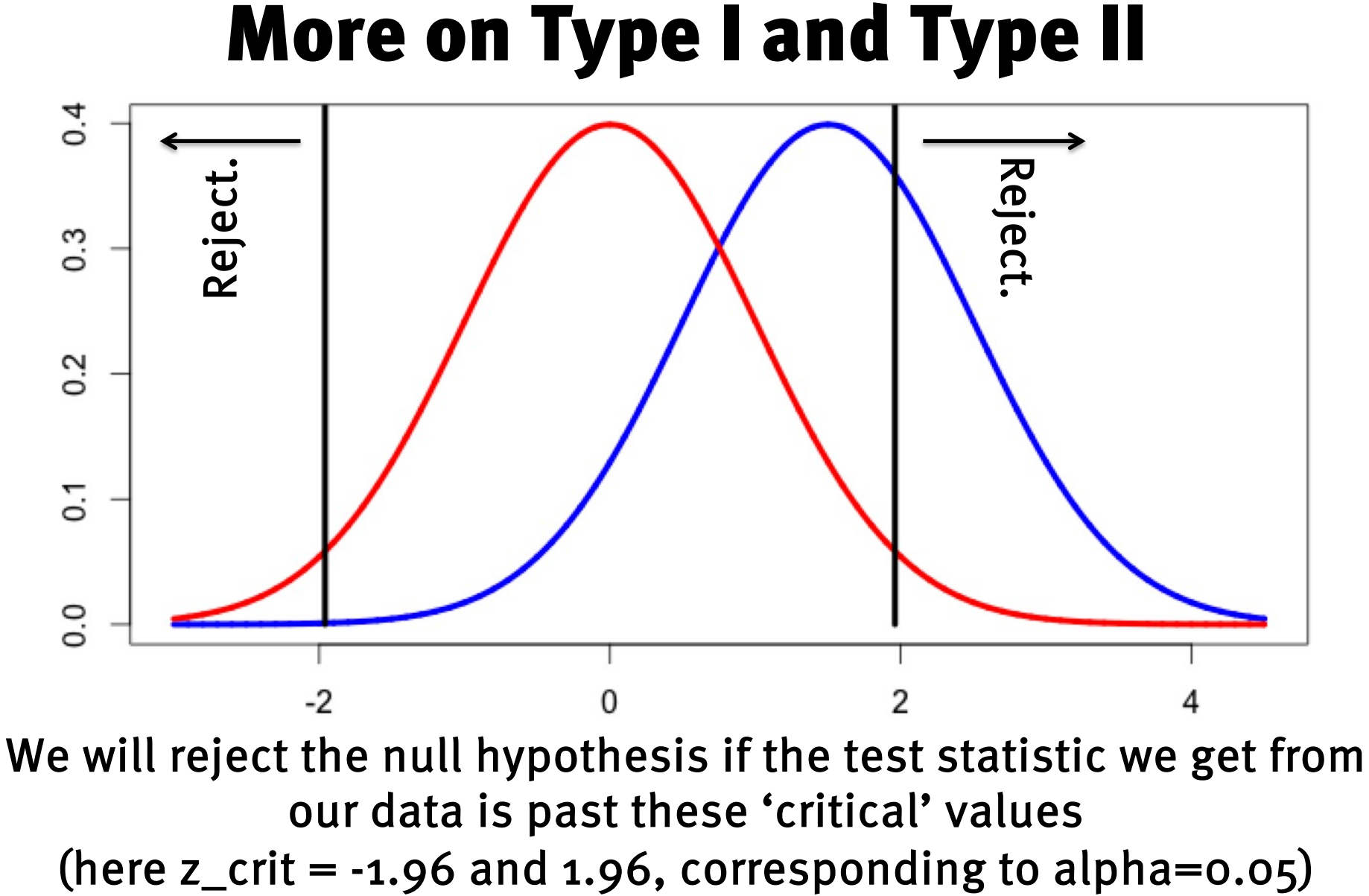

our data is past these 'critical' values

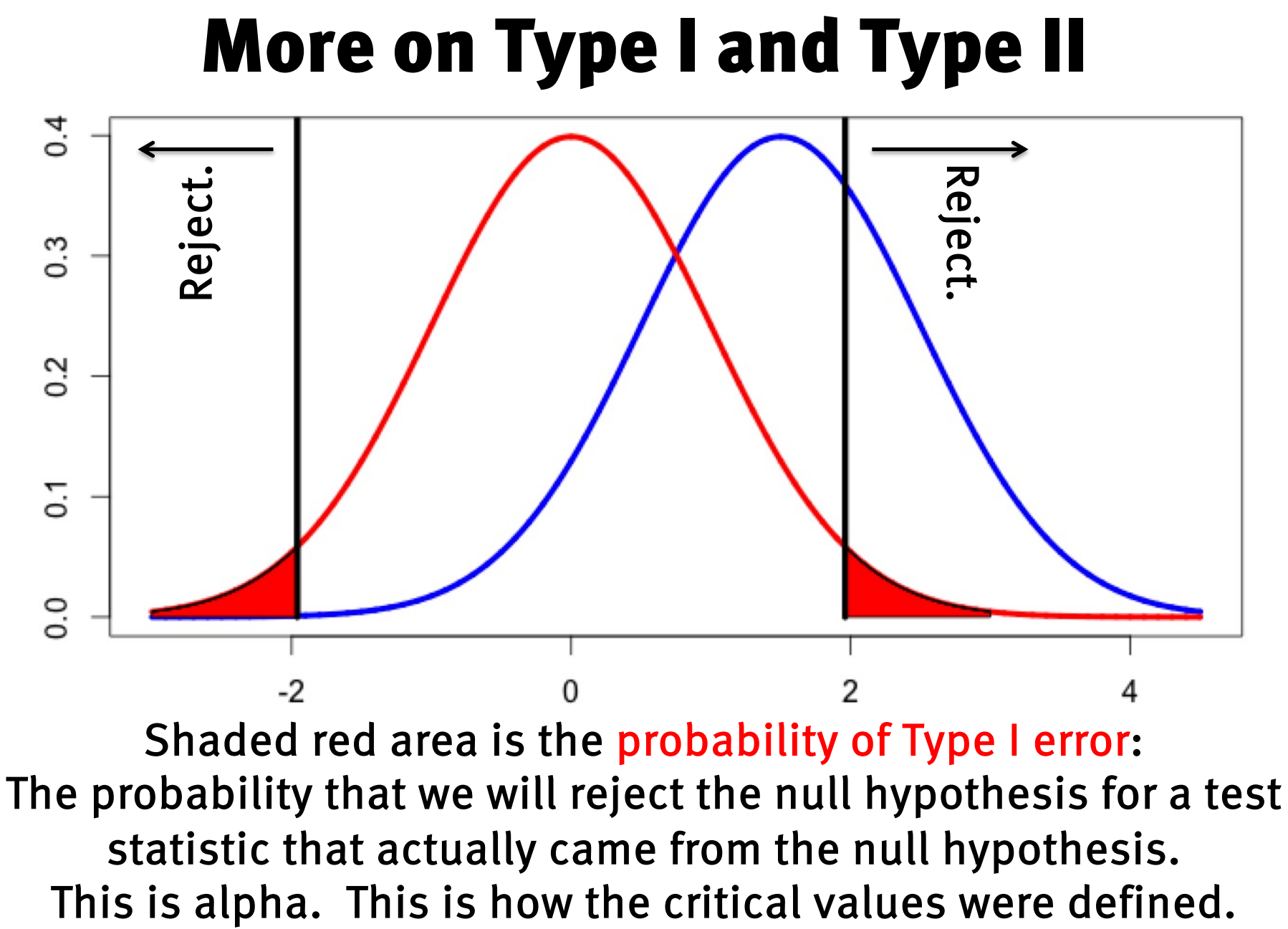
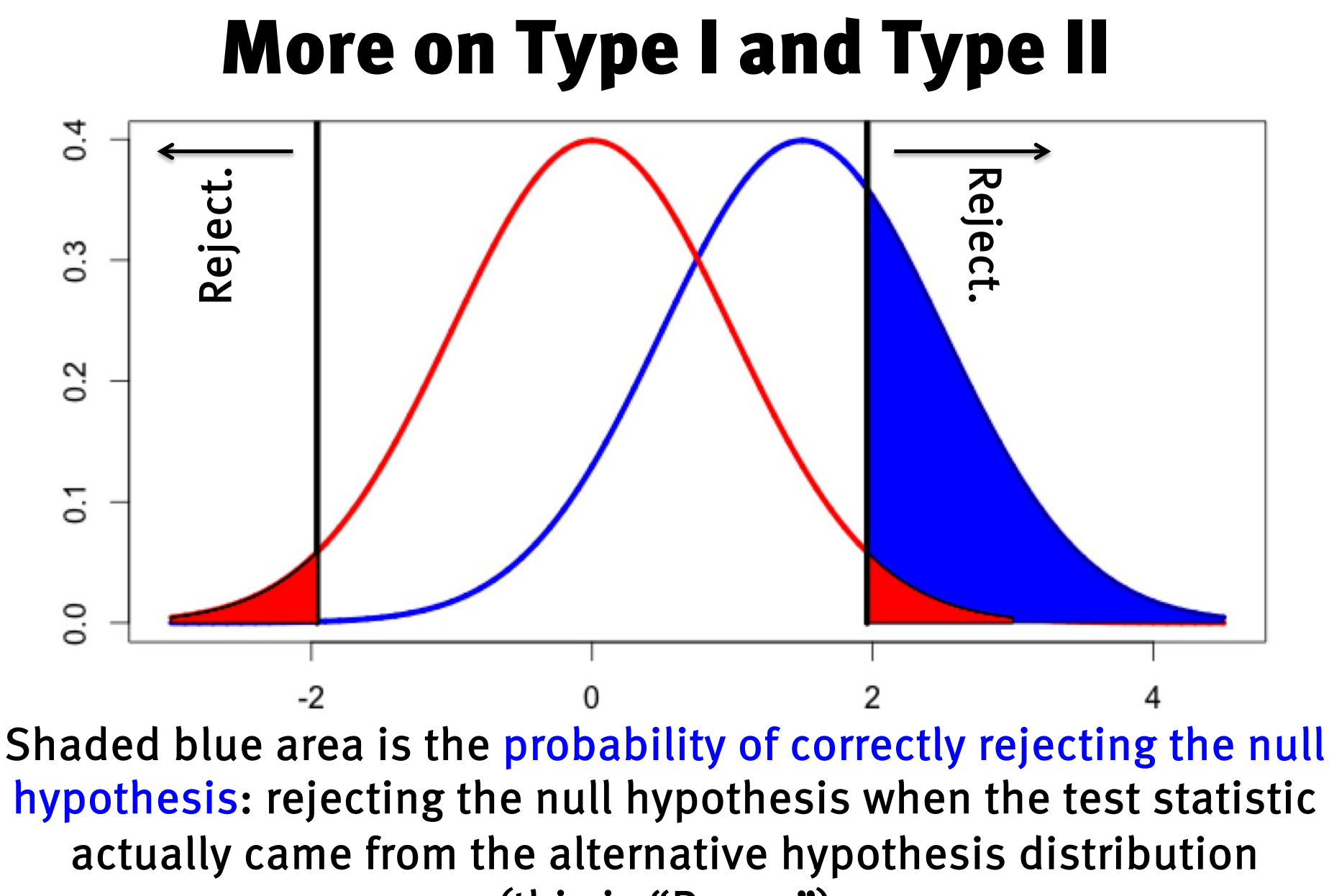

(this is "Power")

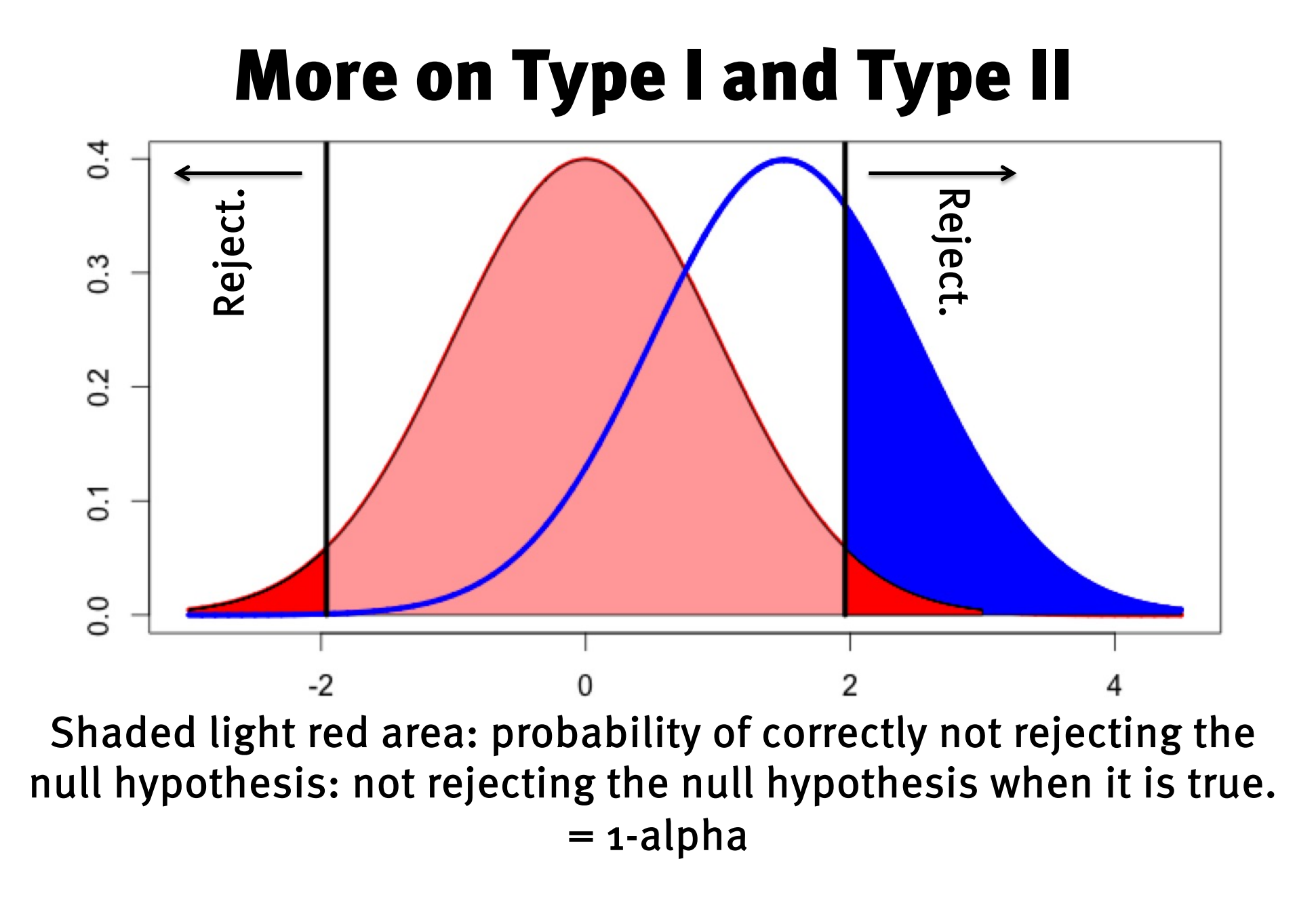

## More on Type I and Type II

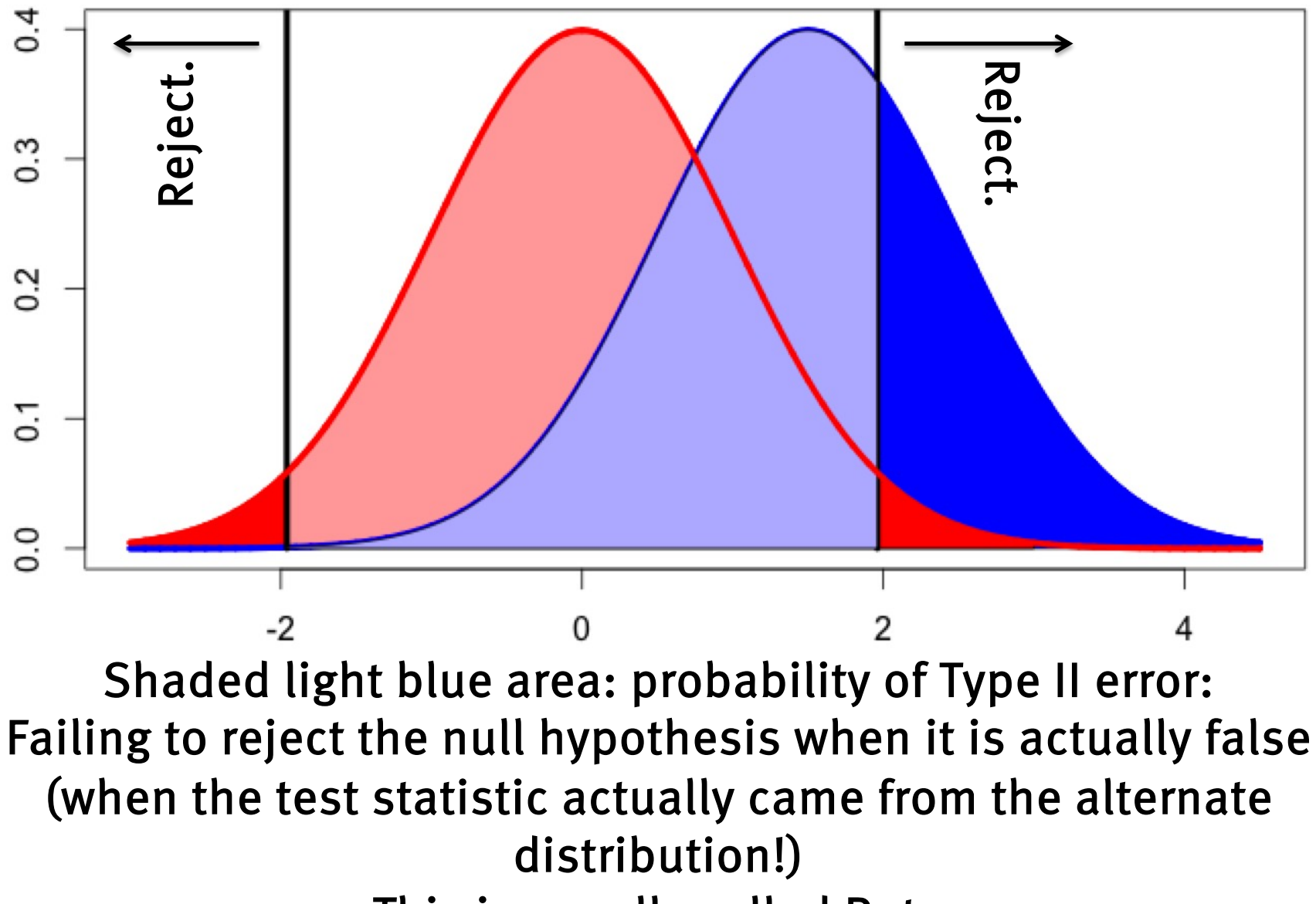

This is usually called Beta

### More on Type I and Type II

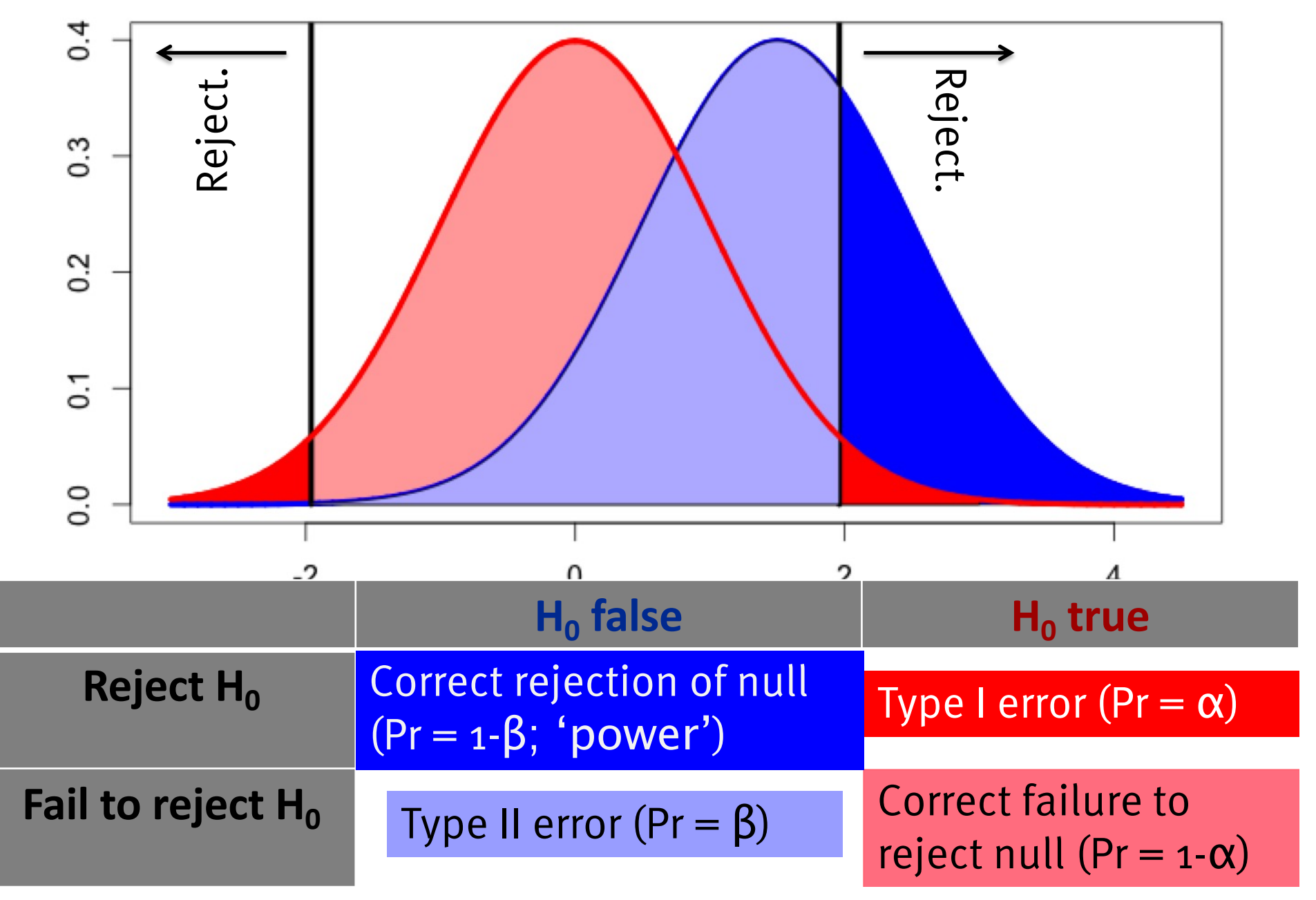

## **Outline**

- There is only one test.
- Central limit theorem, normal distribution, and sampling distribution of the sample mean
- Z-test
- Confidence intervals and NHST analogue
- Null hypothesis significance testing
- Power

# Power P(significant | not null)

- The conditional probability of rejecting the null hypothesis when the data actually came from the 'alternate' hypothesis distribution.
- To calculate this, we need to know what the 'true effect' distribution is. Usually, we just need the 'effect size'

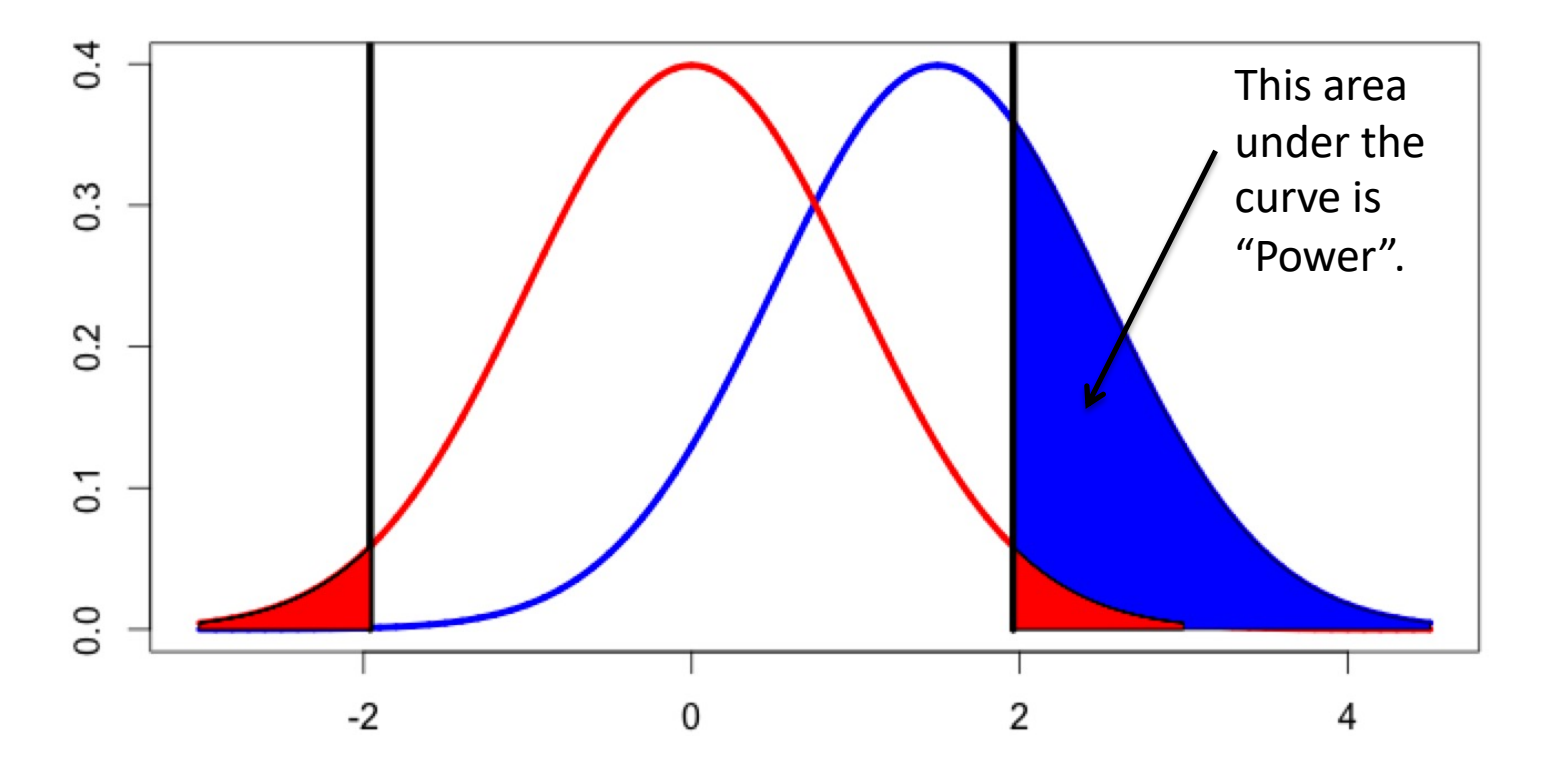

### How to get more power?

- Bigger difference between means.
- Less population variance.
- Bigger sample size
- Higher (closer to 1) alpha.
	- Directional tests

Effect Size

#### Sample 16 male heights from North Korea mean=65"  $sd=4"$ Test if sample mean is different from male S.Korean

heights:

mean=68.5" sd=4" What is the effect size?

Note: here Ho is drawn in blue, and H1 in red.

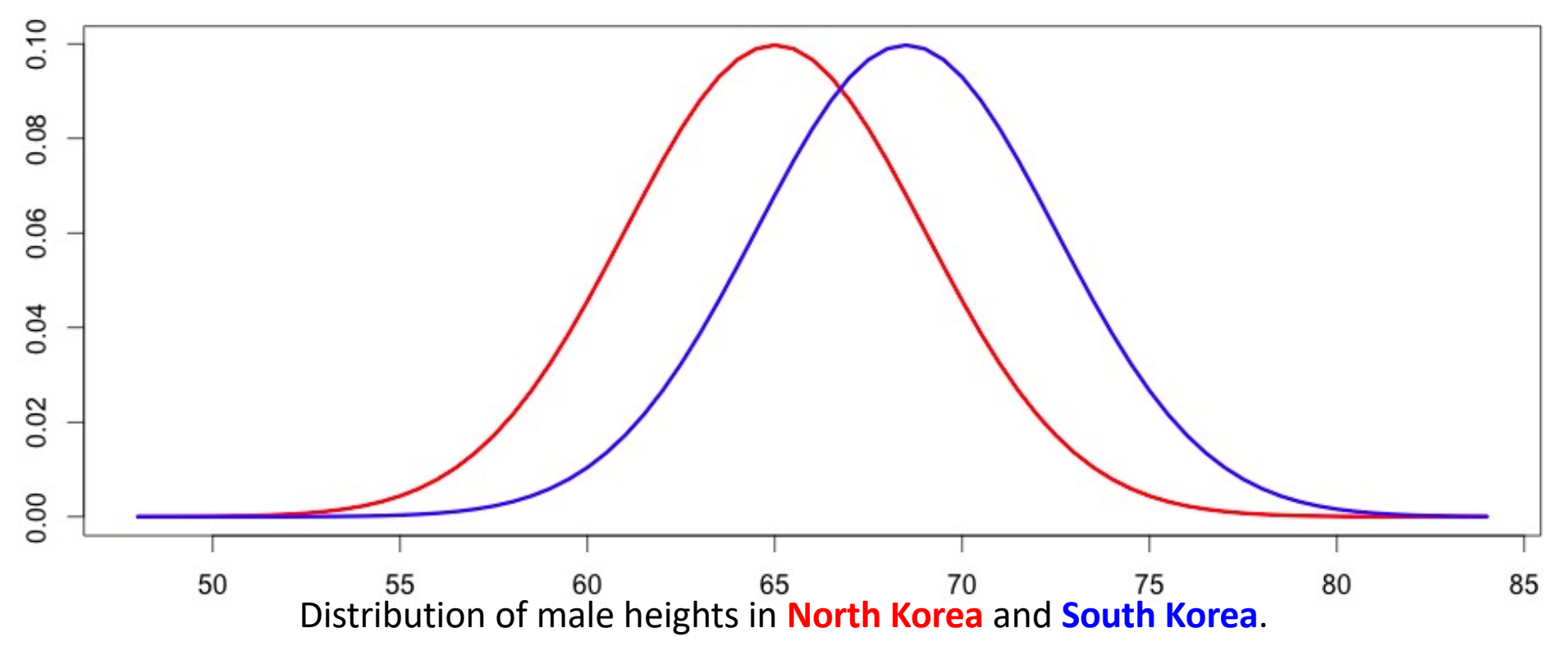

mean=65"  $sd=4"$ Test if sample mean is different from male S.Korean heights:

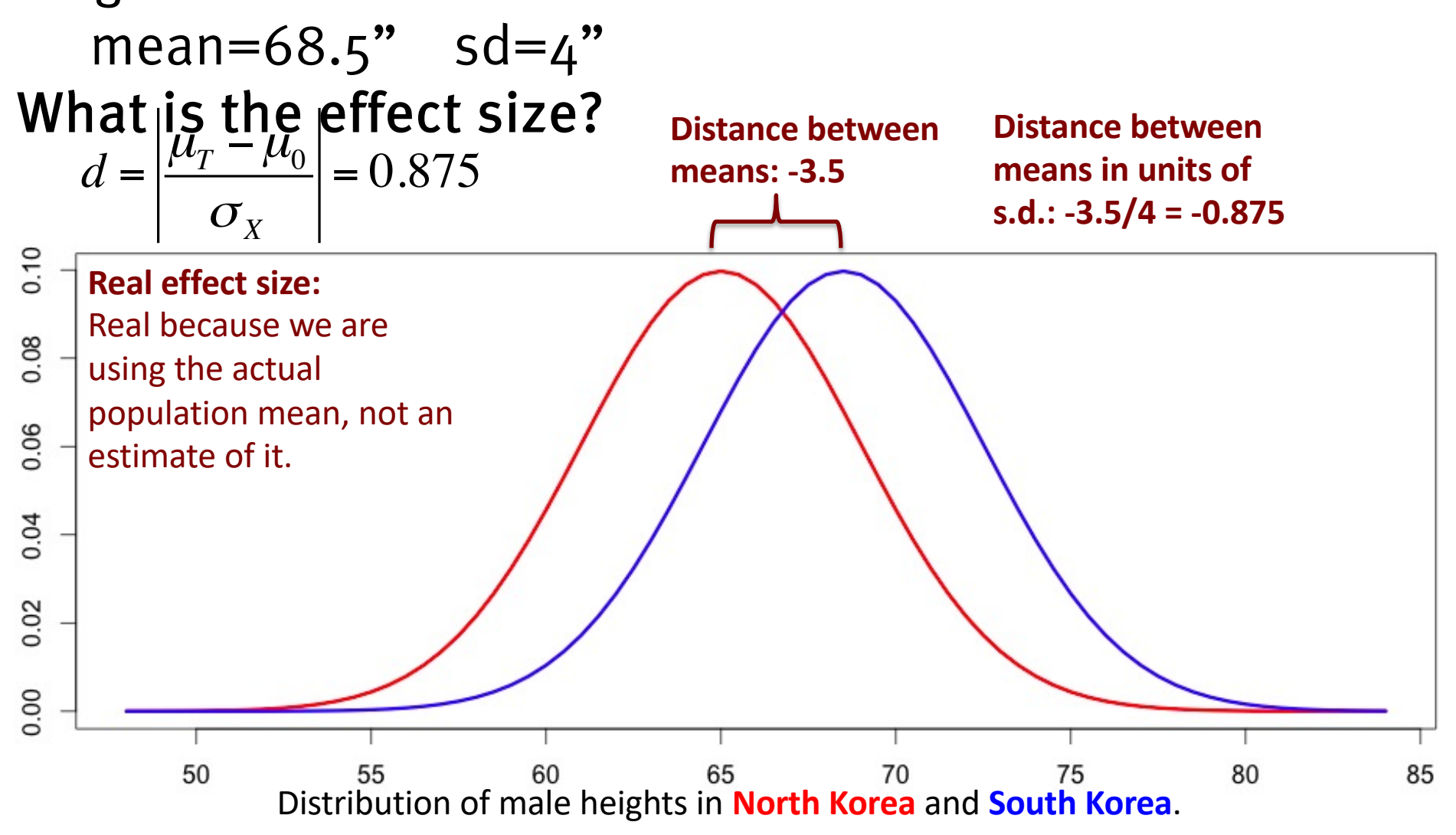

mean=65"  $sd=4"$ Test if sample mean is different from male S.Korean heights:

$$
mean = 68.5" \quad Sd = 4"
$$
\nW  
\n $\frac{1}{3}$ 

\nW  
\n $\frac{1}{3}$ 

\nHeights from North Korea  
\n $\frac{1}{3}$ 

\nand South Korea.  
\n $\frac{1}{3}$ 

\nDistribution of the mean of  
\n $\frac{1}{3}$ 

\nFor each of the body is

\nFor each of the body is

\nFor each of the body is

\nFor each of the body is

\nFor each of the body is

\nFor each of the body is

\nFor each of the body is

\nFor each of the body is

\nFor each of the body is

\nFor each of the body is

\nFor each of the body is

\nFor each of the body is

\nFor each of the body is

\nFor each of the body is

\nFor each of the body is

\nFor each of the body is

\nFor each of the body is

\nFor each of the body is

\nFor each of the body is

\nFor each of the body is

\nFor each of the body is

\nFor each of the body is

\nFor each of the body is

\nFor each of the body is

\nFor each of the body is

\nFor each of the body is

\nFor each of the body is

\nFor each of the body is

\nFor each of the body is

\nFor each of the body is

\nFor each of the body is

\nFor each of the body is

\nFor each of the body is

\nFor each of the body is

\nFor each of the body is

\nFor each of the body is

\nFor each of the body is

\nFor each of the body is

\nFor each of the body is

\nFor each of the body is

\nFor each of the body is

\nFor each of the body is

\nFor each of the body is

\nFor each of the body is

\nFor each of the body is

\nFor each of the body is

\nFor each of the body is

\nFor each of the body is

\nFor each of the body is

\nFor each of the body is

\nFor each of the body is

\n

mean=65"  $sd = 4"$ Test if sample mean is different from male S.Korean heights:

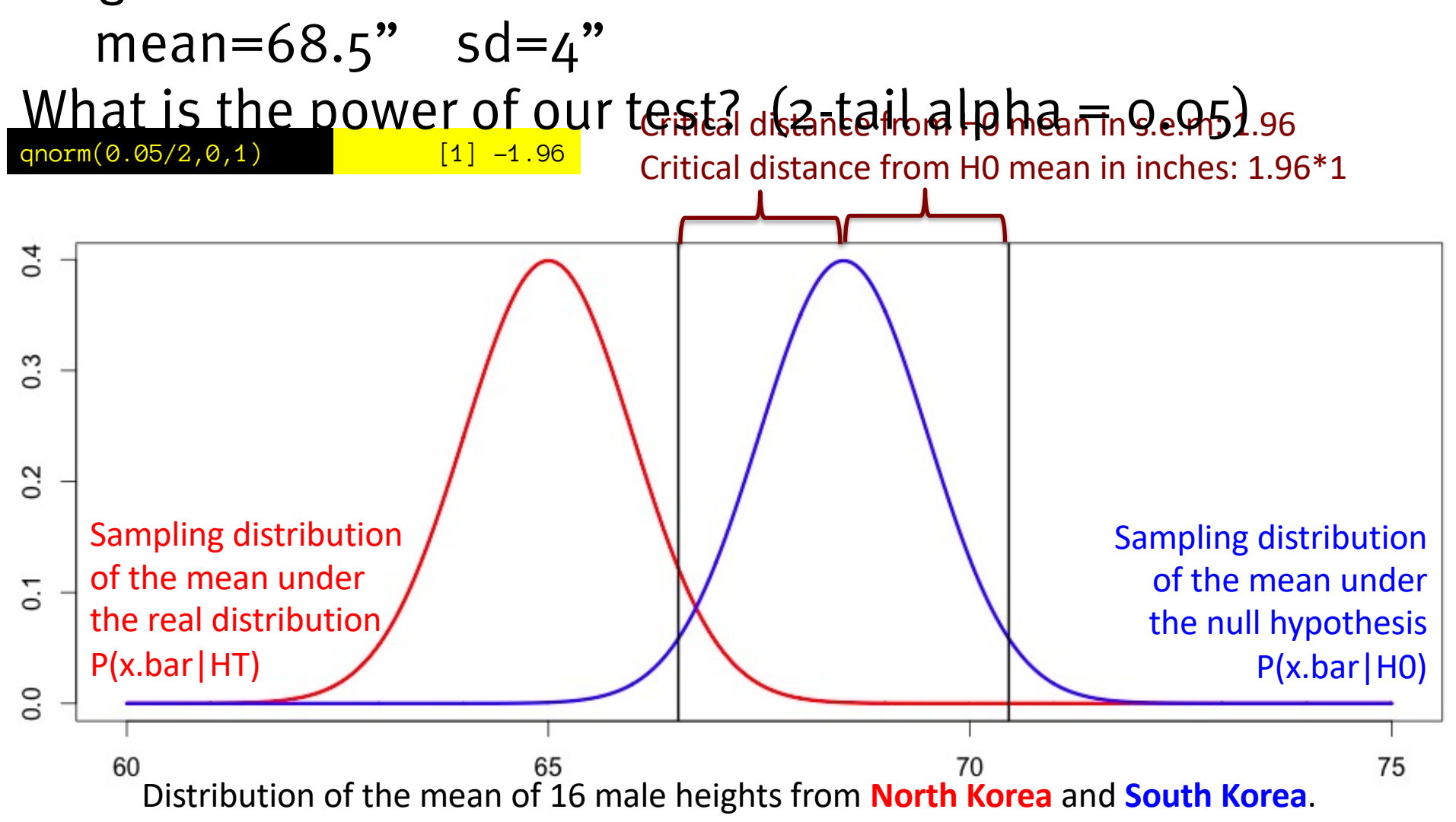

mean=65"  $sd=4"$ Test if sample mean is different from male S.Korean heights:

mean=68.5" sd=4"

What is the power of our t<del>@ล</del>ูเ<sub>อี๋</sub> สระลีสนอสโอโลดี สักด.05)

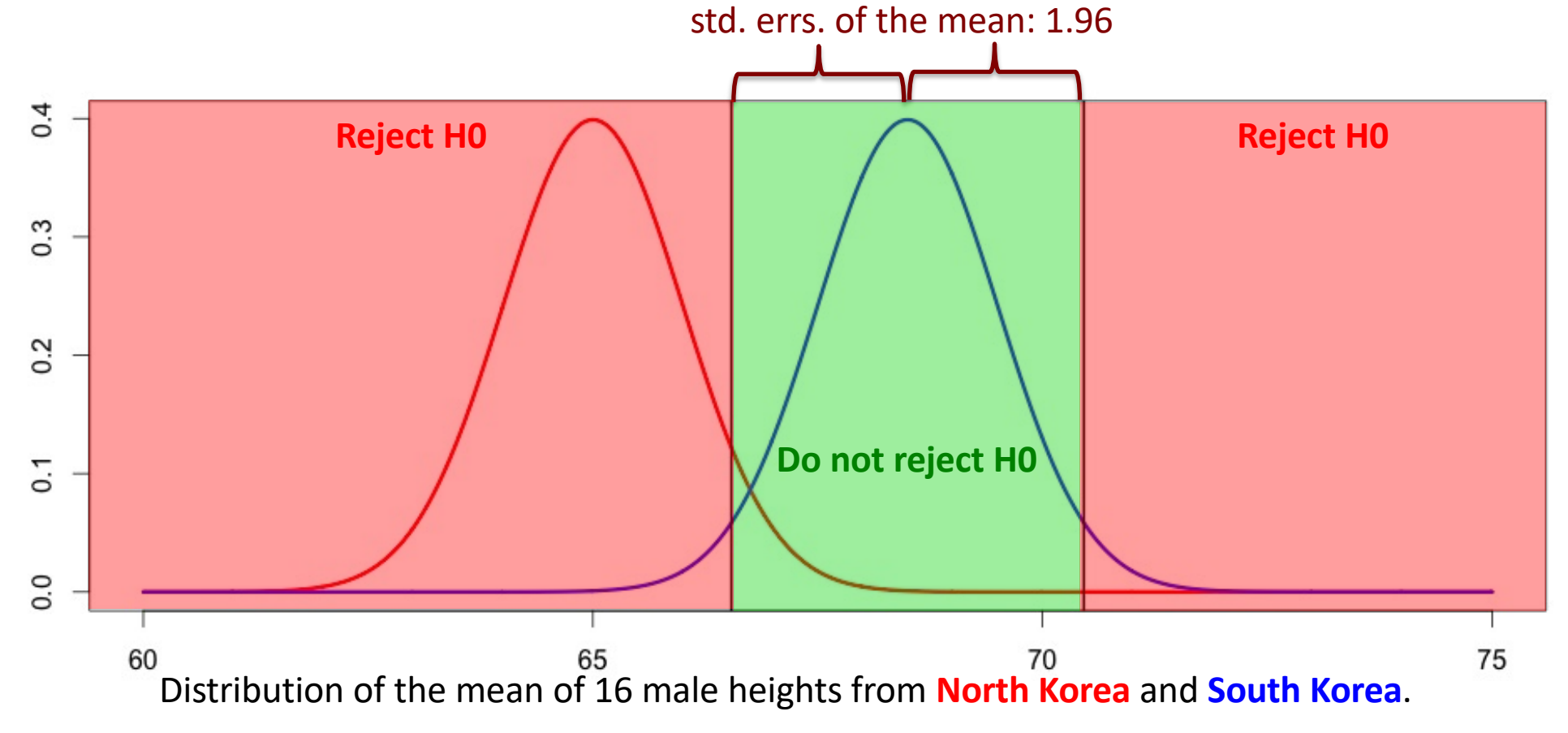

mean=65"  $sd = 4"$ Test if sample mean is different from male S.Korean heights:

What is the power of our t<del>@ล</del>ูเ<sub>อี๋</sub> สระลีสนอสโอโลดี สักด.05) std. errs. of the mean: 1.96 mean=68.5" sd=4"

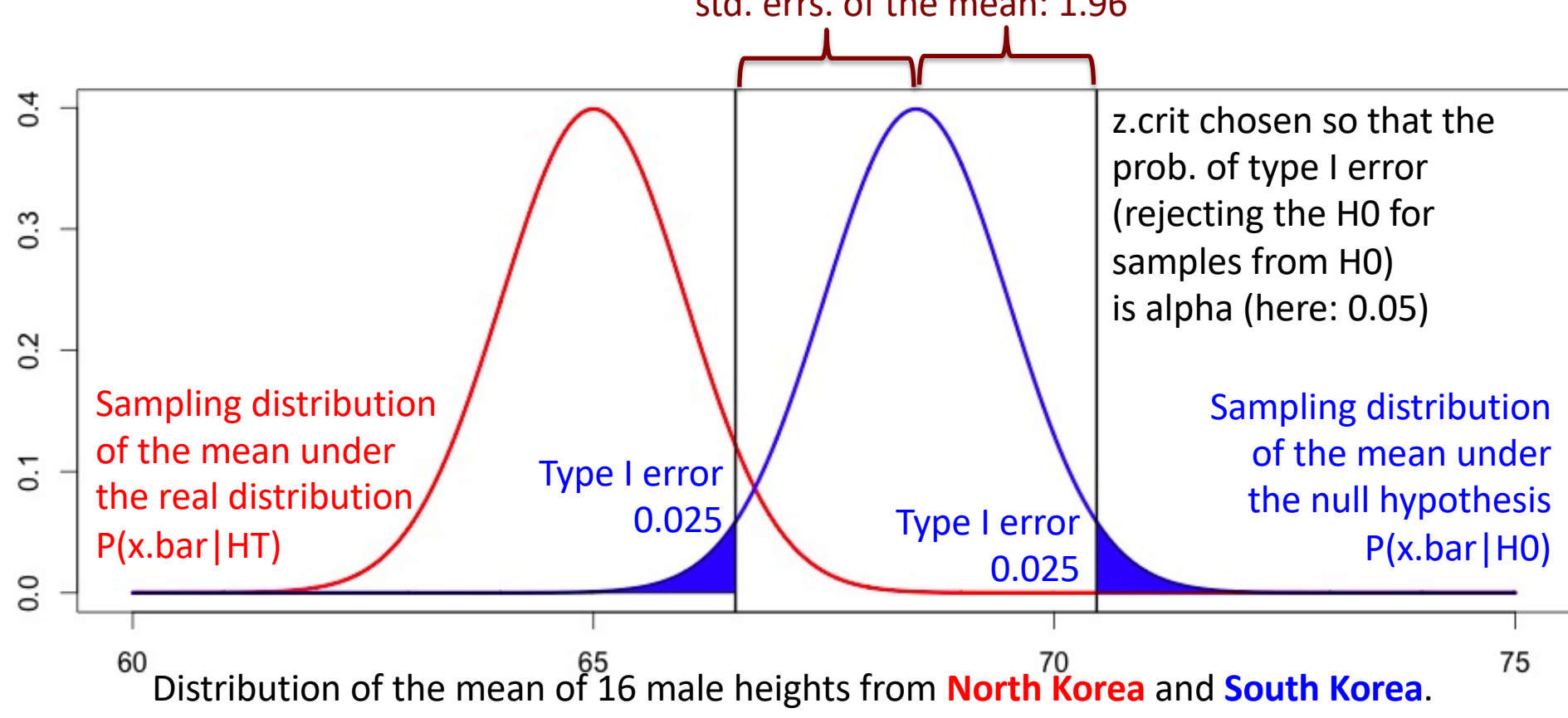

Sample 16 male heights from North Korea mean=65"  $sd = 4"$ Test if mean male N.Korean heights are different from mean male S.Korean heights:

mean=68.5"sd=4"

What is the power of our test? (2-tail alpha =  $0.05$ )

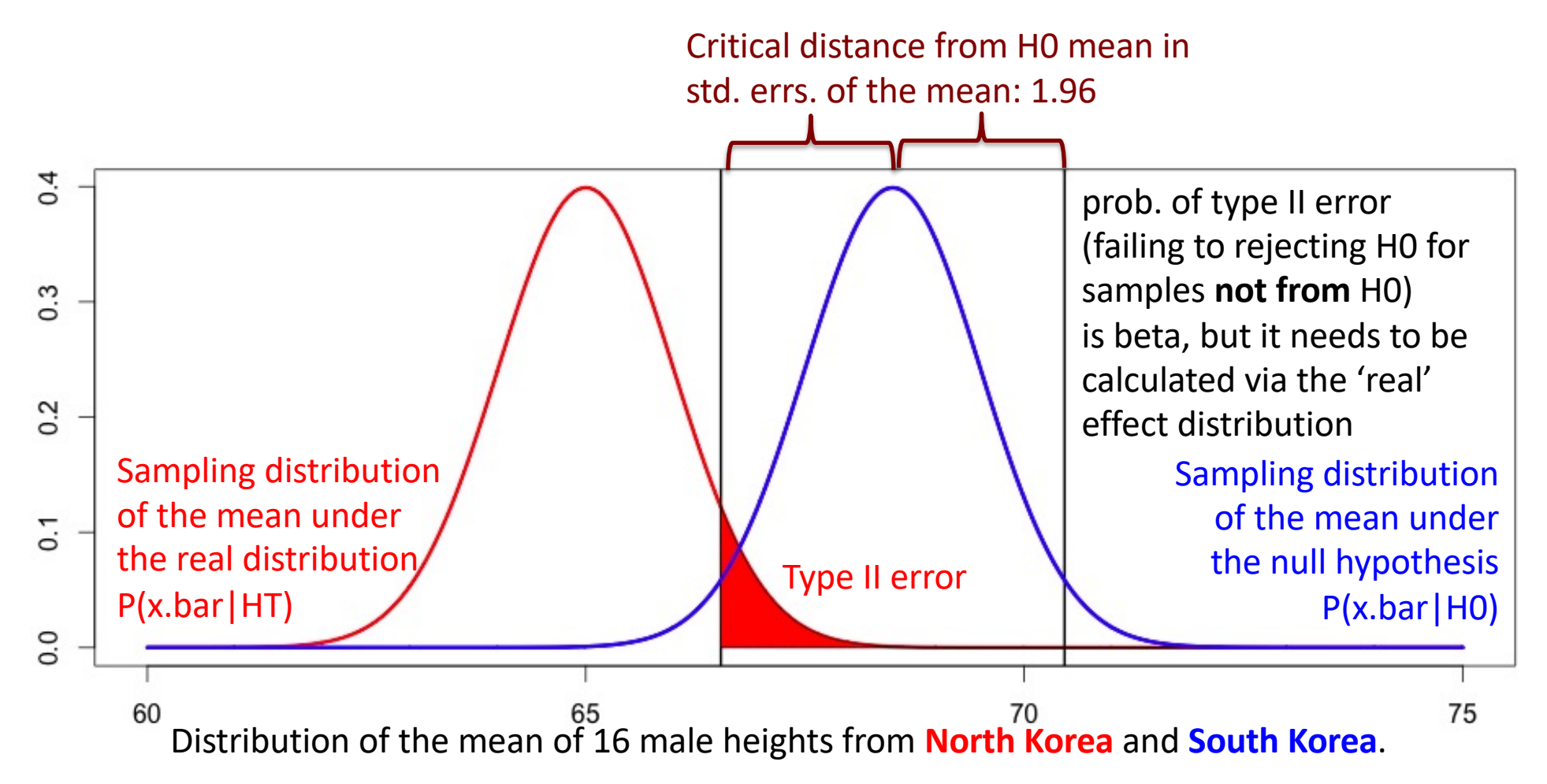

mean=65"  $sd = 4"$ Test if sample mean is different from male S.Korean heights:

mean=68.5" sd=4"

What is the power of our t<del>@ล</del>ูเ<sub>อี๋</sub> สระลีสนอสโอโลดี สักด.05)

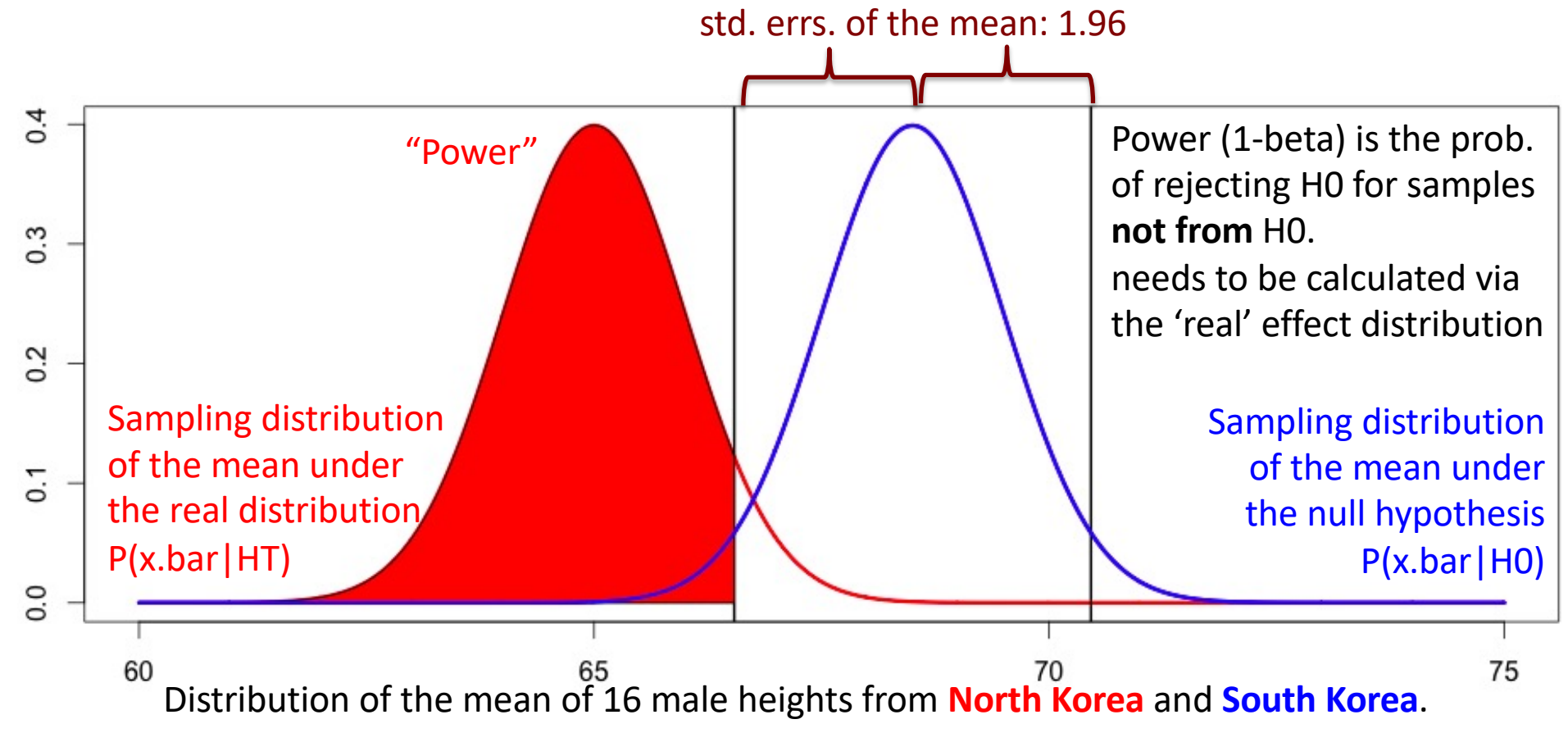

mean=65"  $sd = 4"$ Test if sample mean is different from male S.Korean heights:

mean=68.5" sd=4"

What is the power reof our test?  $c$  if  $a$  tail  $a$  lapha = 0.05)

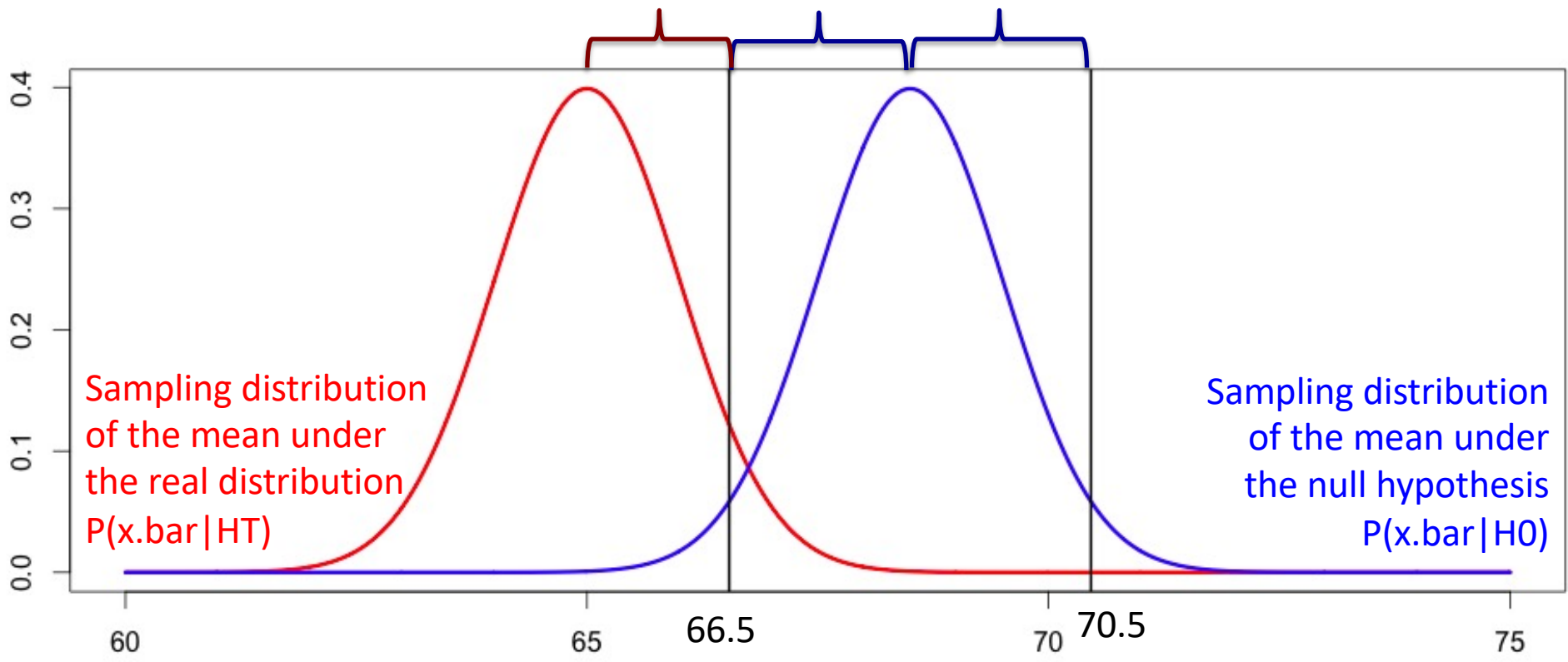

Distribution of the mean of 16 male heights from **North Korea** and **South Korea**.

mean=65"  $sd = 4"$ Test if sample mean is different from male S.Korean heights:

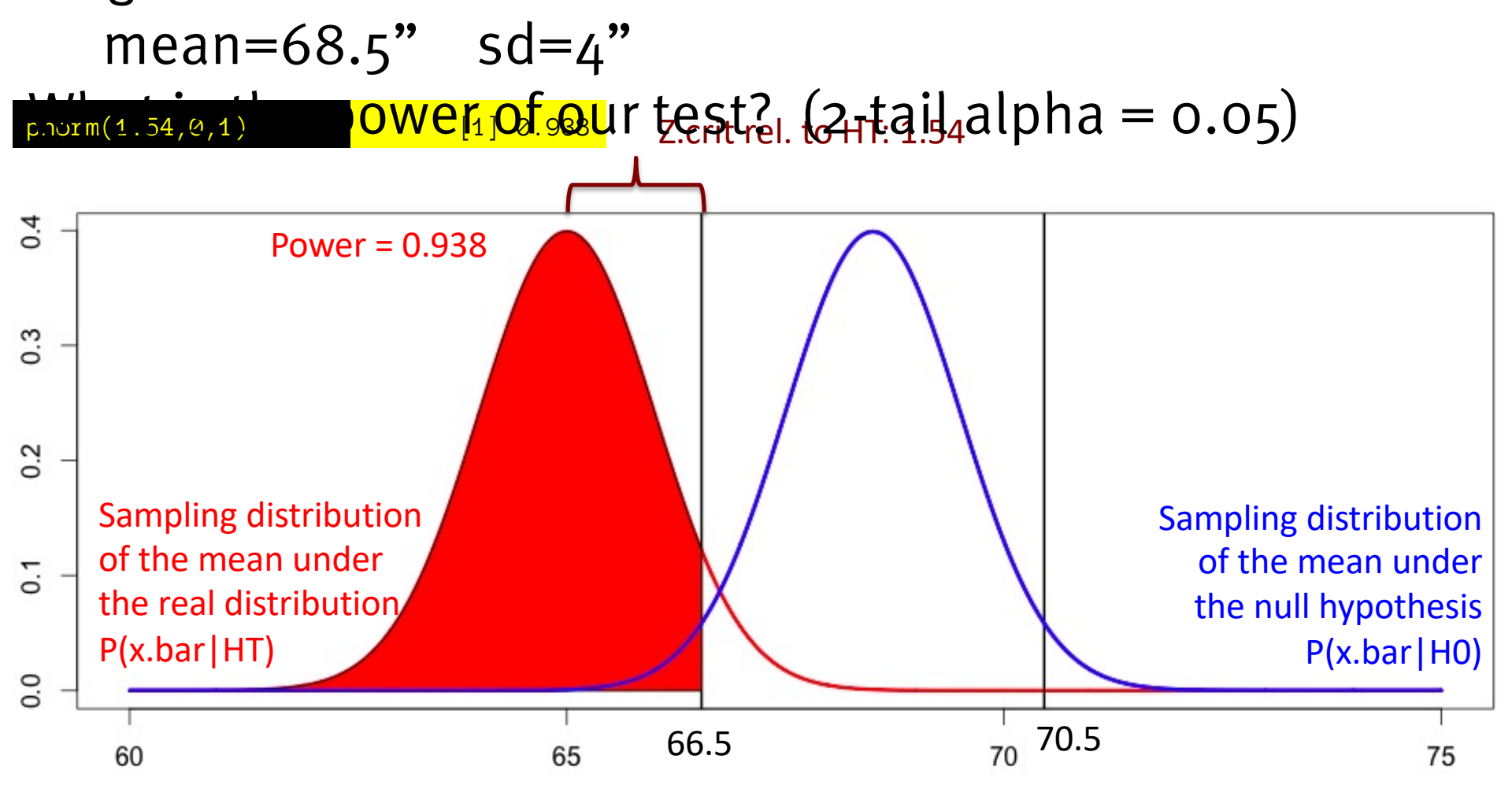

Distribution of the mean of 16 male heights from **North Korea** and **South Korea**.

mean=65"  $sd = 4"$ Test if sample mean is different from male S.Korean heights:

mean=68.5" sd=4"

What is the power of our test?  $(2$ -tail alpha =  $\rho$ ,05) **We could have done this much faster!**  $0.3$ 

 $0.2$ 

 $\overline{0}$ .

 $0.0$ 

**Sampling distribution** 

of the mean under

the real distribution

 $P(x \cdot \text{bar} | HT)$ 

**Option 2:** We have the true means, and standard deviations, so we don't need to mess with z-scores!

We also see that the true distribution is below the H0 distribution…

qnorm(0.05/2,68.5,4/sqrt(16)) [1] 66.54 **Lower critical x.bar**

pnorm(66.54,65,4/sqrt(16)) [1] 0.938 **Proportion of true dist. below that critical x.bar. (power!)**

Distribution of the mean of 16 male heights from North Korea and South Korea.

**Sampling distribution** 

of the mean under

the null hypothesis

 $P(x \cdot bar | H0)$ 

75

#### **Be careful of the signs: Upper or lower tail from null? Upper or lower tail from real?**

mean=65"  $sd = 4"$ Test if sample mean is different from male S.Korean heights:

mean=68.5" sd=4"

**We could have done this much faster!** What is the power of our test?  $(2$ -tail alpha =  $\rho$ ,05)

**Option 3:** Using slick math, relying on equal variance, and symmetry of the Normal distribution, we could use the z-scores and effect sizes without ever translating into x.bar.

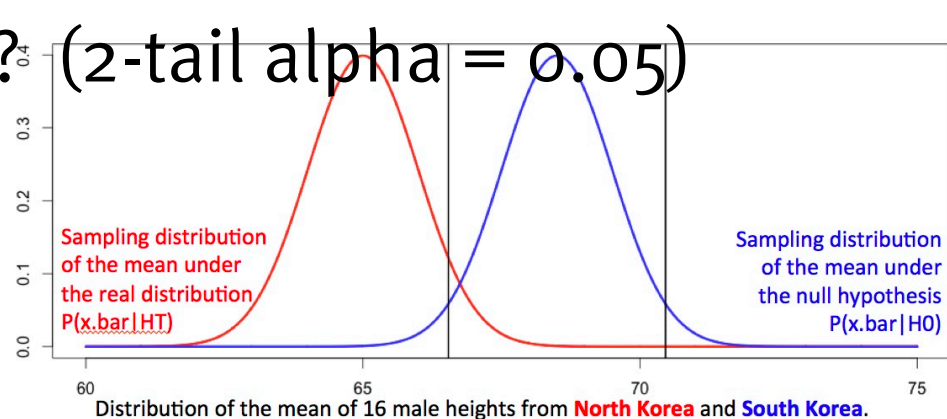

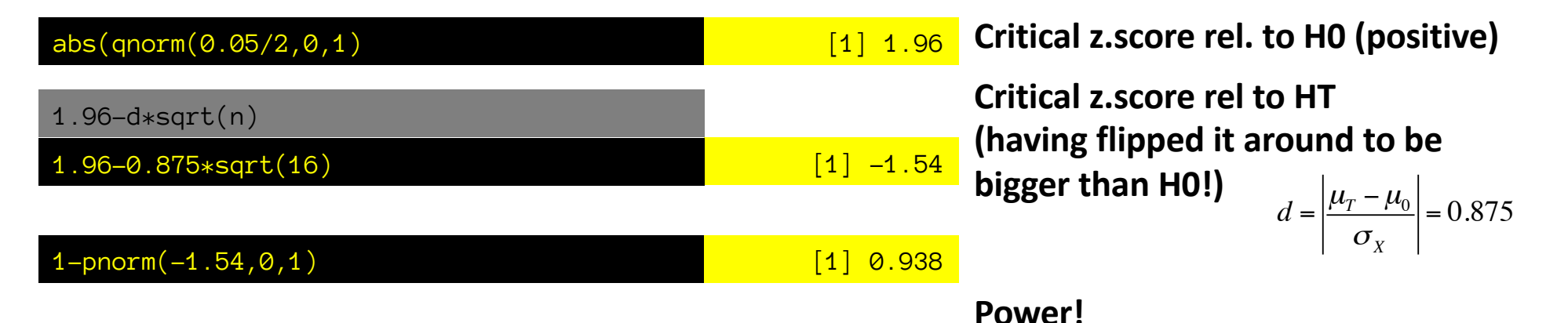

mean=65"  $sd = 4"$ Test if sample mean is different from male S.Korean heights:

mean=68.5" sd=4"

**Option 1:** Obtain critical z-scores relative to H0, convert into critical x.bar, convert into z-score relative to HT, calculate power. What is the power of our test?  $(2$ -tail alpha =  $\rho$ ,05)

(sort of stupid and slow, but makes the process explicit)

#### **Option 2:** Obtain critical x.bar, calculate power.

(you need to know true/null means and s.d.s – can't work with effect sizes)

#### **Option 3:** Obtain critical z-score rel to H0, use power to calculate z-score relative to HT, calculate power.

(probably the most general/useful formulation)

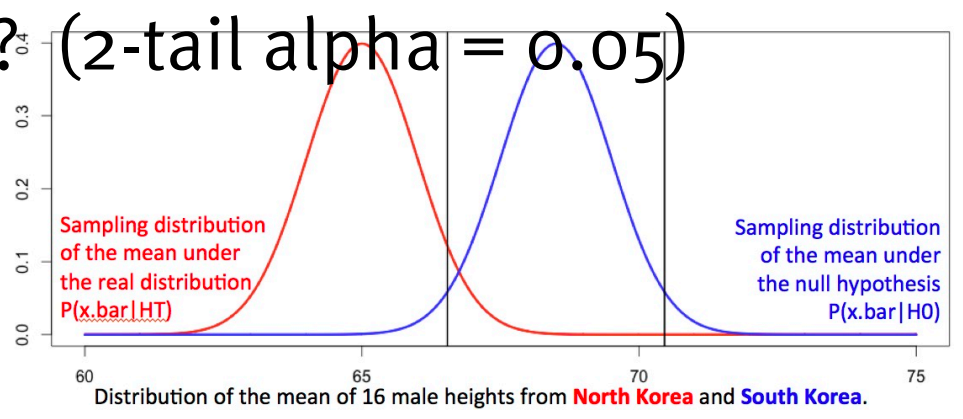

 $1-pnorm(abs(qnorm(a/2))-d*sqrt(n))$ 

**General note: Make sure you consider what the distributions look like! (sample from world?)**

mean=65"  $sd = 4"$ Test if sample mean is different from male S.Korean heights:

mean=68.5" sd=4"

What is the power of our test? (2-tail alpha  $=$  0.05)

pwr::pwr.norm.test(d,n)

pwr::pwr.norm.test(0.875,16)

0.938

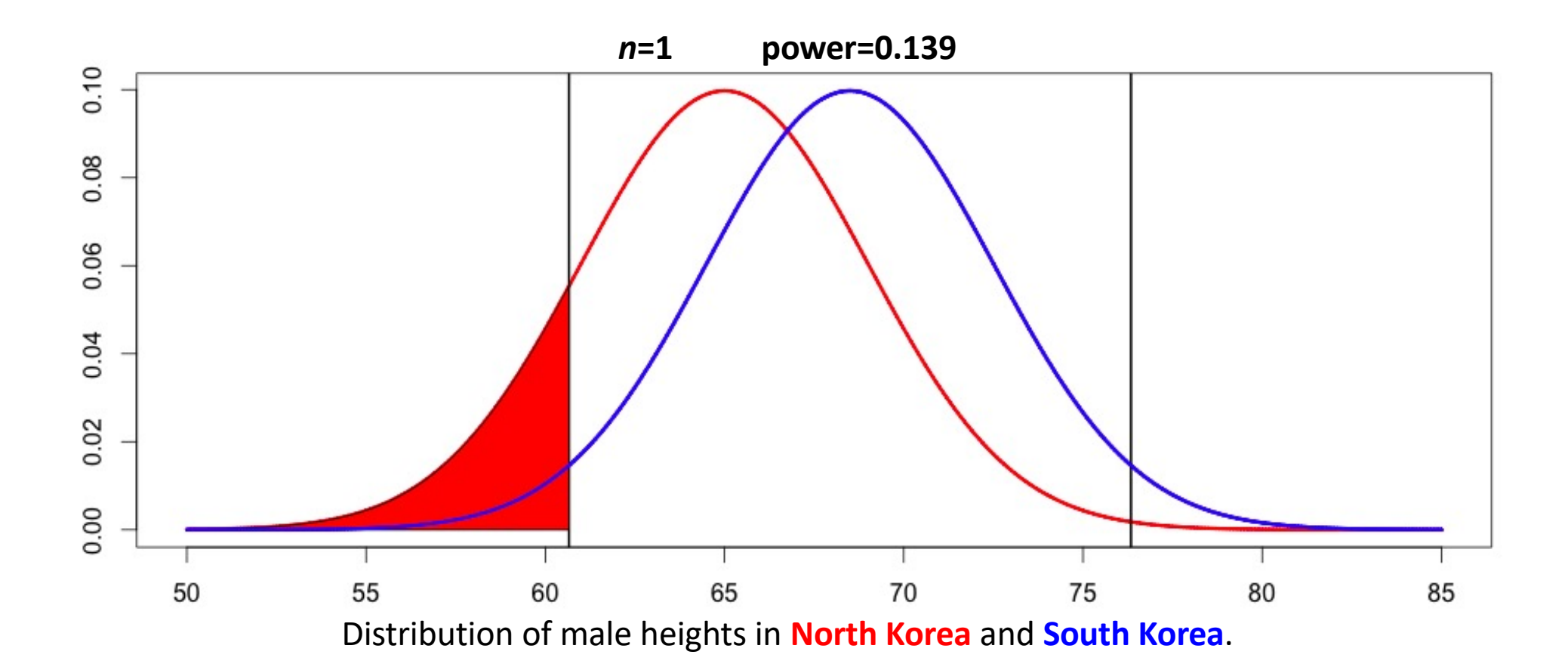

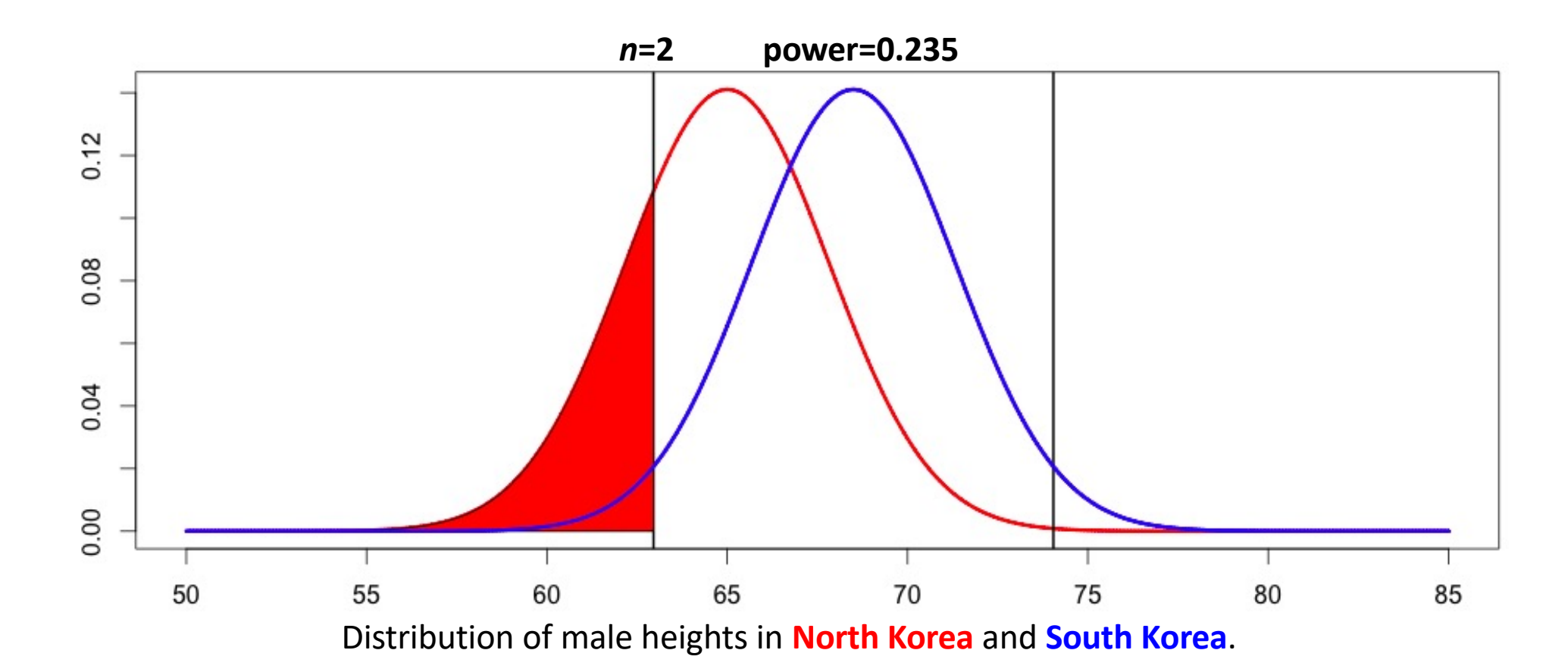

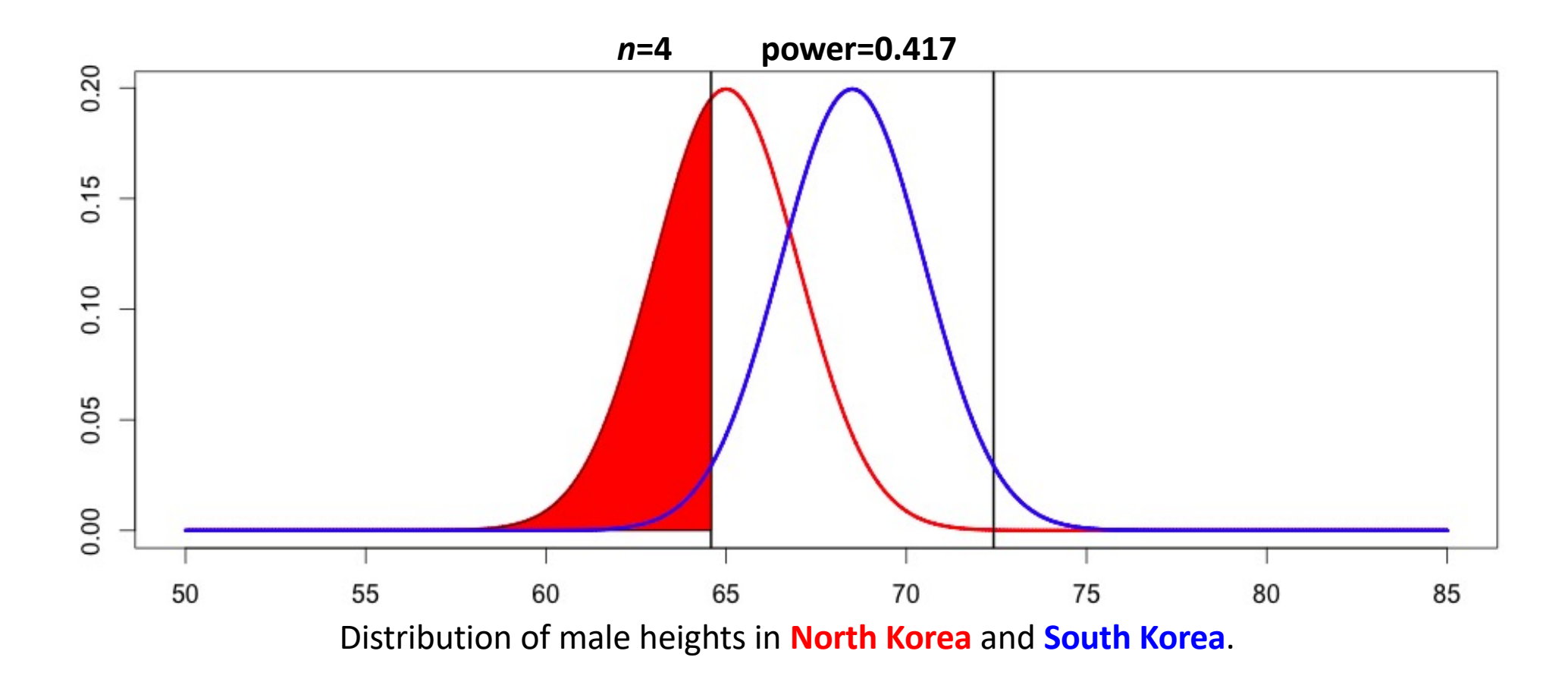

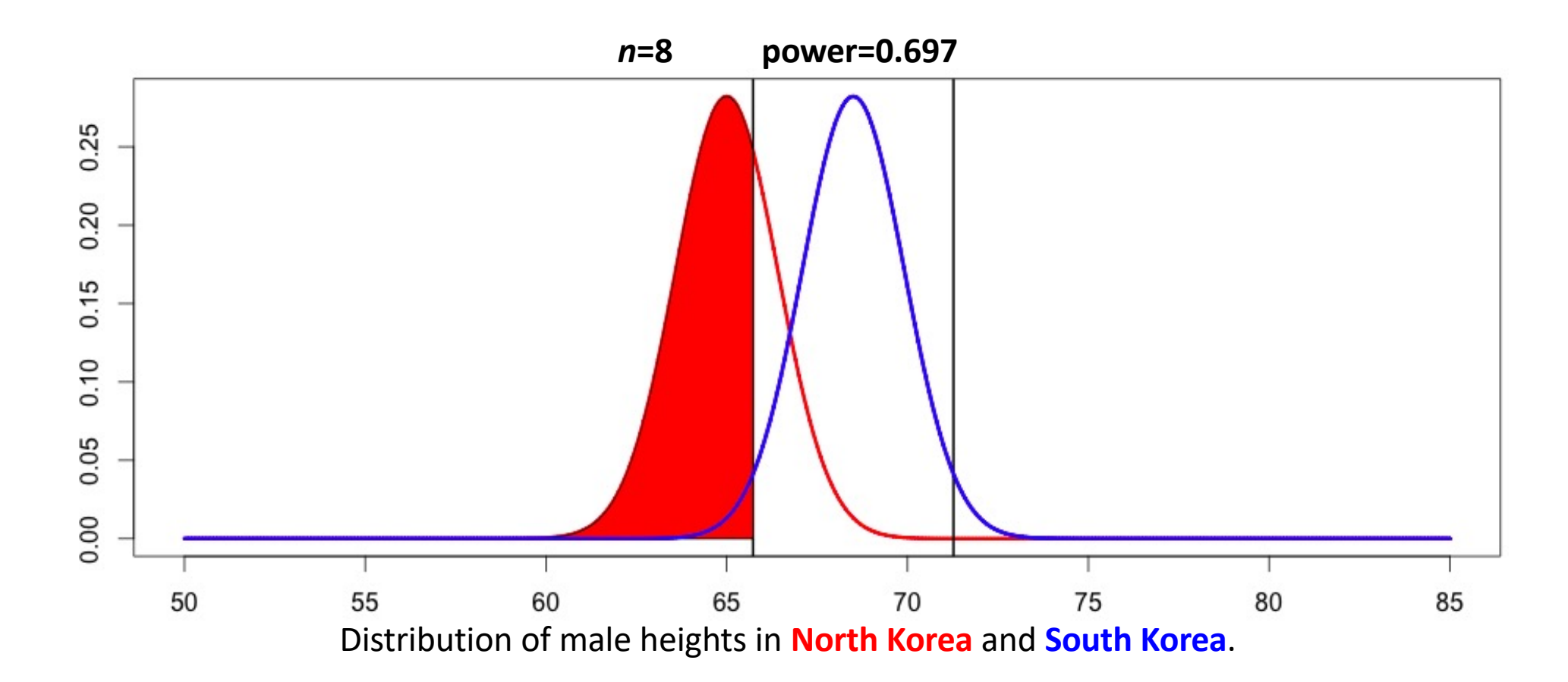

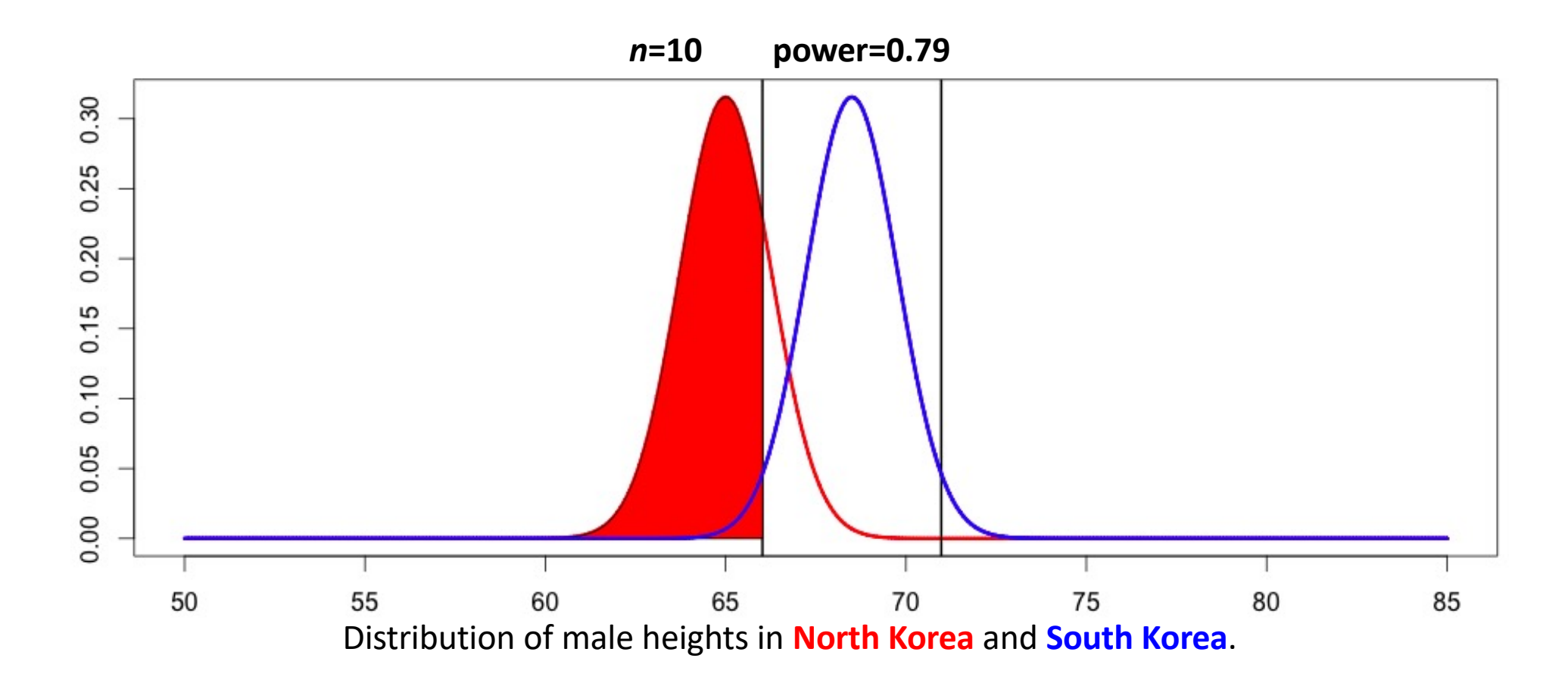

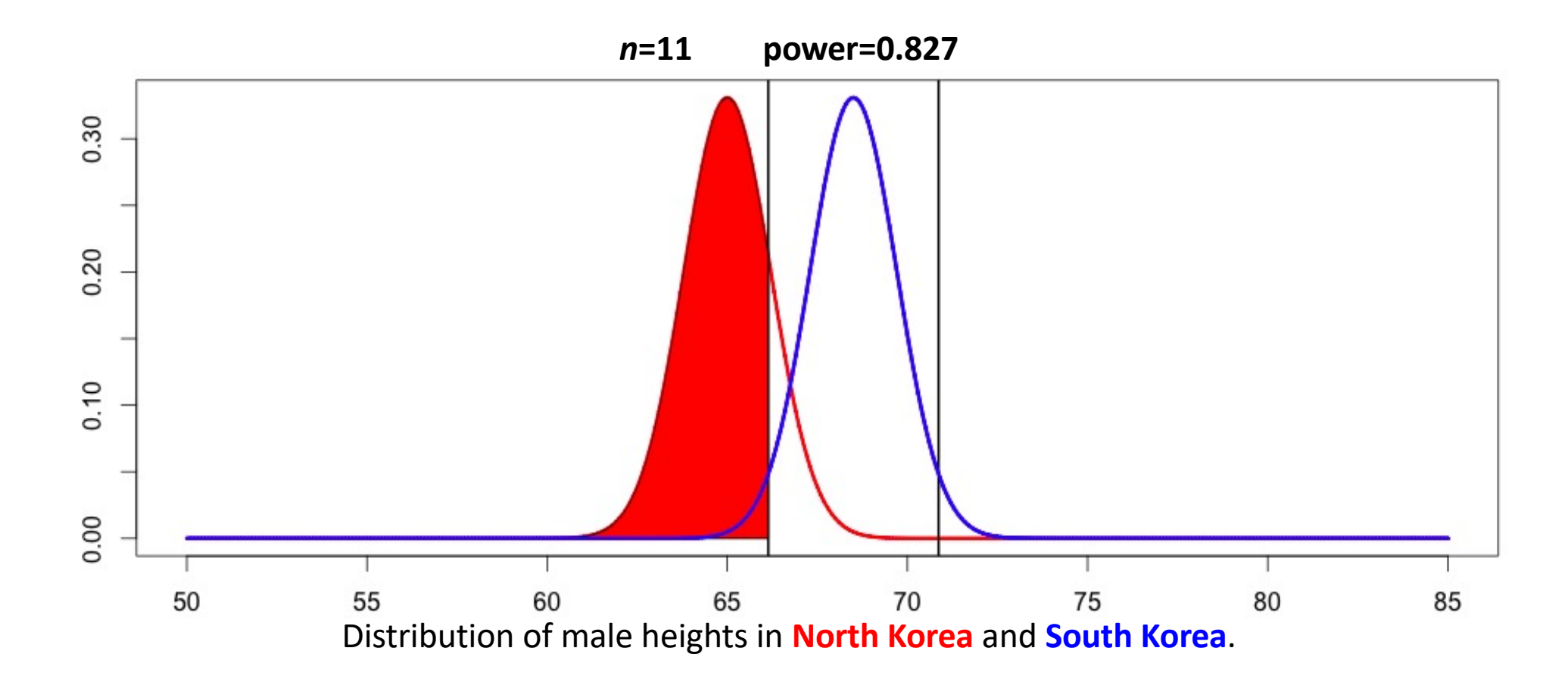

### Z-test power functions

• Get the power given  $d$ ,  $n$ , and  $a$ / $b$ ha. (2-tailed!)

pwr::pwr.norm.test(d=d, n=n, sig.level=alpha)

• Get the necessary n to reach *power*, given d, and alpha.

pwr::pwr.norm.test(d=d, sig.level=alpha, power=power)

## **Outline**

- There is only one test.
- Central limit theorem, normal distribution, and sampling distribution of the sample mean
- Z-test
- Confidence intervals
- Null hypothesis significance testing
- Power

#### q=(1-**α**)% confidence interval on mean

 $\overline{x} \pm z_{\alpha/2} \sigma_0 / \sqrt{n}$ 

## Critical z score?

- What is the Z\_crit such that q% of of all z-scores are between –Z\_crit and +Z\_crit? E.g., q=90%
- What is the distance between the sample mean and the population mean (in units of standard errors of the mean) such 90% of the other potentially sampled distances are less than this one?

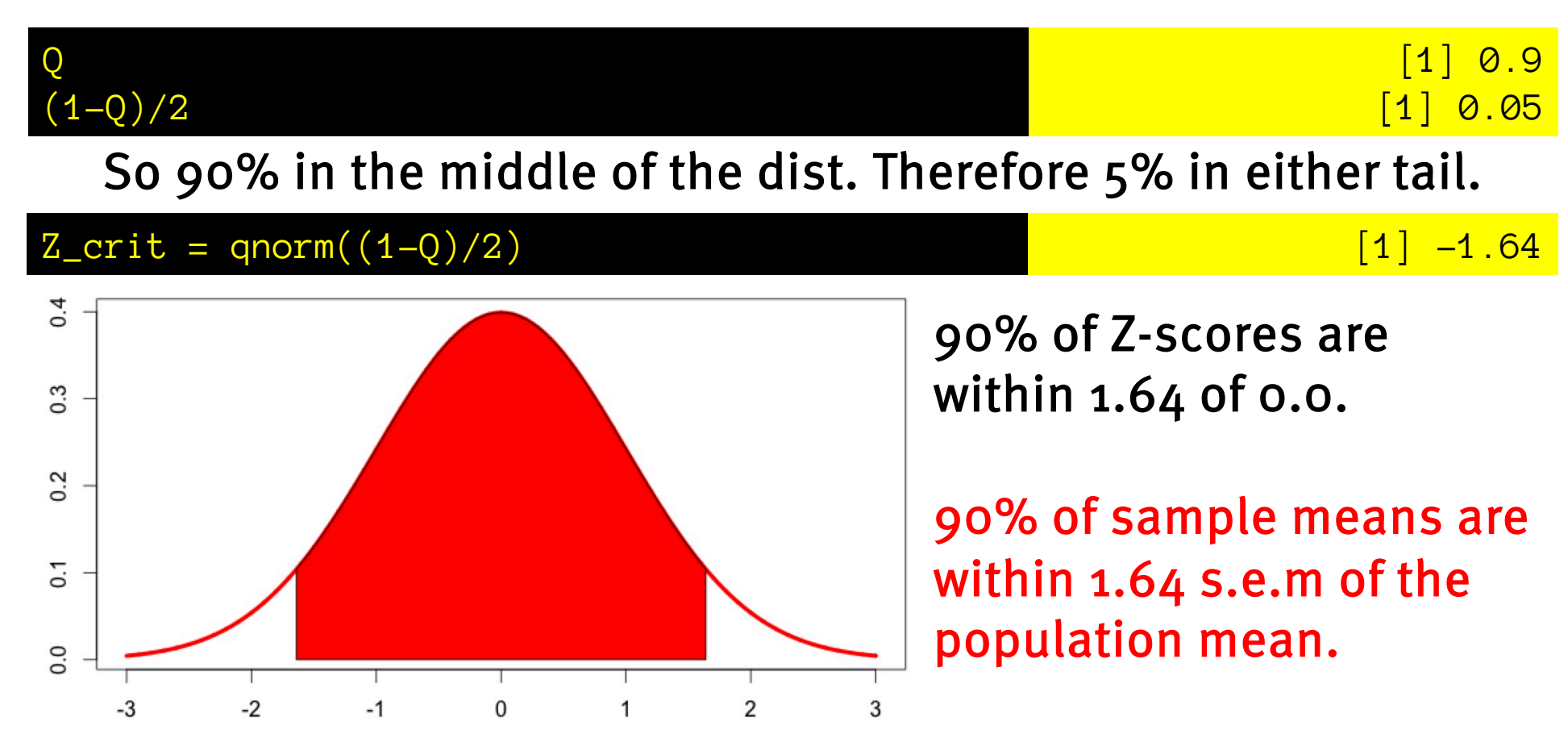

## A confidence interval

We have: a sample mean, n, population sd, and get s.e.m.

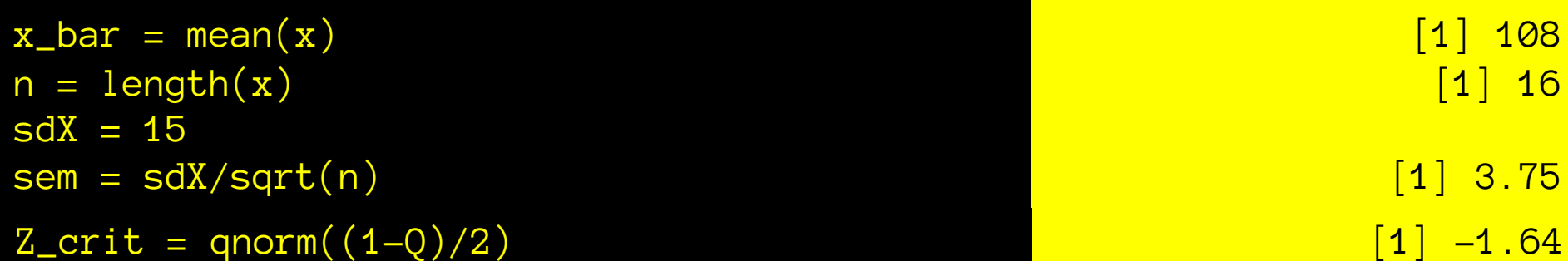

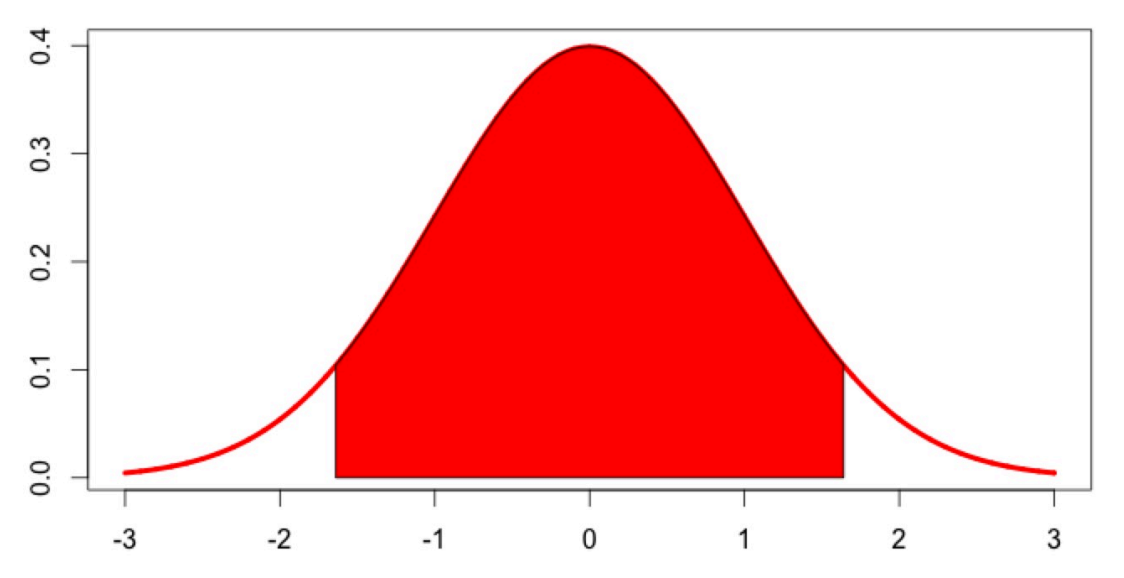

90% of Z-scores are within 1.64 of 0.

90% of sample means are within 1.64 s.e.m.s of population mean.

90% of sample means are within 1.64\*3.75=6.15 IQ points of the population mean

90% interval on population mean 108-6.15 to 108+6.15 [101.85 to 114.15]

## Confidence interval on pop. mean

• Q% confidence interval: Sample mean +/- z\_crit \* sem z crit defined such  $P(abs(z) \leq z$  crit) =  $Q\%$ 

```
Z_crit = qnorm((1-Q)/2) [1] -1.64
```
90% z-score interval on deviation of sample mean from population mean (in standard errors of the mean):

[-1.64 to 1.64]

90% interval on deviation of sample mean from population mean (in units of x, here IQ):

 $[-1.64*$ sem to  $1.64*$ sem] =  $[-6.15]$  to 6.15]

90% interval on population mean:

 $x_b$ ar + [-1.64\*sem to 1.64\*sem] = [101.85 to 114.15]

## Confidence interval on pop. mean

• Q% confidence interval: Sample mean +/- z\_crit \* sem z crit defined such P(abs(z)  $\langle z \rangle$  crit) = Q%

 $Z_c$ rit = qnorm $((1-Q)/2)$  [1] -1.64

 $\overline{x} \pm z_{\alpha/2} \sigma_0 / \sqrt{n}$ 

#### **Mean(x) = 110. n=25. st.dev = 15. What is the 75% (z-score) confidence interval on the mean?**

## Let's calculate a confidence interval.

[16] 120 113 129 113 ...

- What if we think these folks might have different mean and a *different sd* than the overall IQ population... Can't we just use the sample sd to define sem?
	- Not with the z (normal) distribution.
	- We will use the "T" distribution. More later

(This is why Z-score confidence intervals are good for illustration, but very rarely used in practice)
### Confidence intervals are weird.

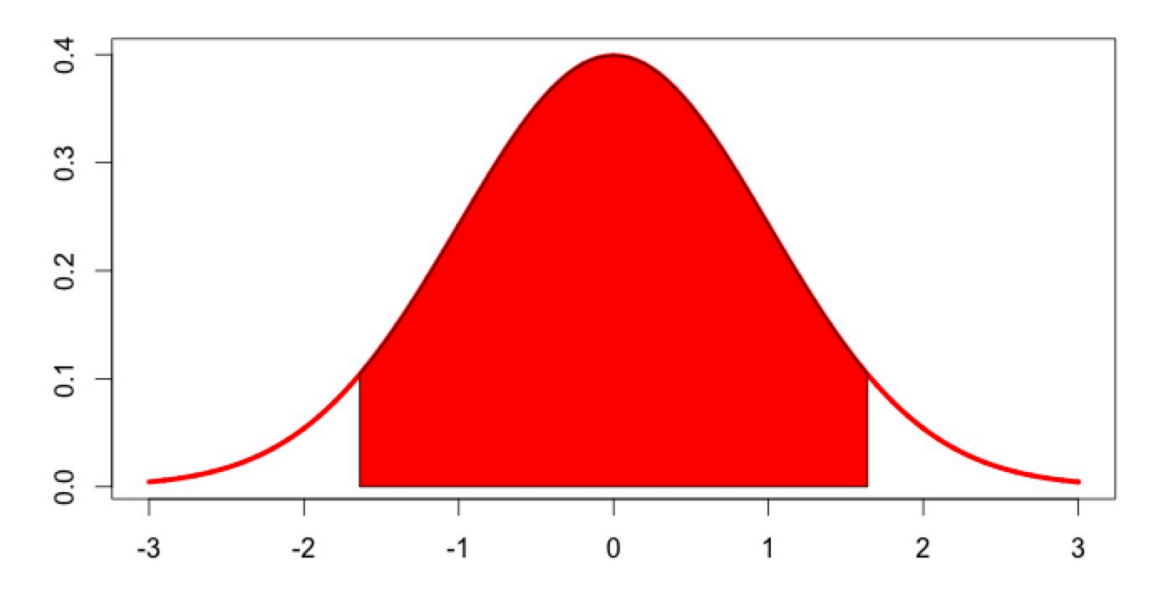

These are probability statements about the distribution of all possible sample means

How did we get to this statement about the population mean? 90% of Z-scores are within 1.64 of 0.

90% of sample means are within 1.64 s.e.m.s of population mean.

90% of sample means are within 1.64\*3.75=6.15 inches of the population mean

90% interval on population mean 108-6.15 to 108+6.15 =  $[101.85]$  to 114.15]

### Confidence intervals are weird.

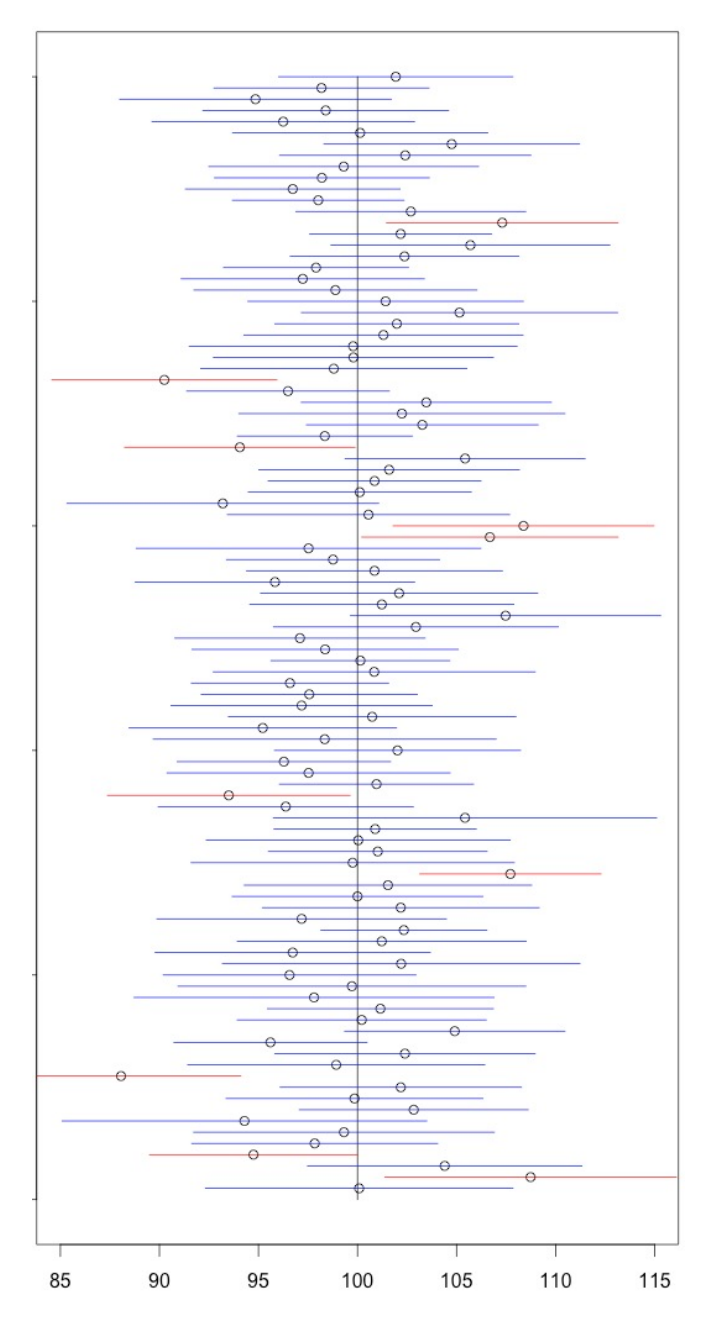

Sample 16 male heights. mean=64". H0: Sample from South Korean male population: mean=68.5"  $sd = 4"$ What's our 95% confidence interval on the mean of this sample's population?

Step 1) assume that this sample's population has the same standard deviation in height as the population of South Koreans (so we can do a Z-test conf. interval). **<- ! This should worry you !**

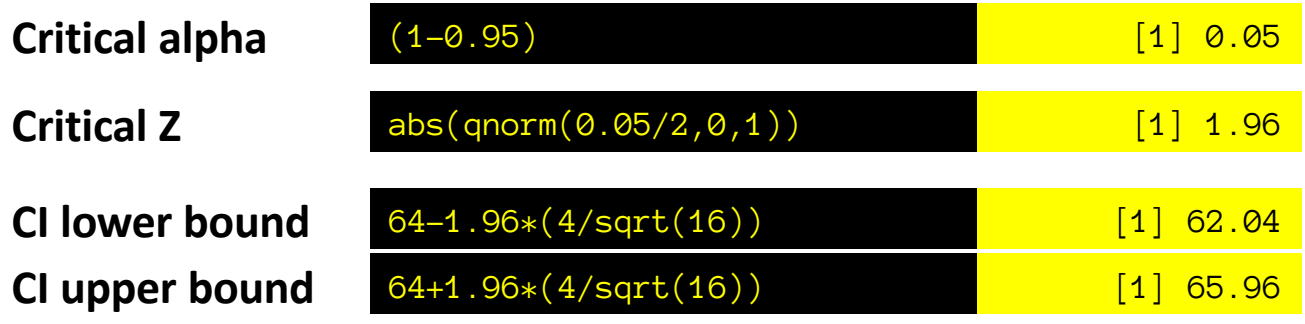

So our 95% confidence interval on the mean is [62, 66]

- We reject the null hypothesis at a certain alpha if...
	- The z.score is larger (absolute value) than z.crit (ergo  $p \triangleleft \alpha$ )
	- The sample mean is further than z.crit\*sem from null mean
	- $-$  The (1-α) confidence interval excludes the null mean

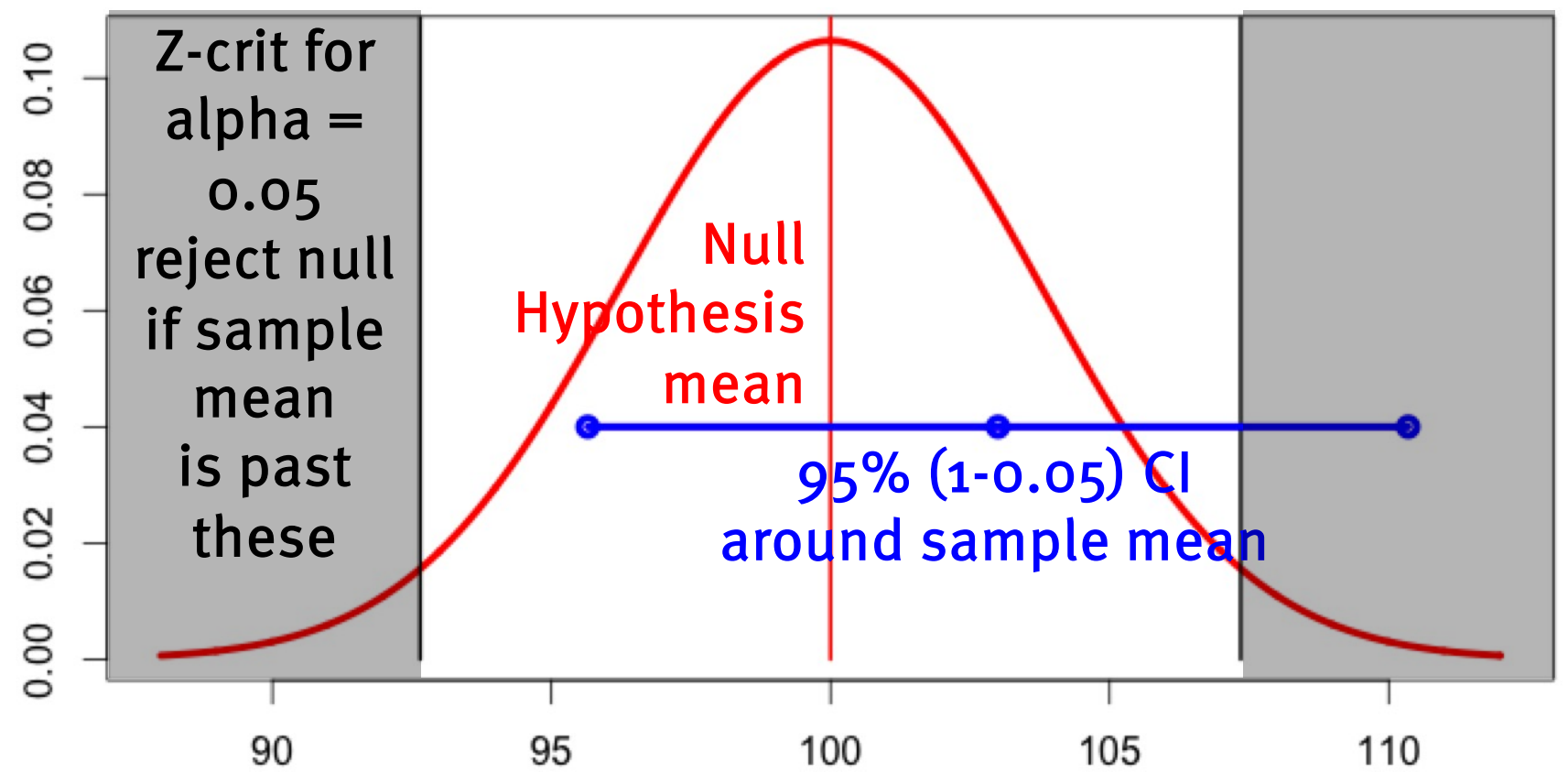

- We reject the null hypothesis at a certain alpha if…
	- The z.score is larger (absolute value) than z.crit (ergo  $p \triangleleft \alpha$ )
	- The sample mean is further than z.crit\*sem from null mean
	- $-$  The (1-α) confidence interval excludes the null mean

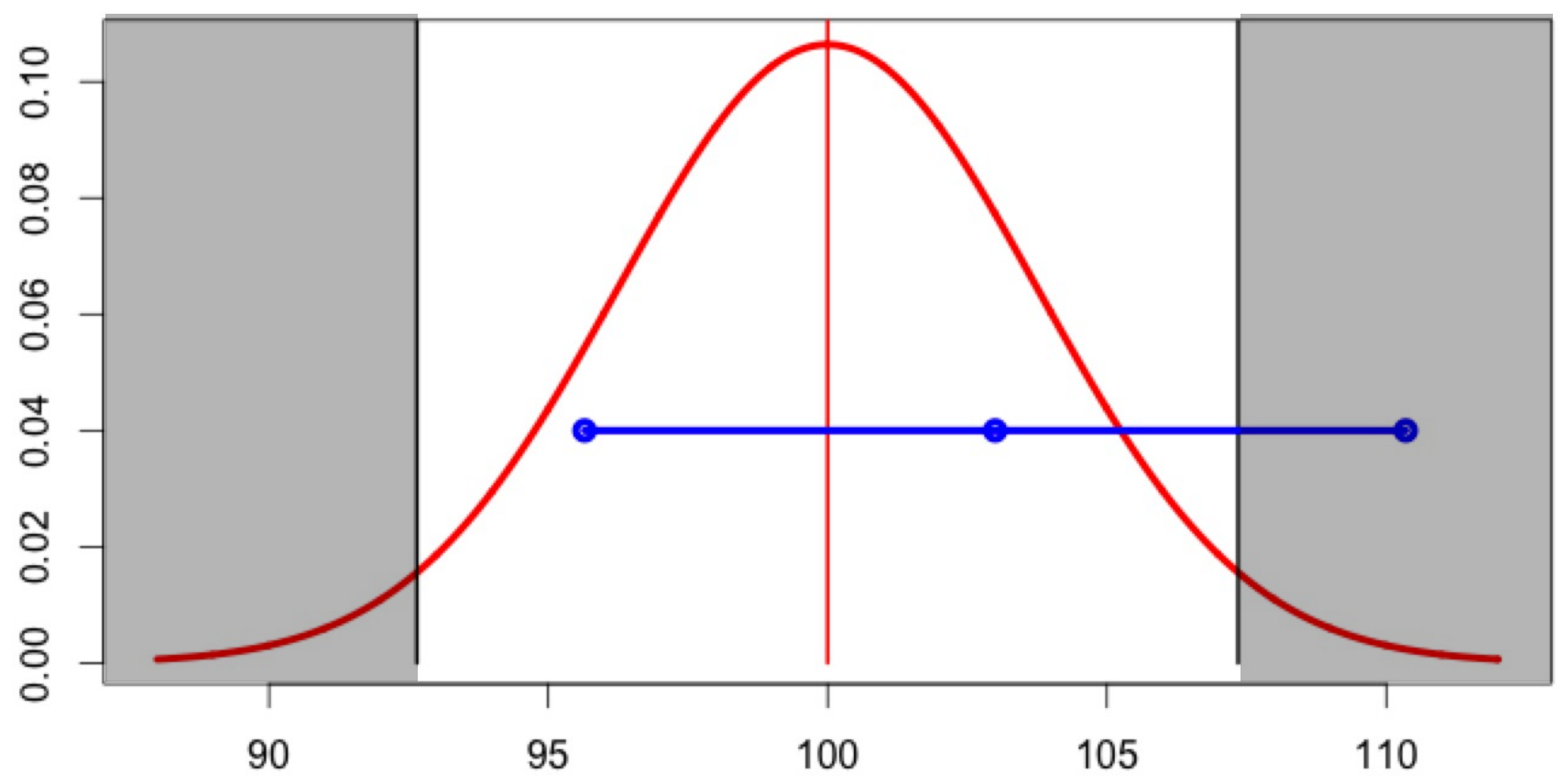

- We reject the null hypothesis at a certain alpha if…
	- The z.score is larger (absolute value) than z.crit (ergo  $p \triangleleft \alpha$ )
	- The sample mean is further than z.crit\*sem from null mean
	- $-$  The (1-α) confidence interval excludes the null mean

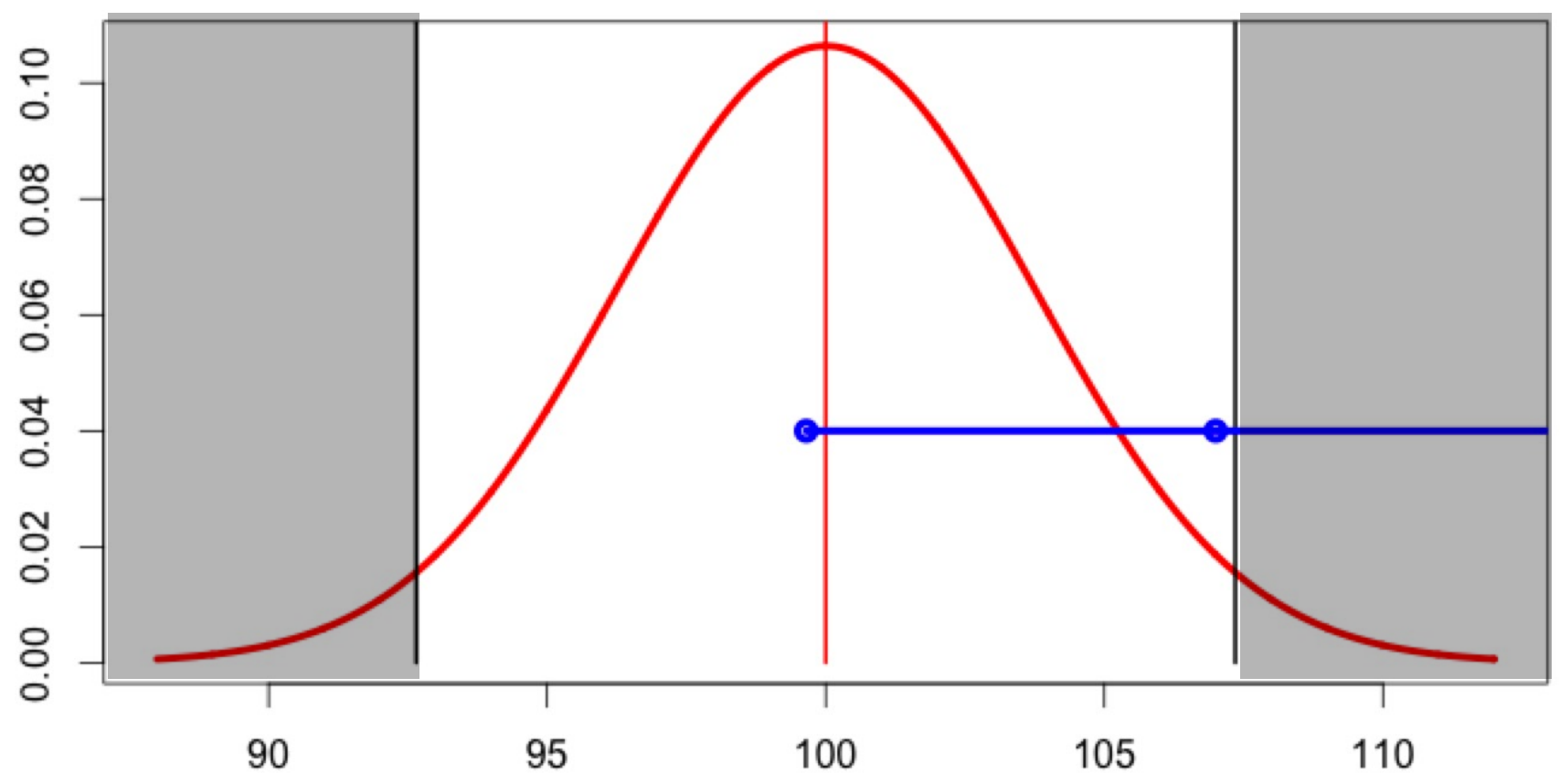

- We reject the null hypothesis at a certain alpha if…
	- The z.score is larger (absolute value) than z.crit (ergo  $p \triangleleft \alpha$ )
	- The sample mean is further than z.crit\*sem from null mean
	- $-$  The (1-α) confidence interval excludes the null mean

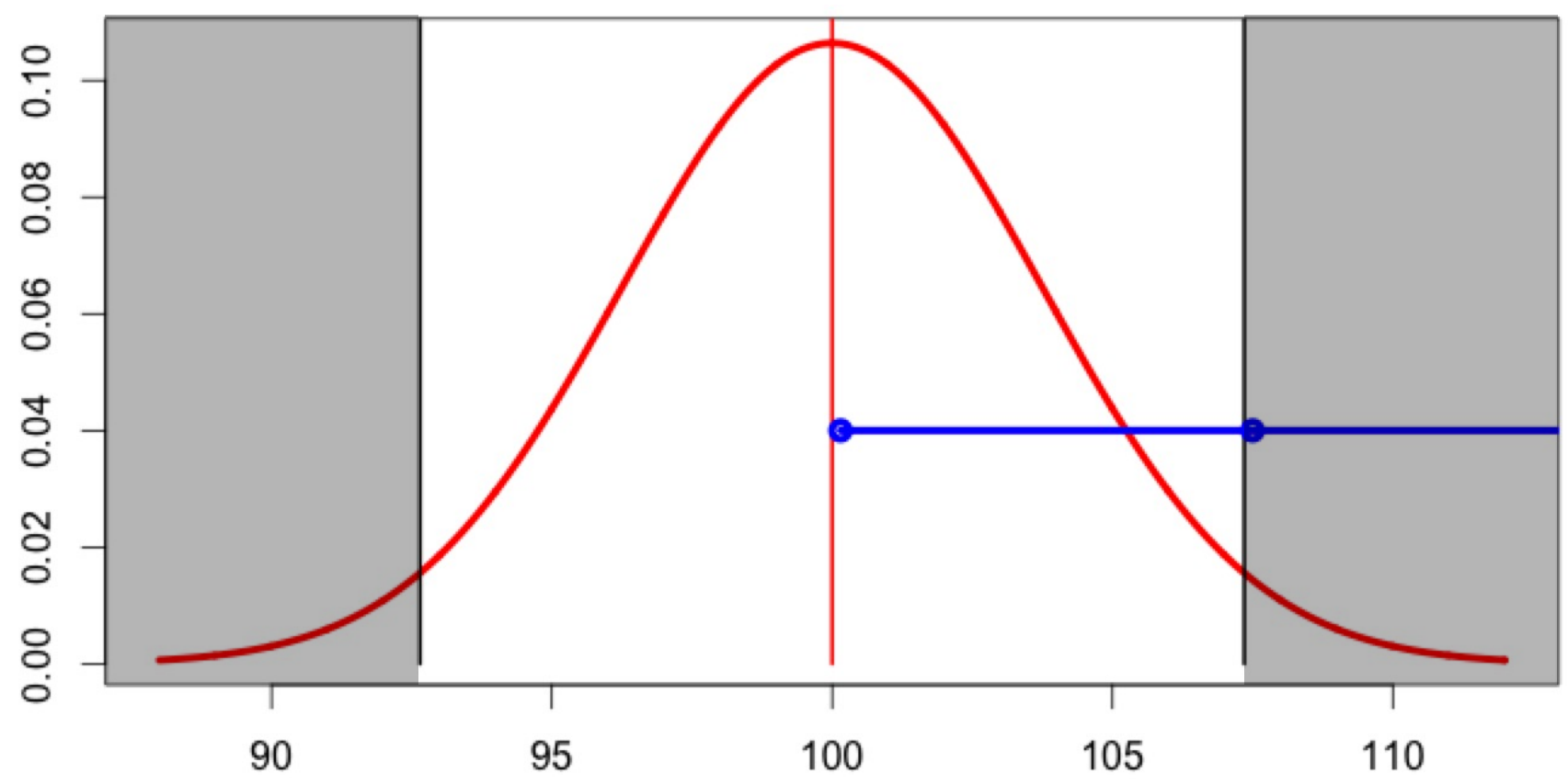

- We reject the null hypothesis at a certain alpha if...
	- The z.score is larger (absolute value) than z.crit (ergo  $p \triangleleft \alpha$ )
	- The sample mean is further than z.crit\*sem from null mean
	- $-$  The (1- $\alpha$ ) confidence interval excludes the null mean
- If the sample mean (x.bar) passes the critical rejection value (null mean ± z.crit\*sem) then the null mean will fall outside the (x.bar ± z.crit\*sem) confidence interval around the sample mean.
- If we can reject at alpha, then the null mean falls outside the 1-alpha confidence interval. And vice versa.

#### **1-alpha confidence interval provides same NHST, but is more useful.**

# **Outline**

- There is only one test.
- Central limit theorem, normal distribution, and sampling distribution of the sample mean
- Z-test
- Confidence intervals and NHST analogue
- Null hypothesis significance testing
- Power
- Wrap up

# Normal variable stats.

- NHST: Z-test.
	- Get (2-tailed) p-value via
- Confidence intervals on mean – Equivalent to null hypotheses!
- Effect size
	- Scale and sample size neutral.
- Alpha, Beta, Power.
	- Effect size and n matter.

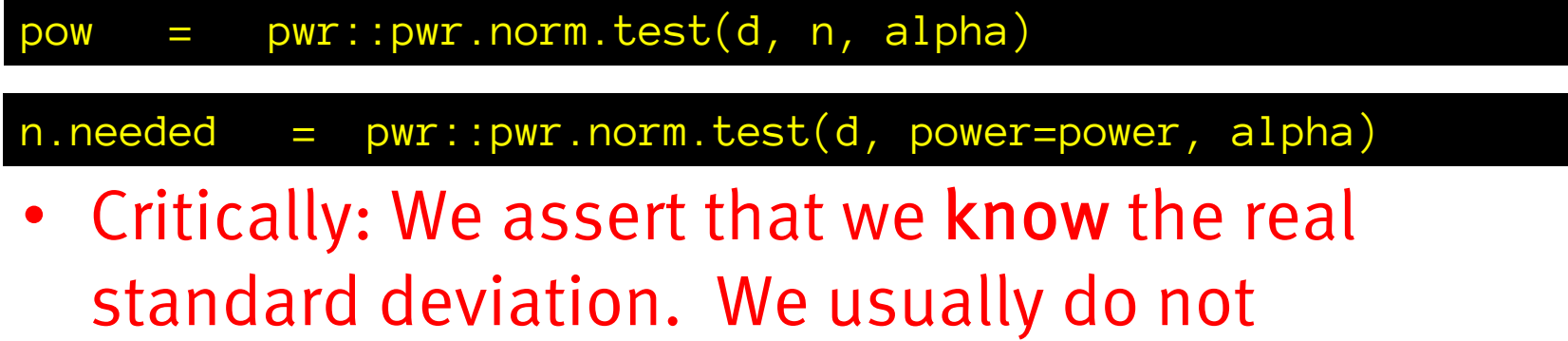

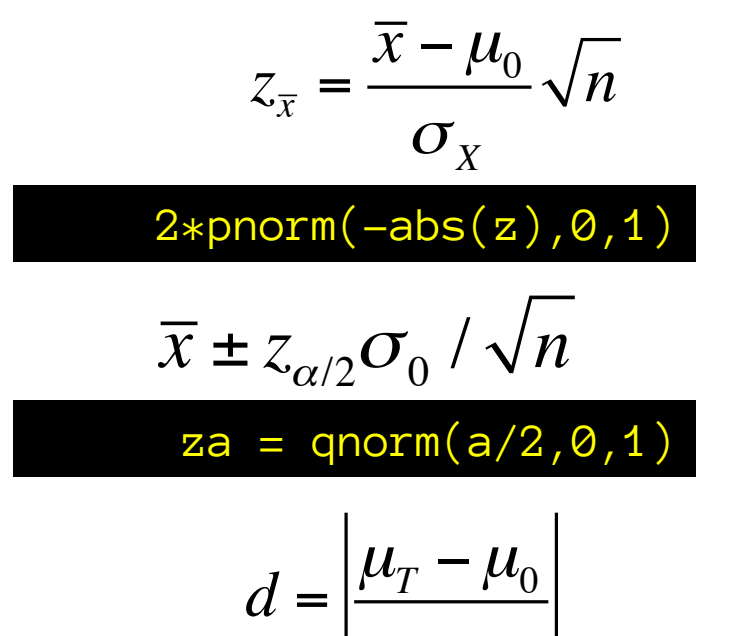

 $\sigma_{_X}$ 

### Errors in NHST

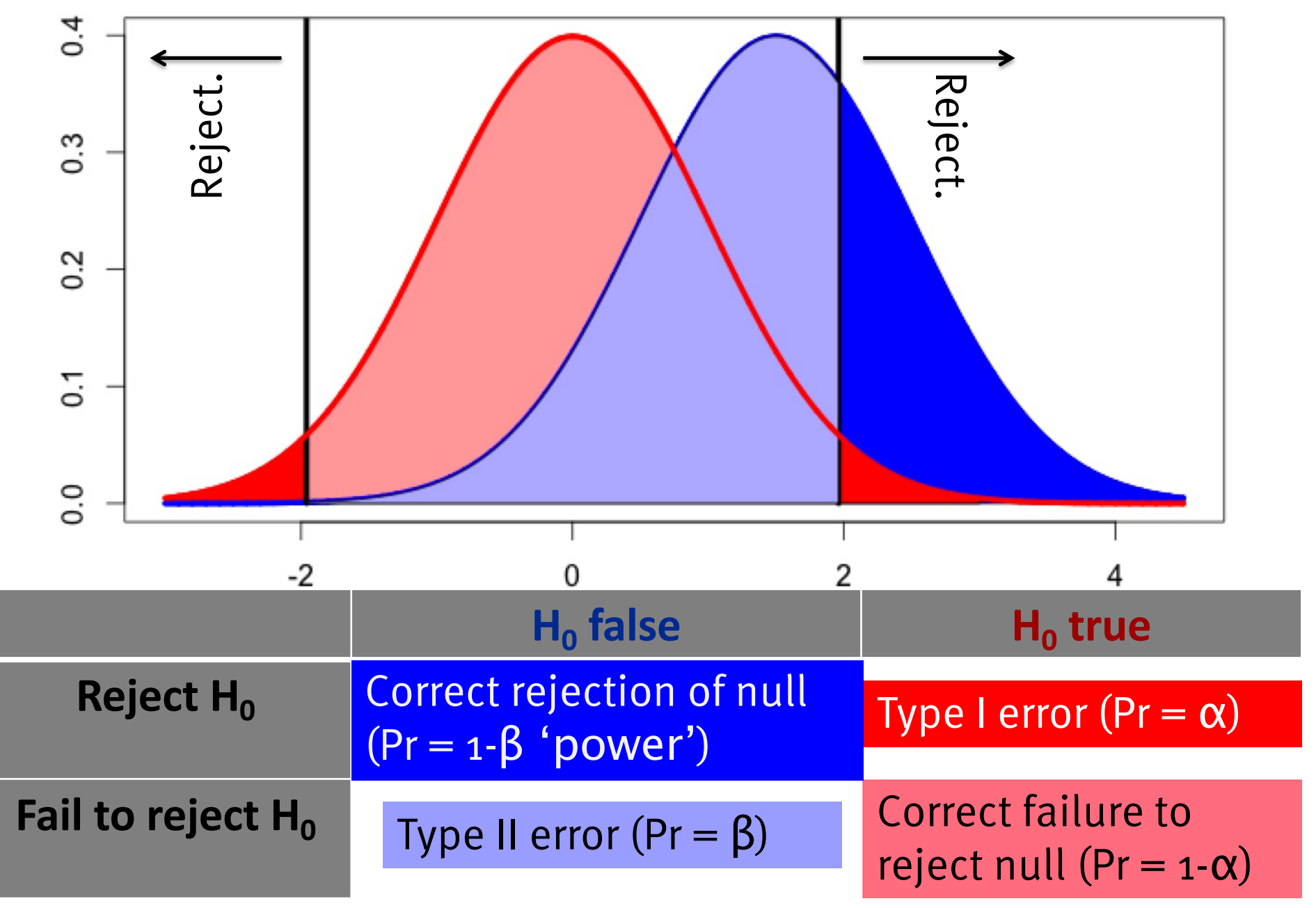

## Confidence intervals

- If a 90% confidence interval on the mean excludes the null hypothesis mean, we can reject that null hypothesis with 2-tailed alpha =  $0.1$ , and vice versa.

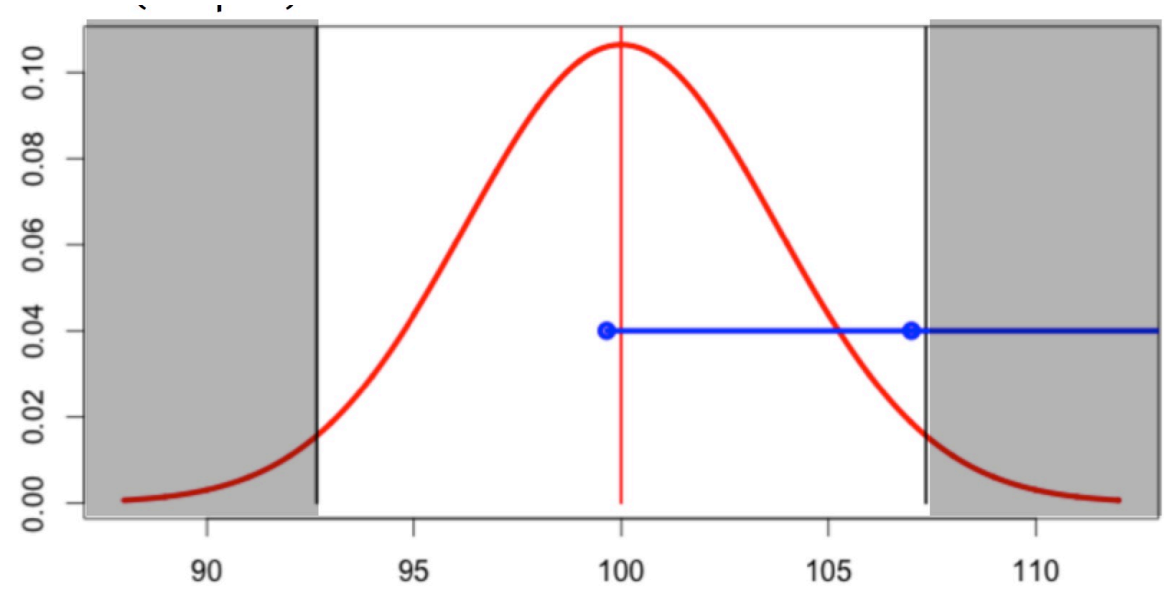

We expected 90 out of 100 90% confidence intervals to include the true mean.

"90%" refers to a long-run property of the procedure used to define the confidence interval, not to the specific confidence interval you have.

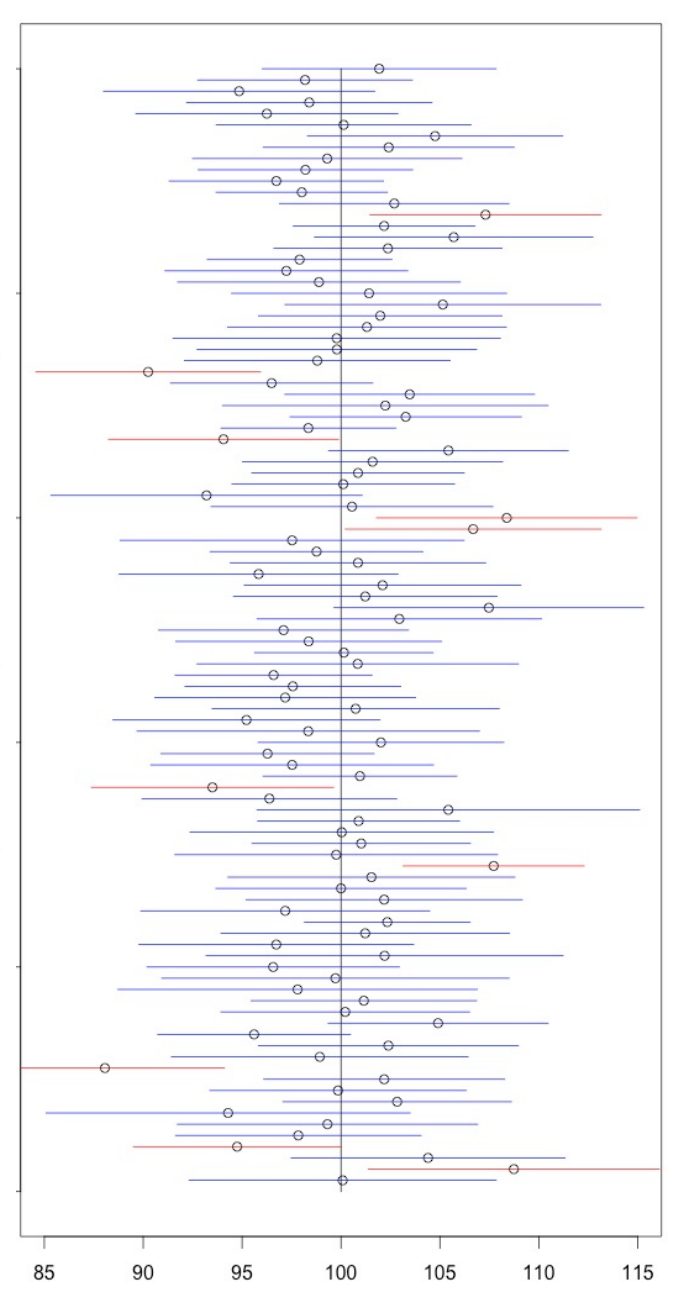

Probabilities in classical statistics refer to frequencies under some statistical model.

- p-value: what proportion of hypothetical samples from the null hypothesis model, would have a statistic at least as extreme as ours?
- Alpha: probability of rejecting the null hypothesis for data sampled from the null hypothesis model.
- Power: probability of rejecting the null hypothesis for data sampled from some *alternative model*.
- Sampling distribution: the probability distribution of a statistic given that it is sampled from some model.
- Confidence interval probability: probability that a confidence interval computed in this manner using samples from *some model* will contain the model parameter value.

Probabilities in null hypothesis significance testing refer to peculiar conditional probabilities:

– p-value:  $P(X \times x \cdot sample \mid null \text{ is true})$   $P(X \times x \cdot sample \mid X \sim null)$ 

– Alpha: P(significant | null is true)

– Power: P(significant | null is false)

• Really important:

– These do not give us the probability that the null is false: P(null is false | significant) !!

# **Outline**

- There is only one test.
- Central limit theorem, normal distribution, and sampling distribution of the sample mean
- Z-test
- Confidence intervals and NHST analogue
- Null hypothesis significance testing
- Power
- Wrap up